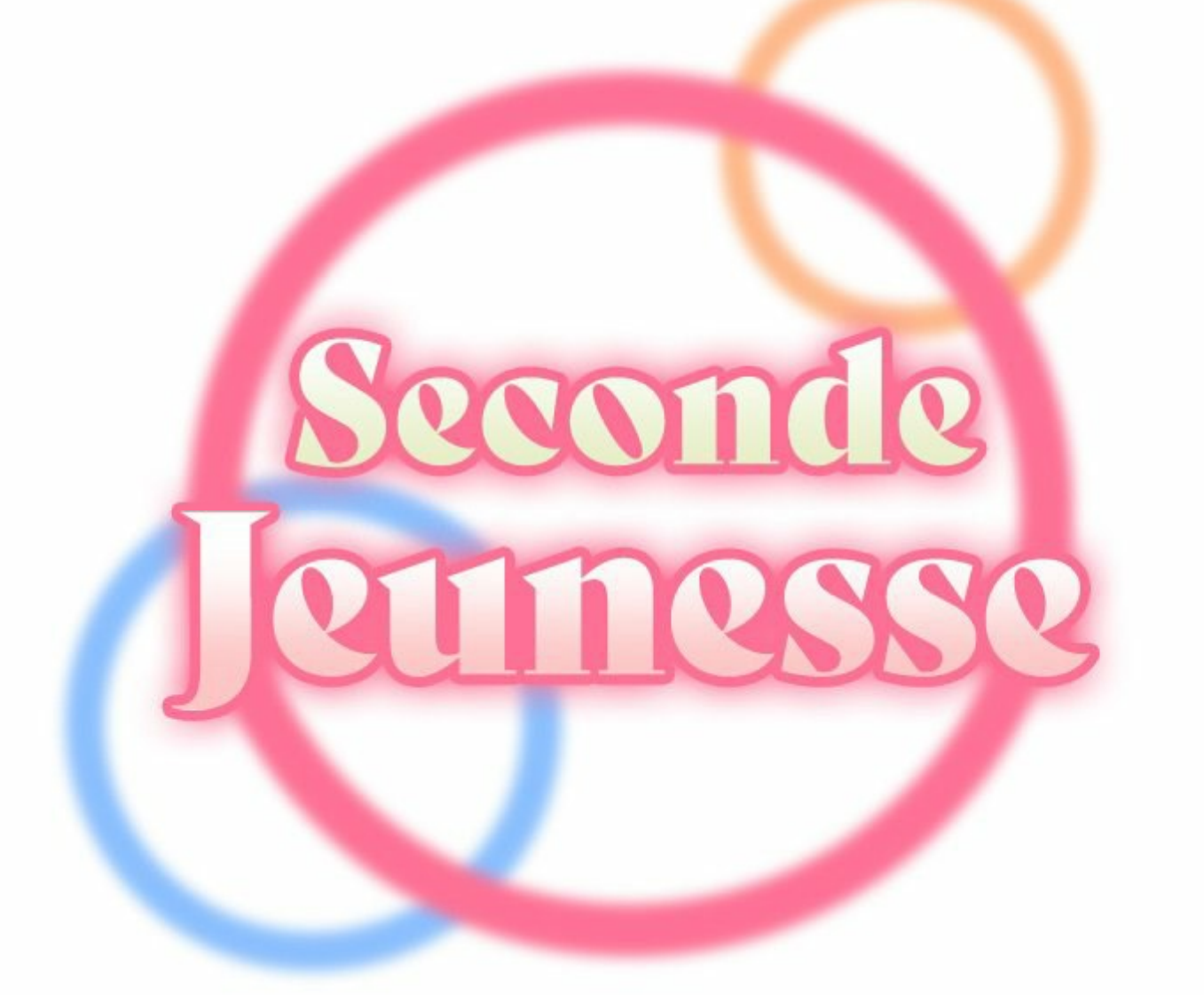

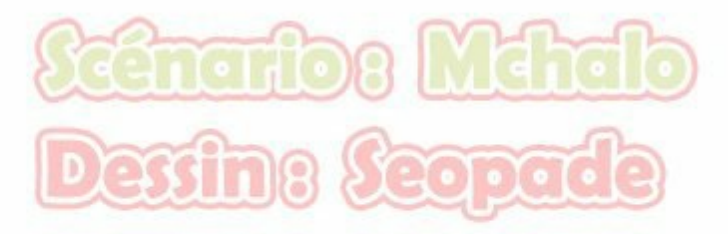

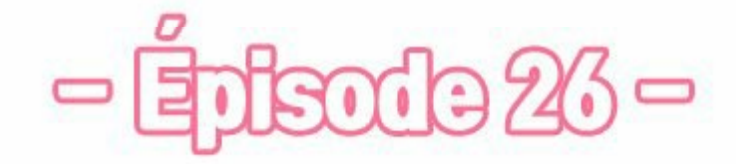

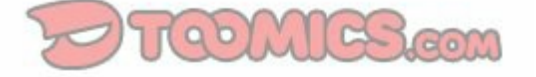

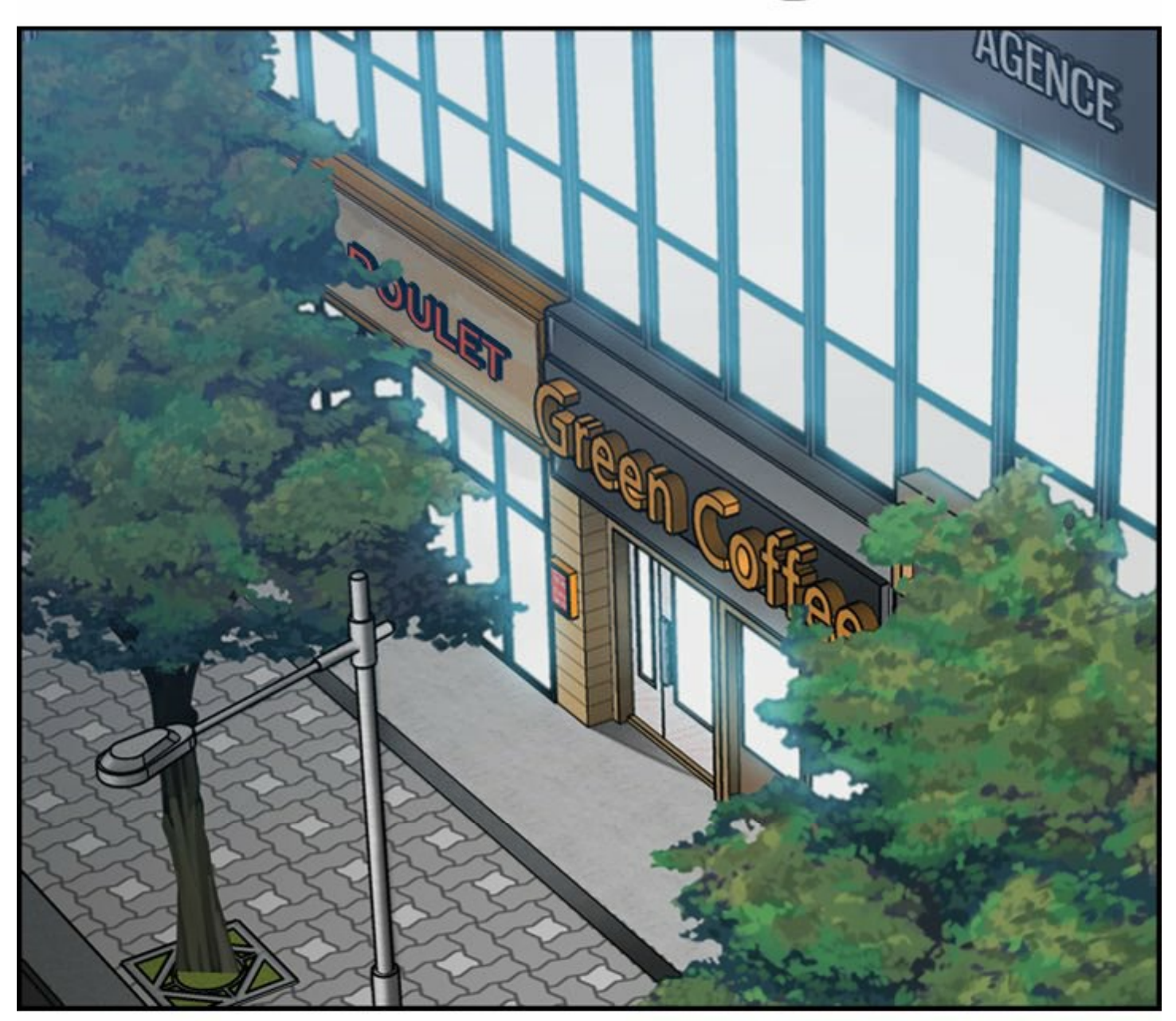

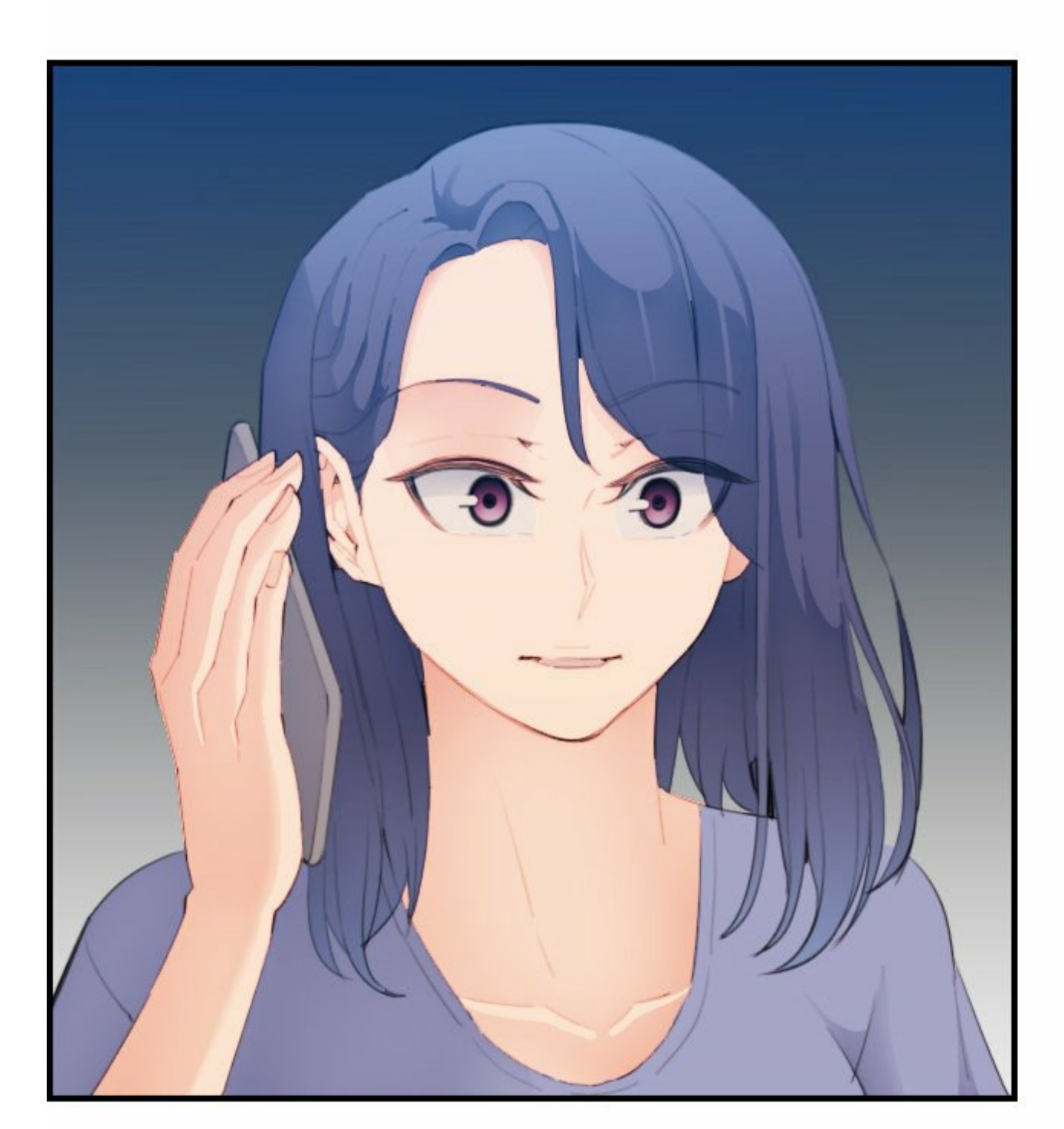

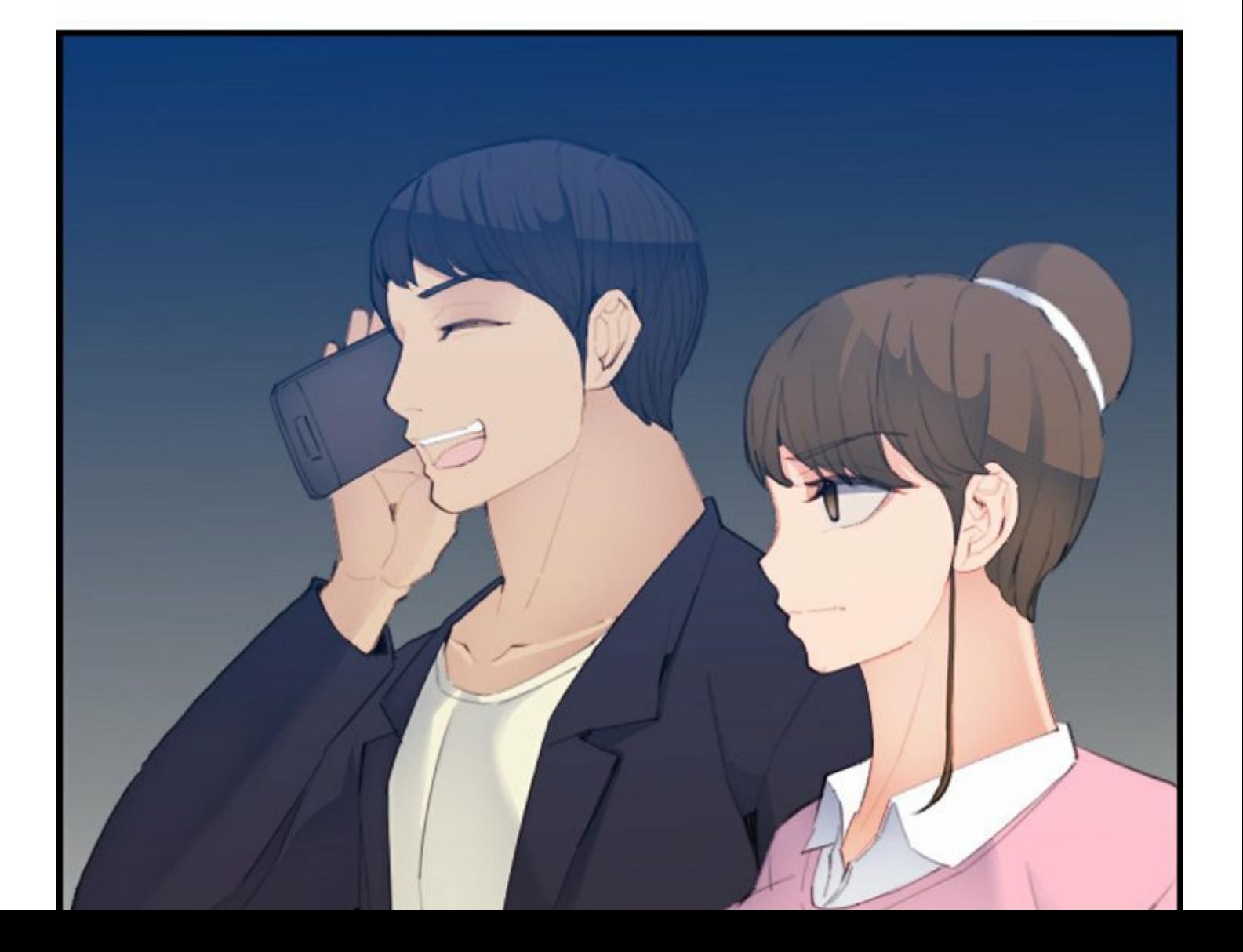

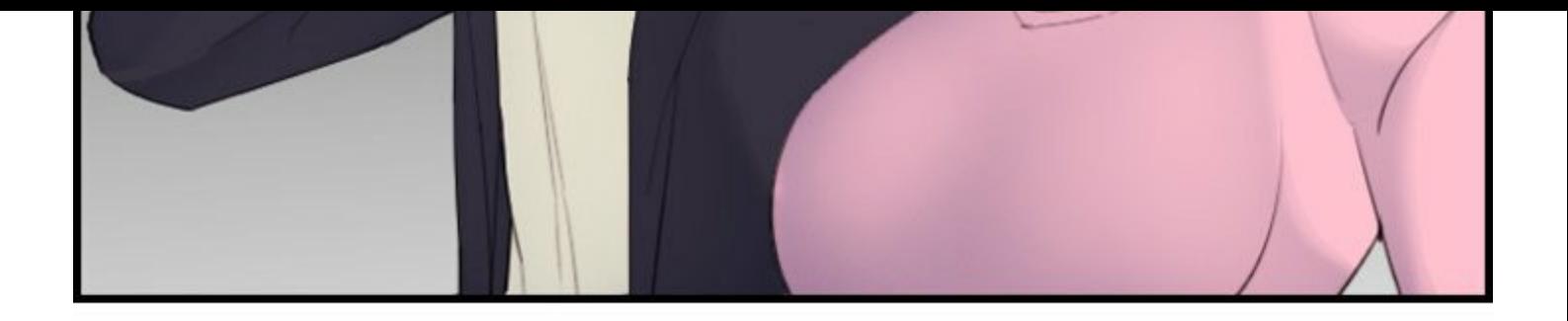

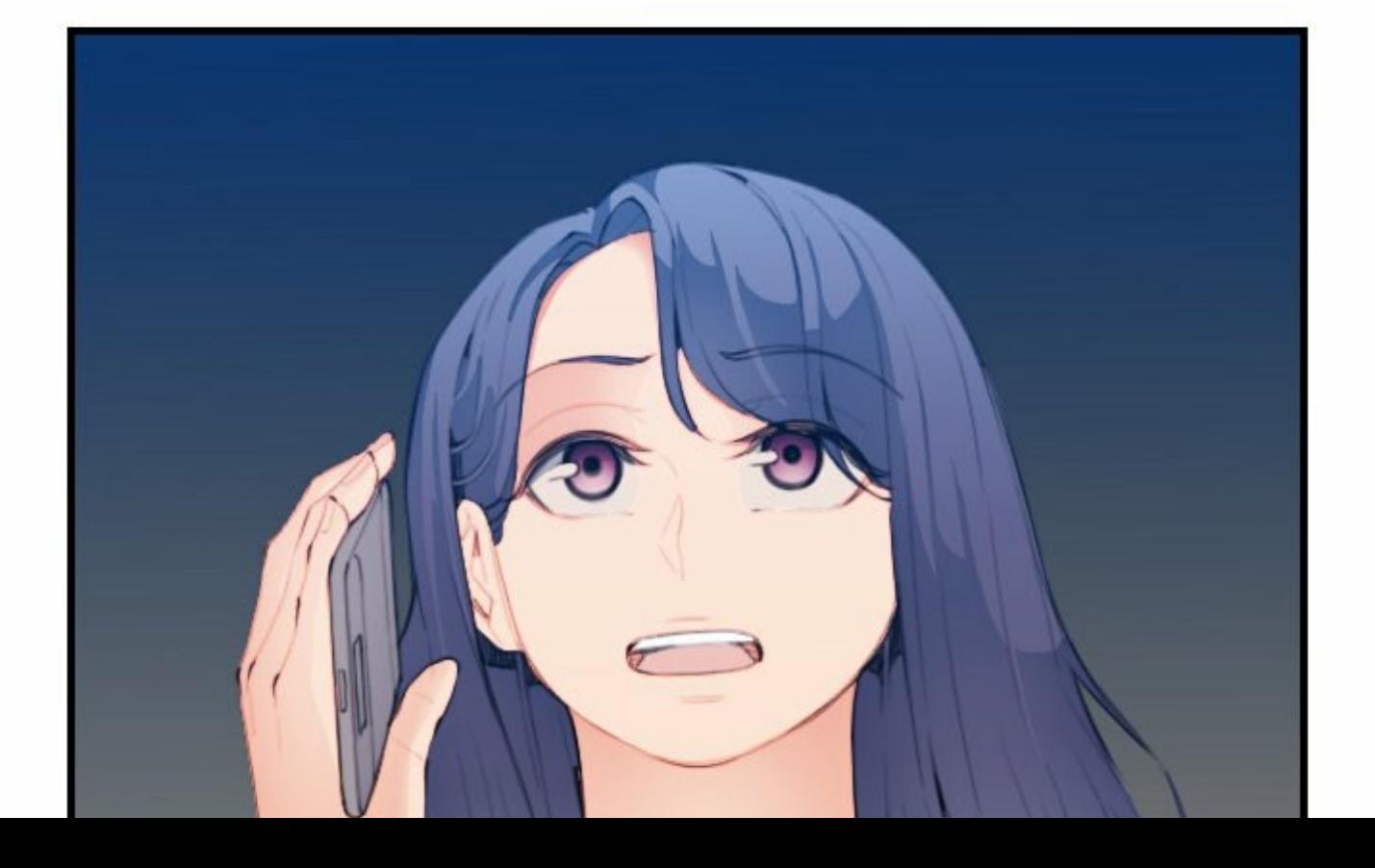

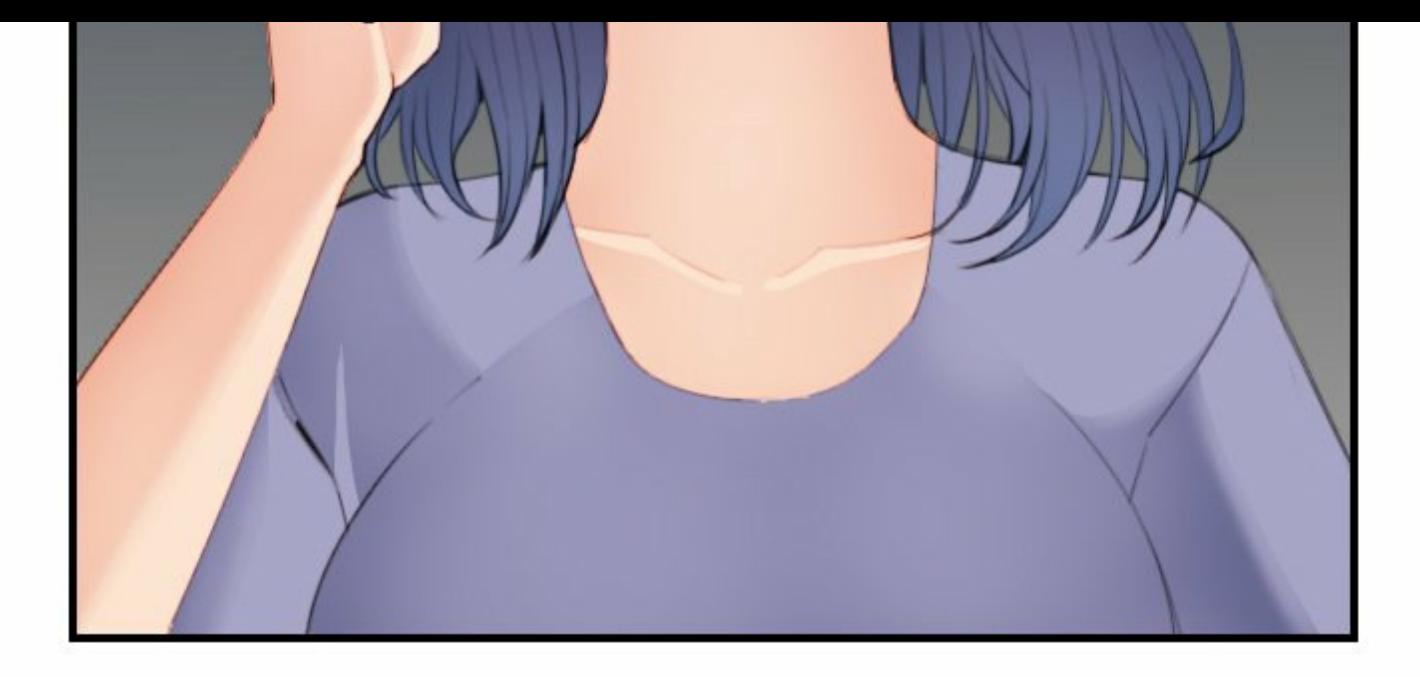

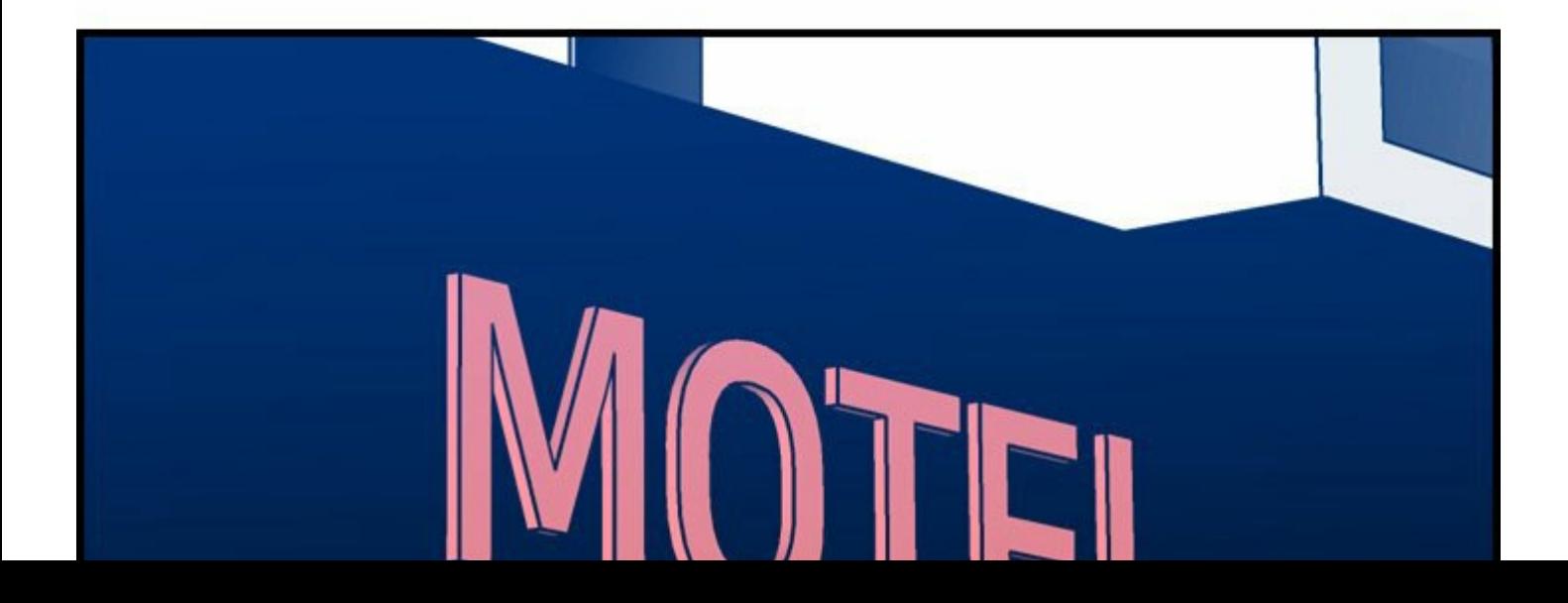

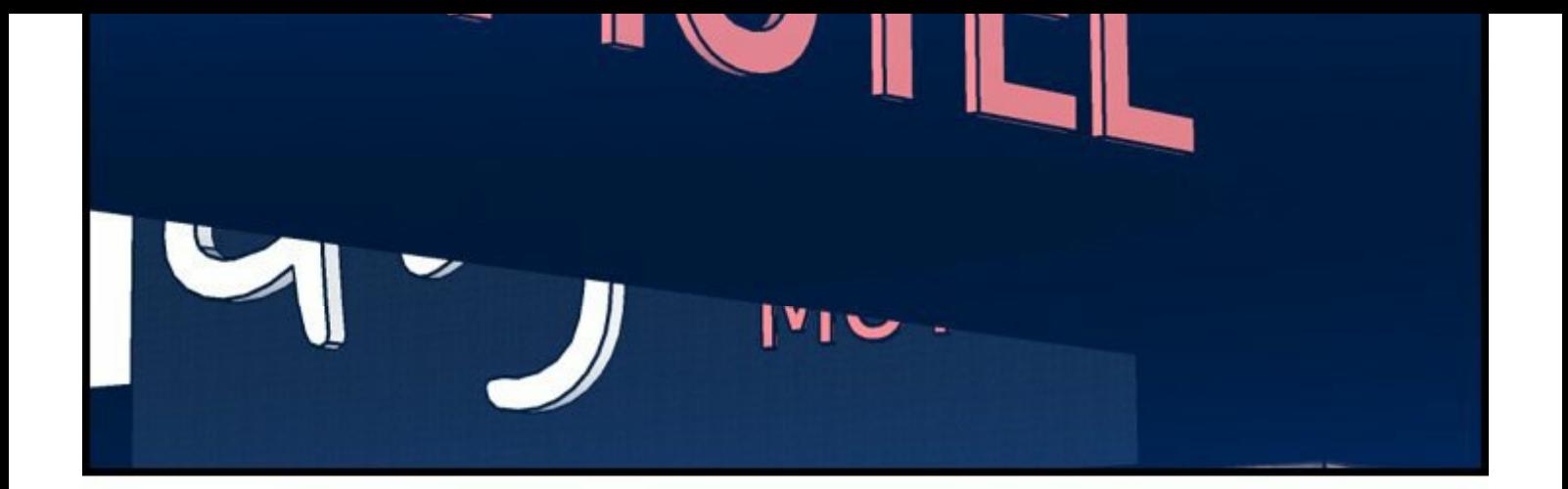

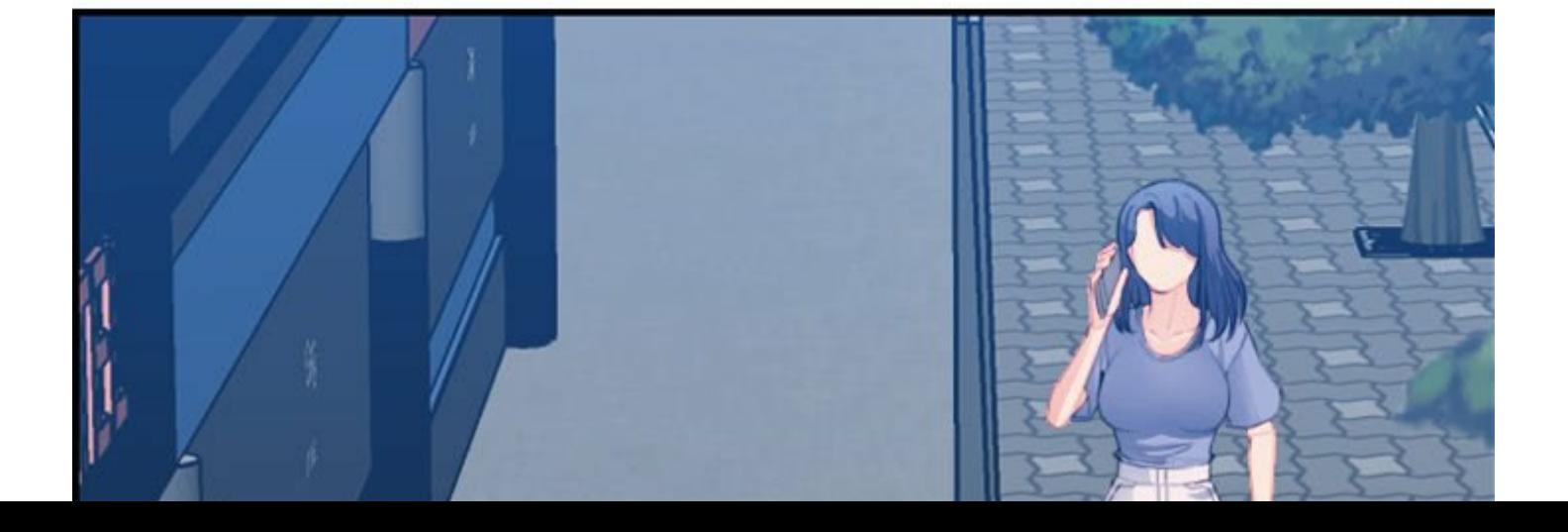

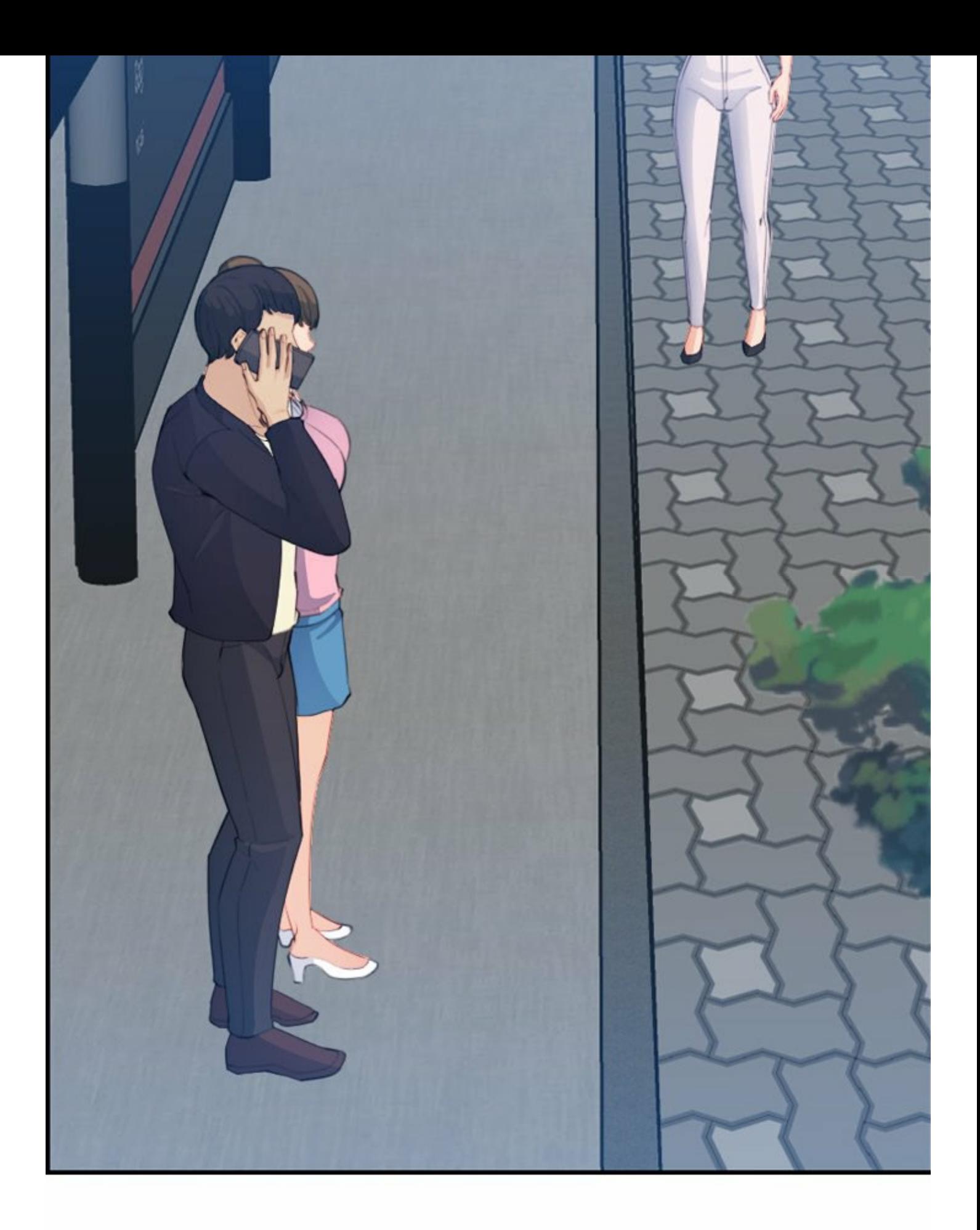

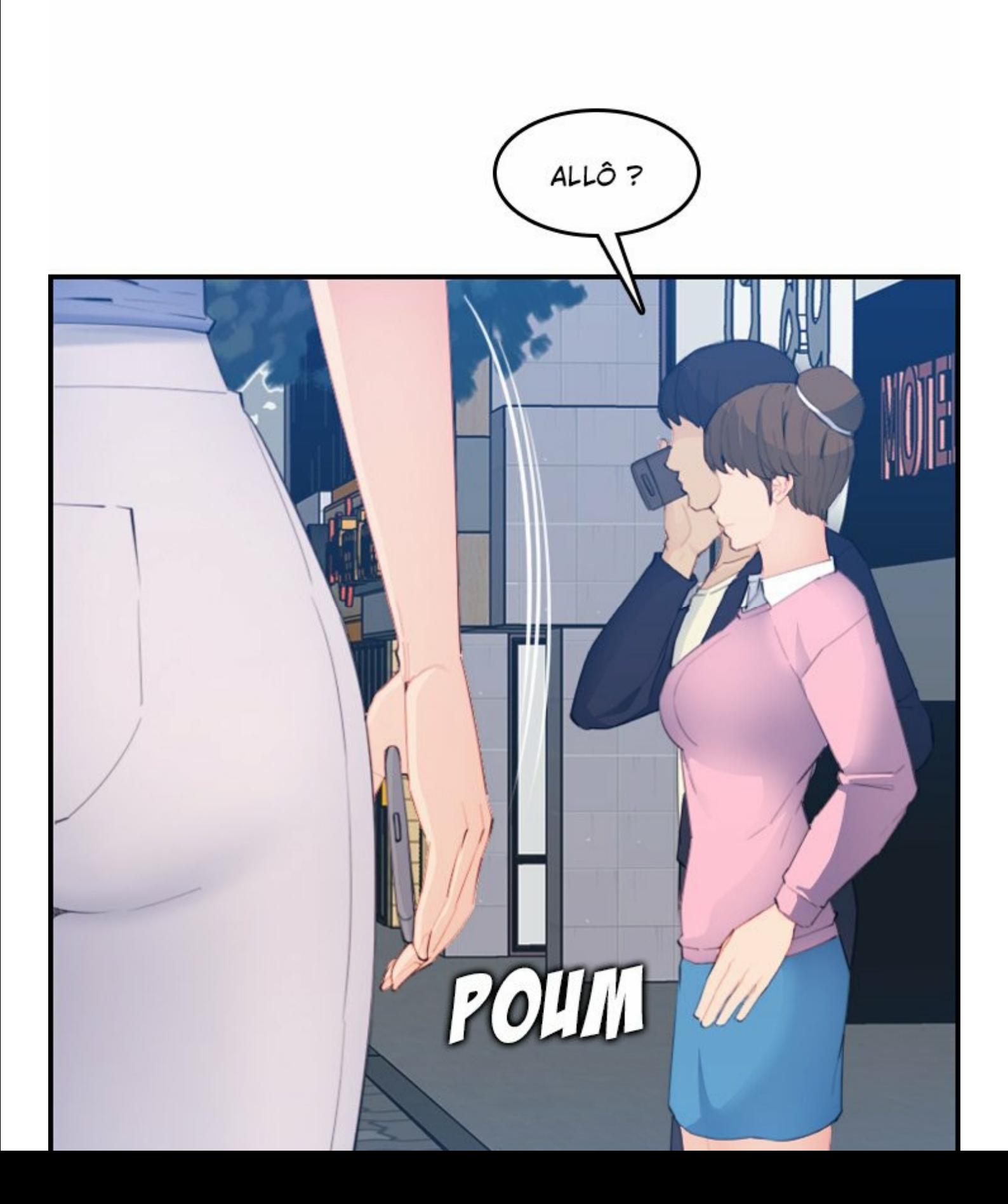

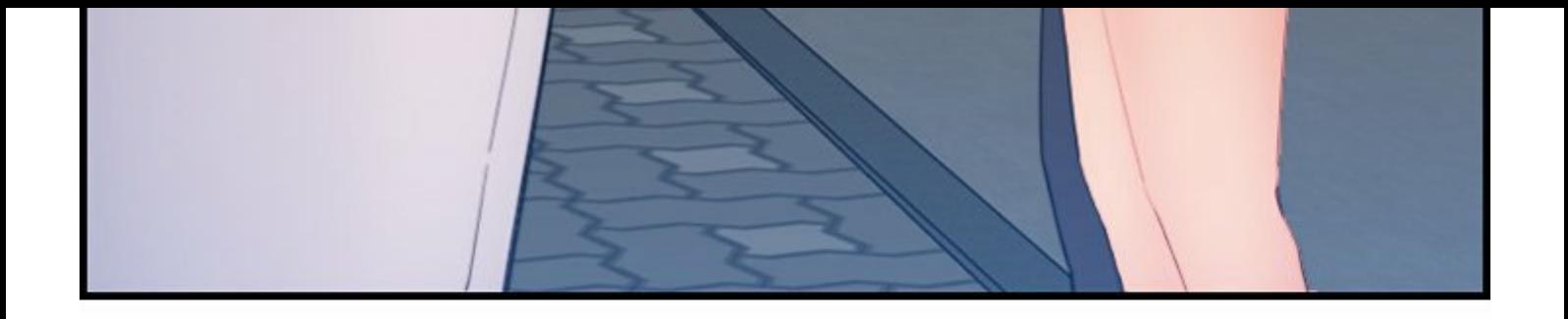

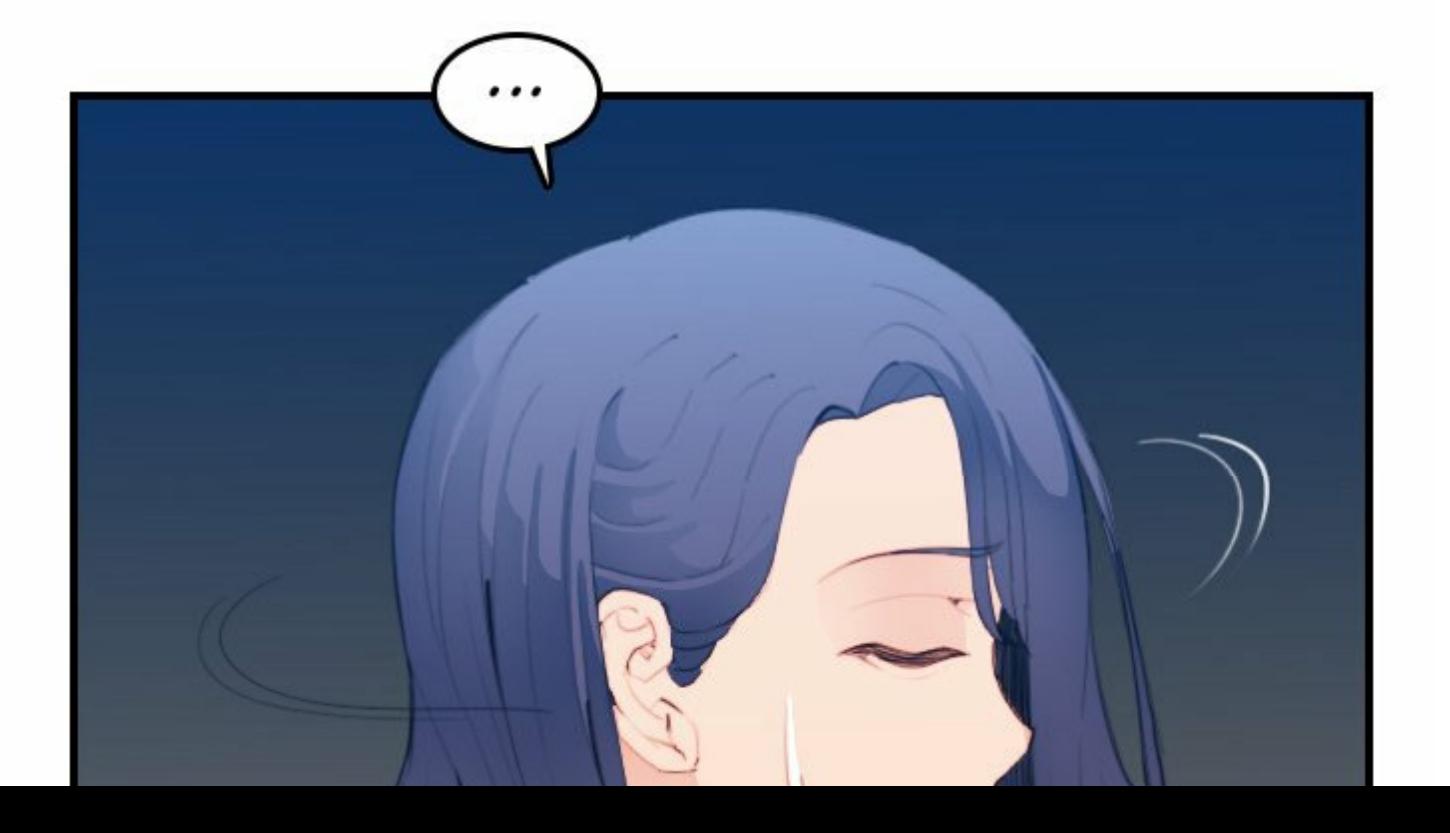

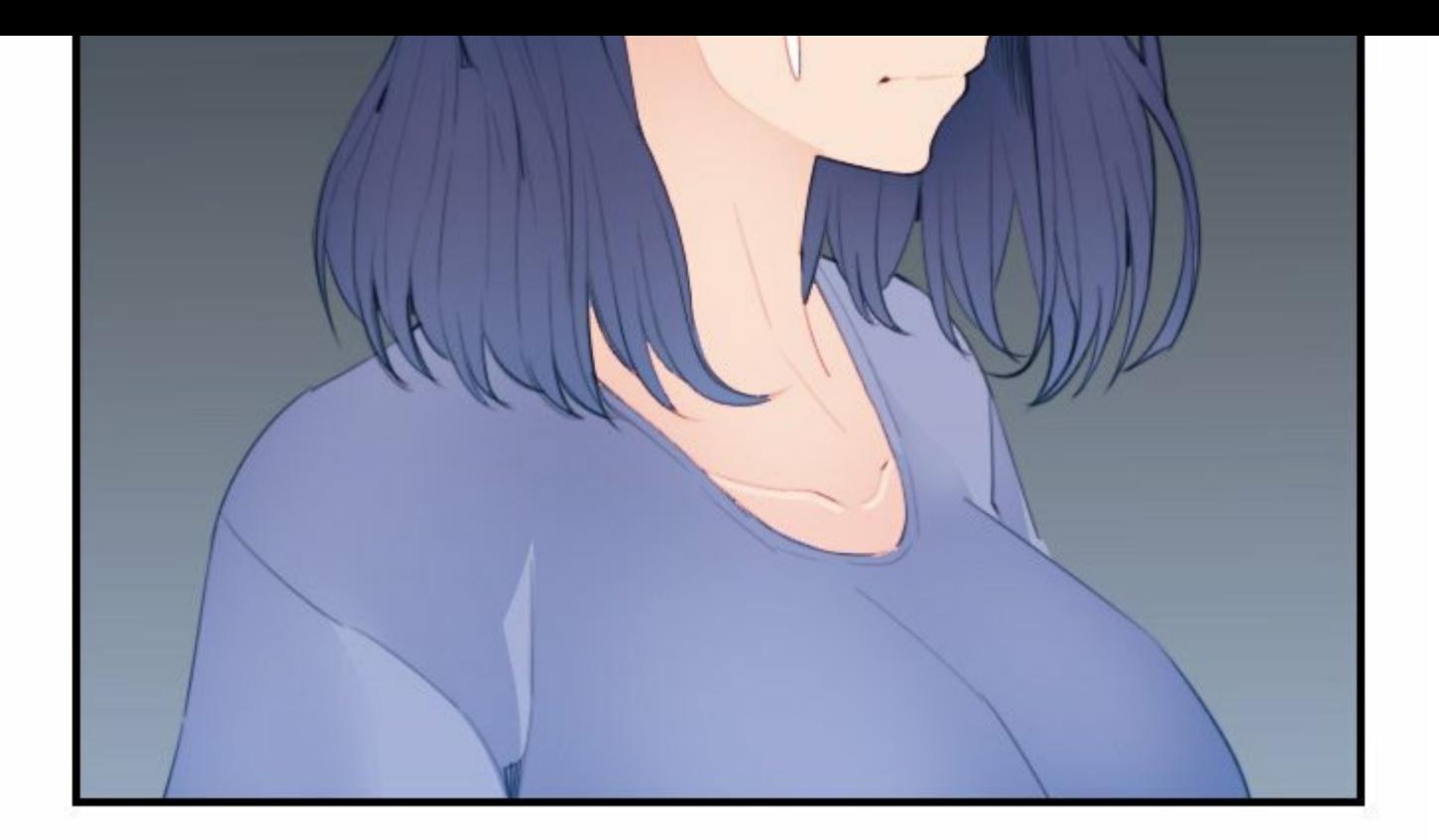

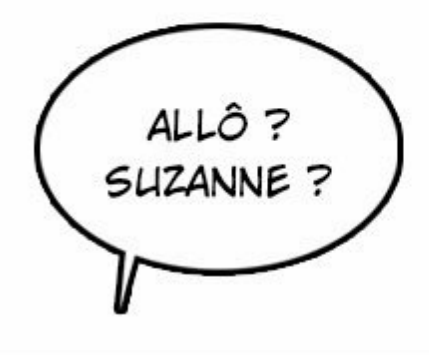

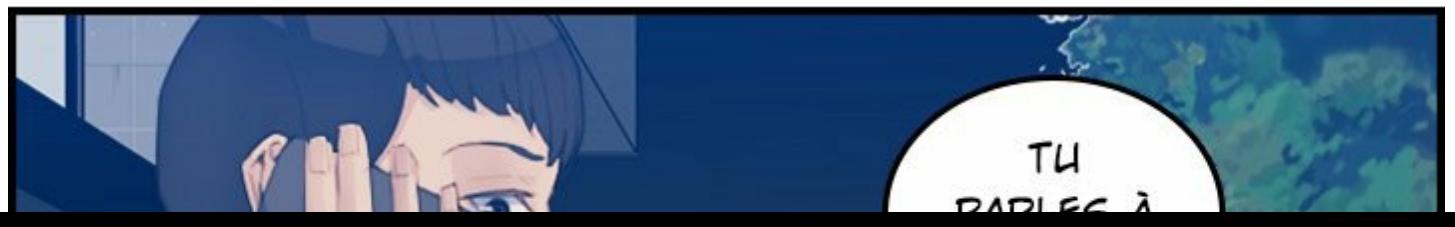

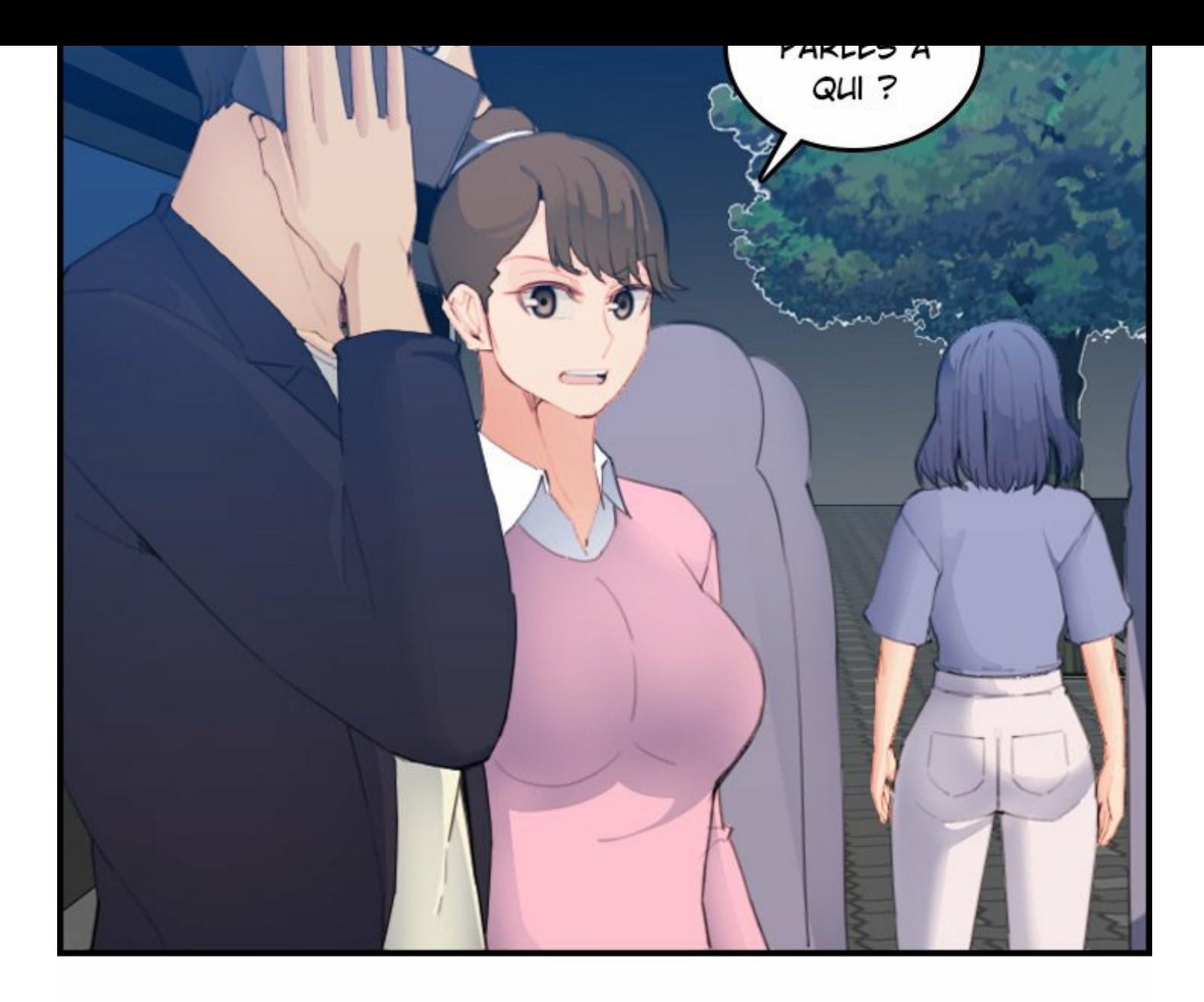

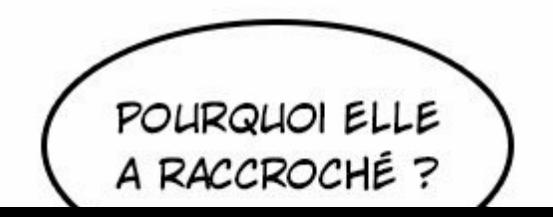

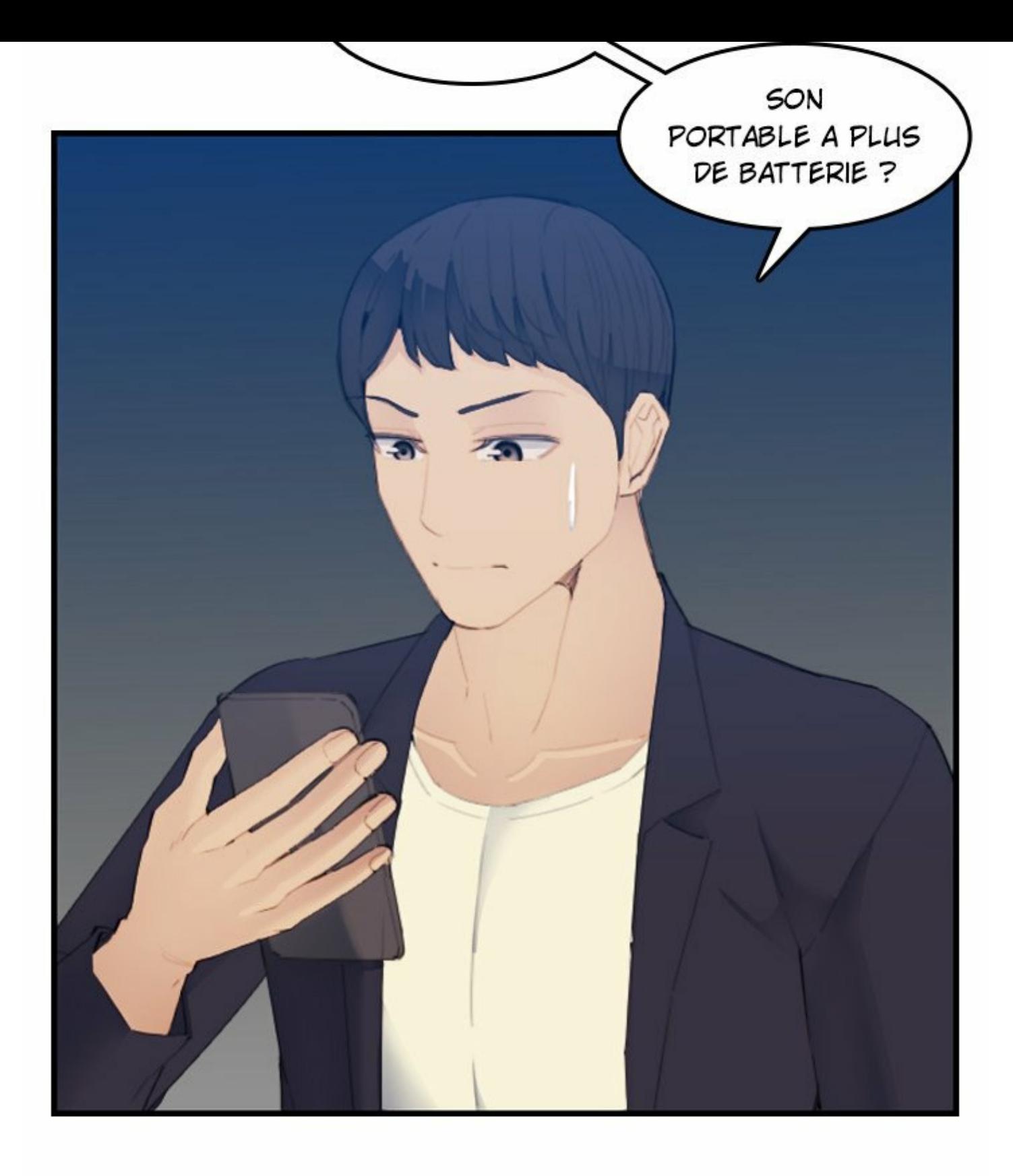

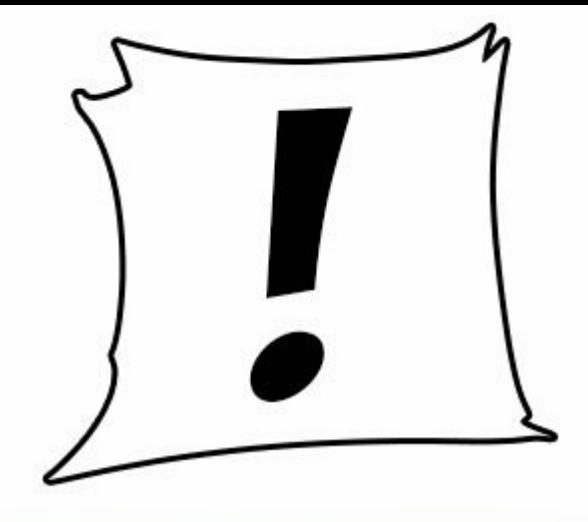

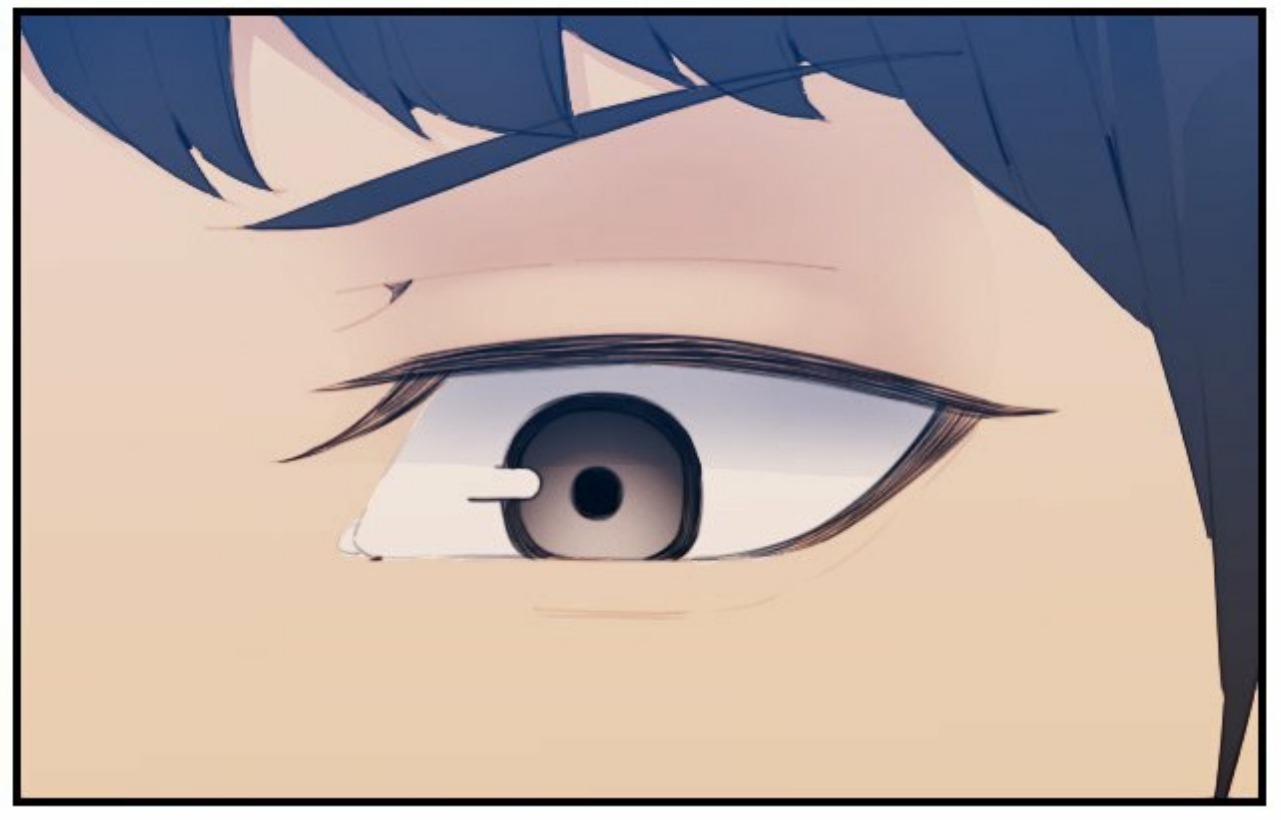

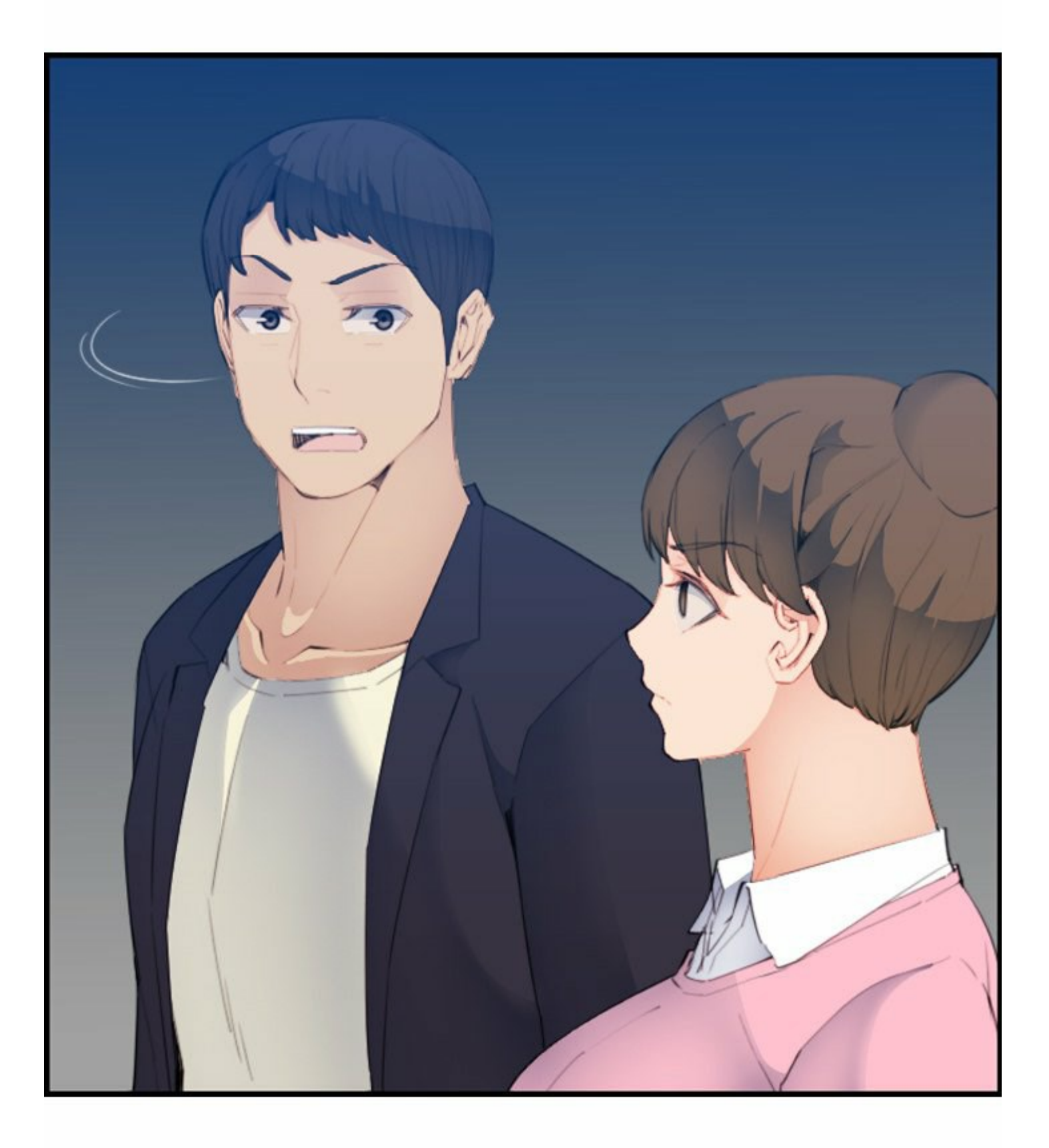

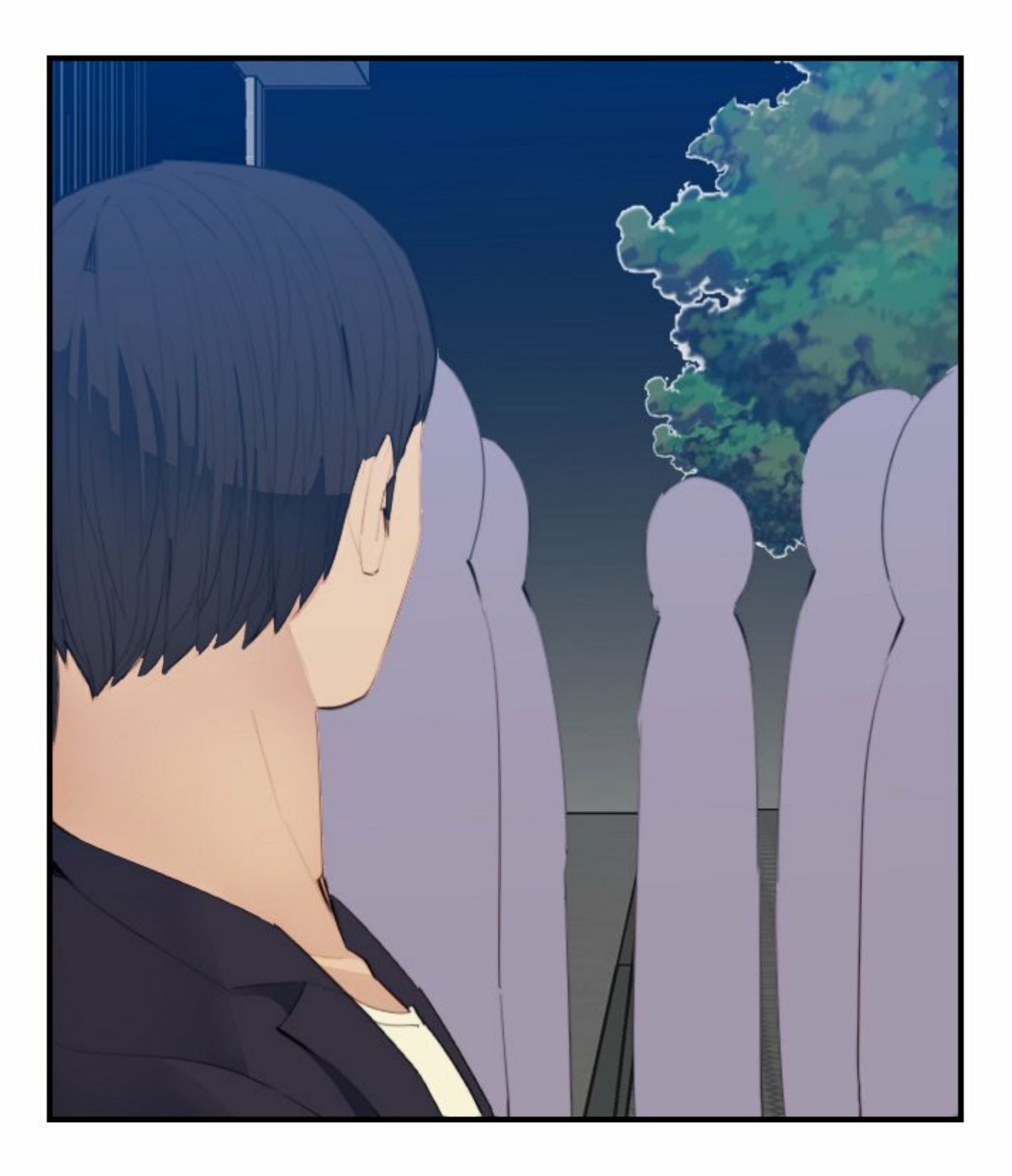

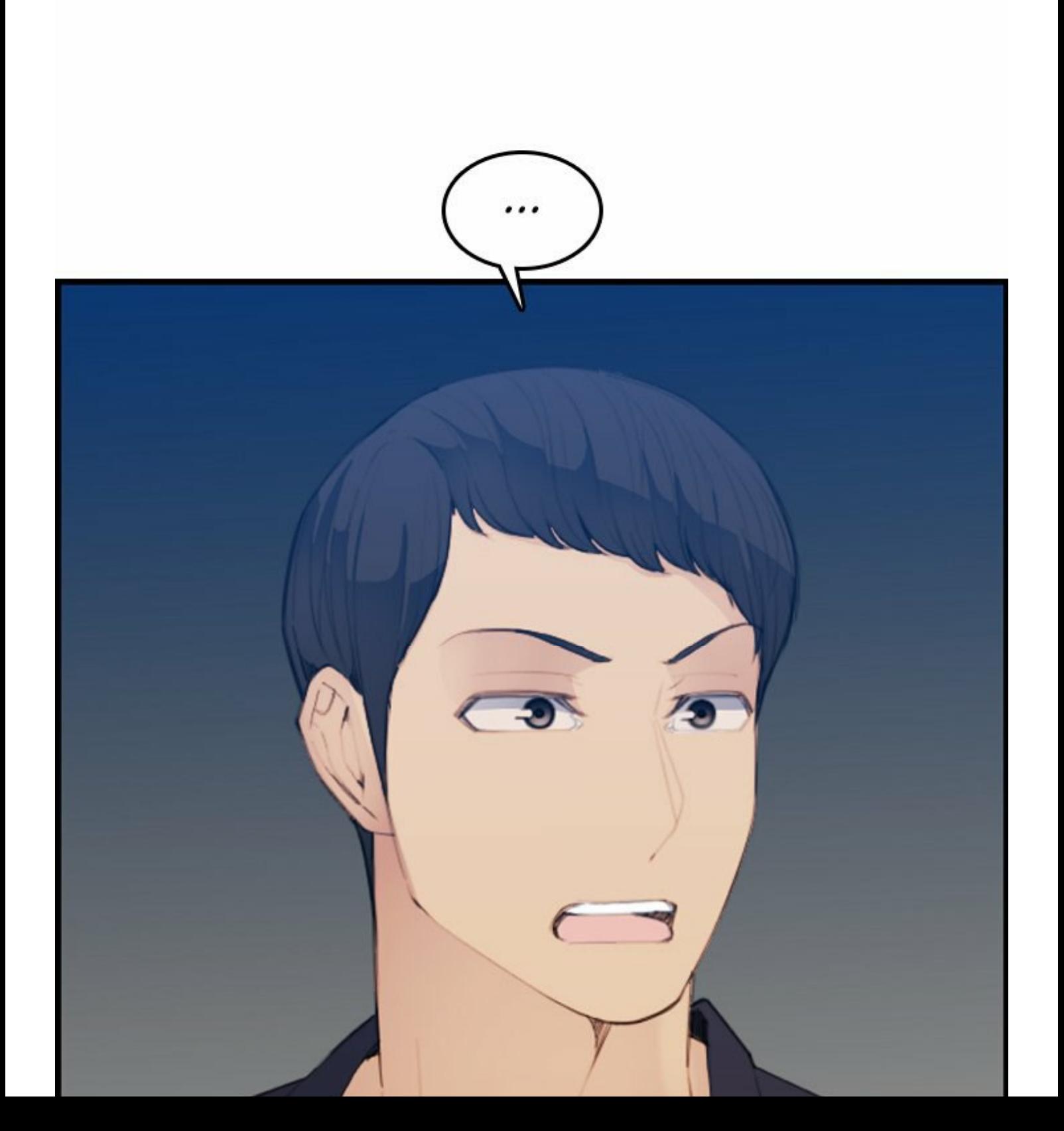

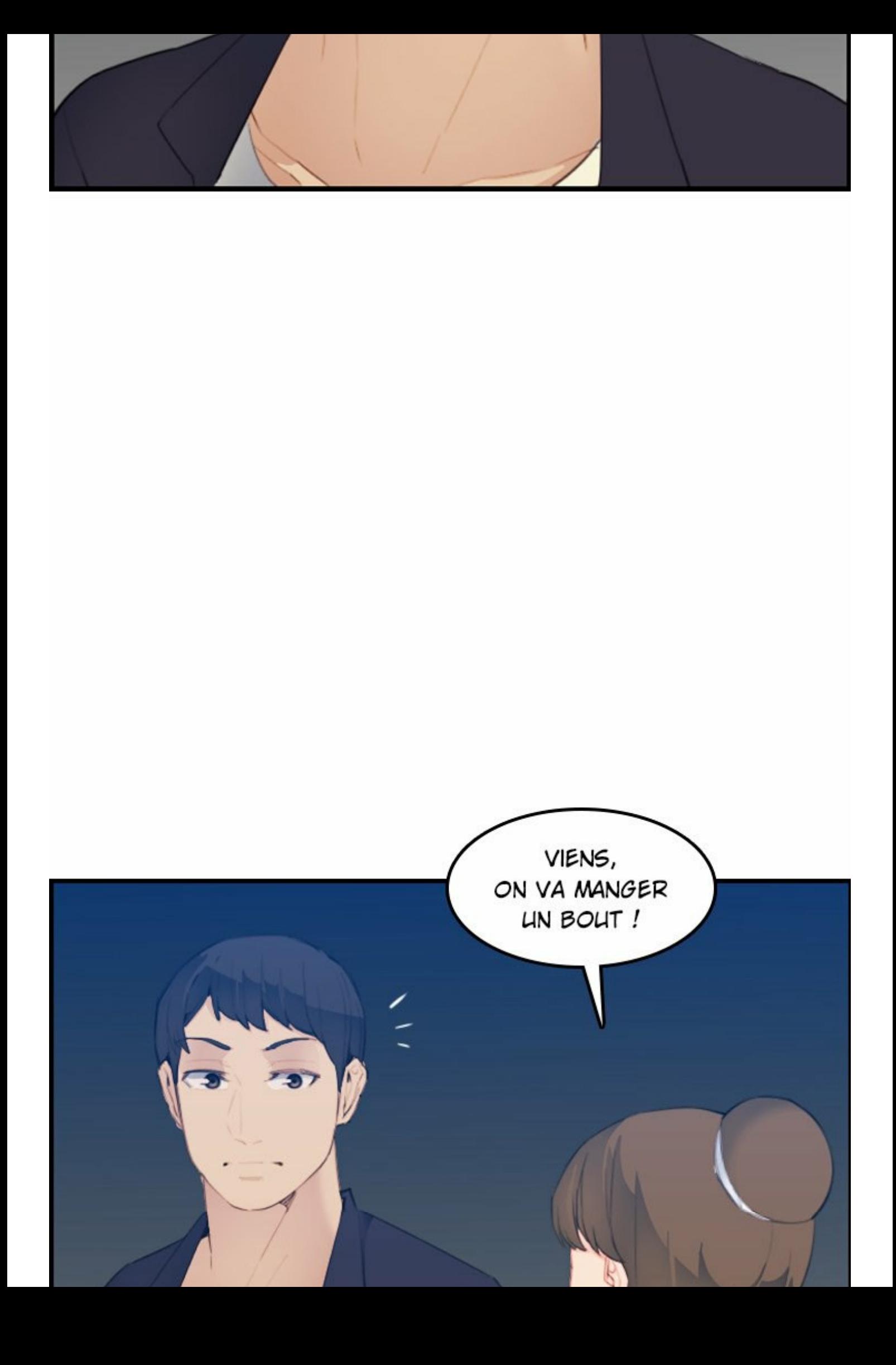

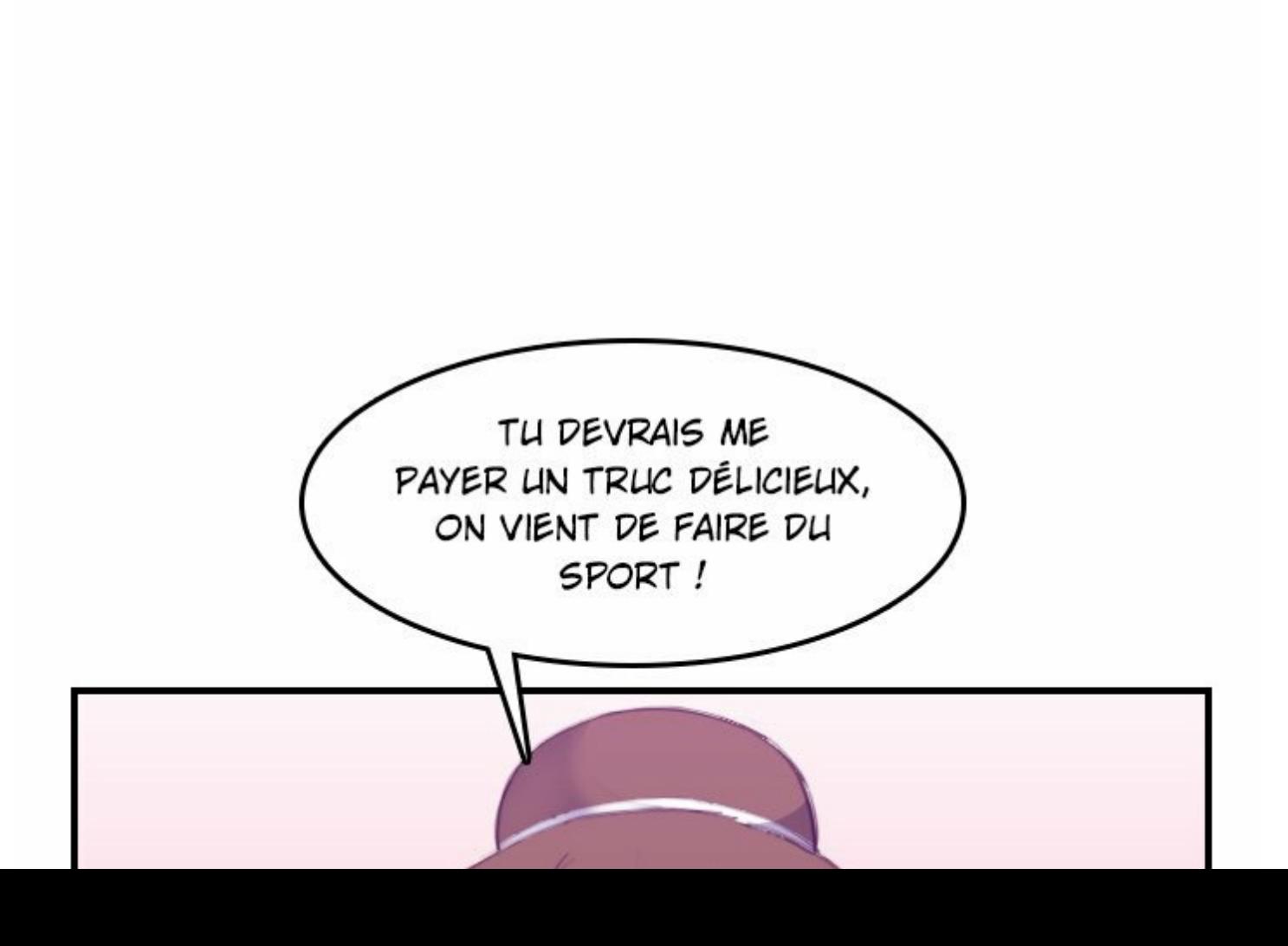

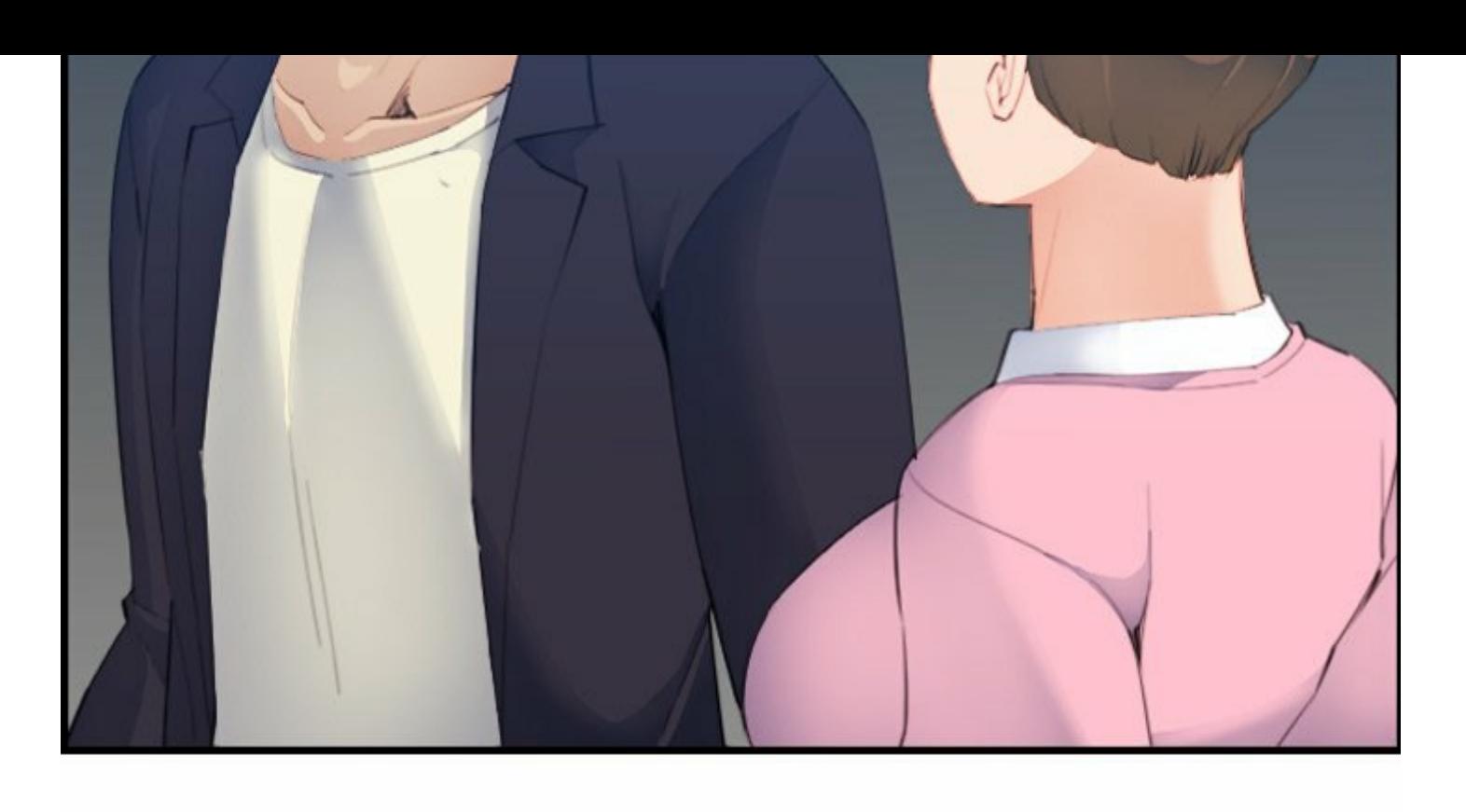

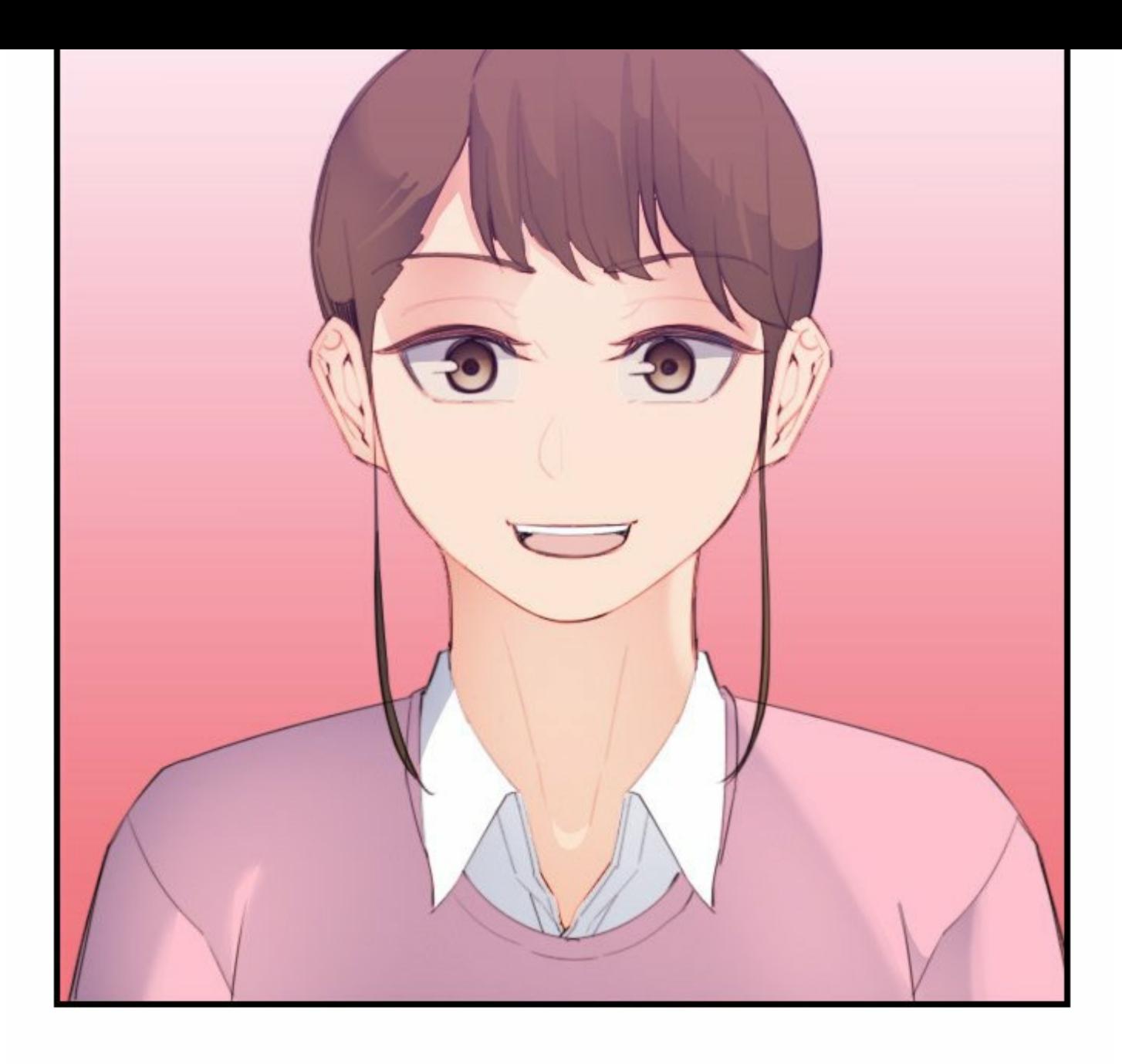

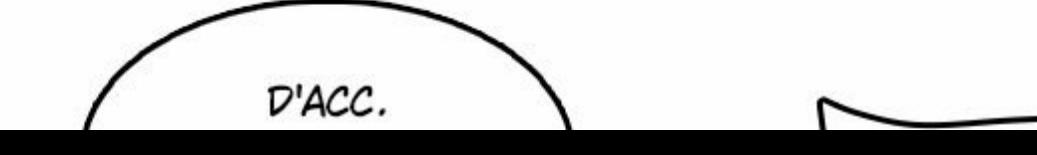

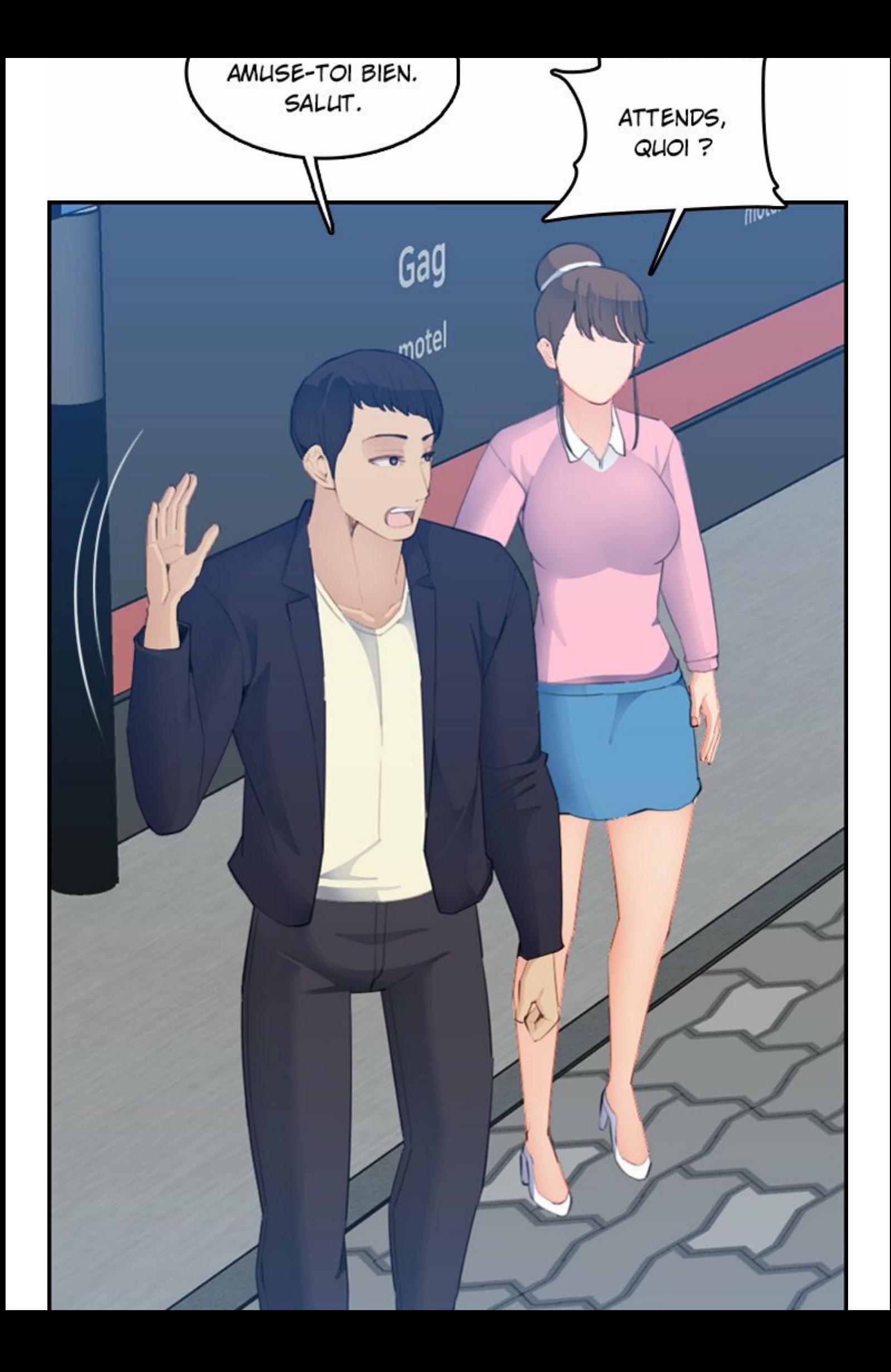

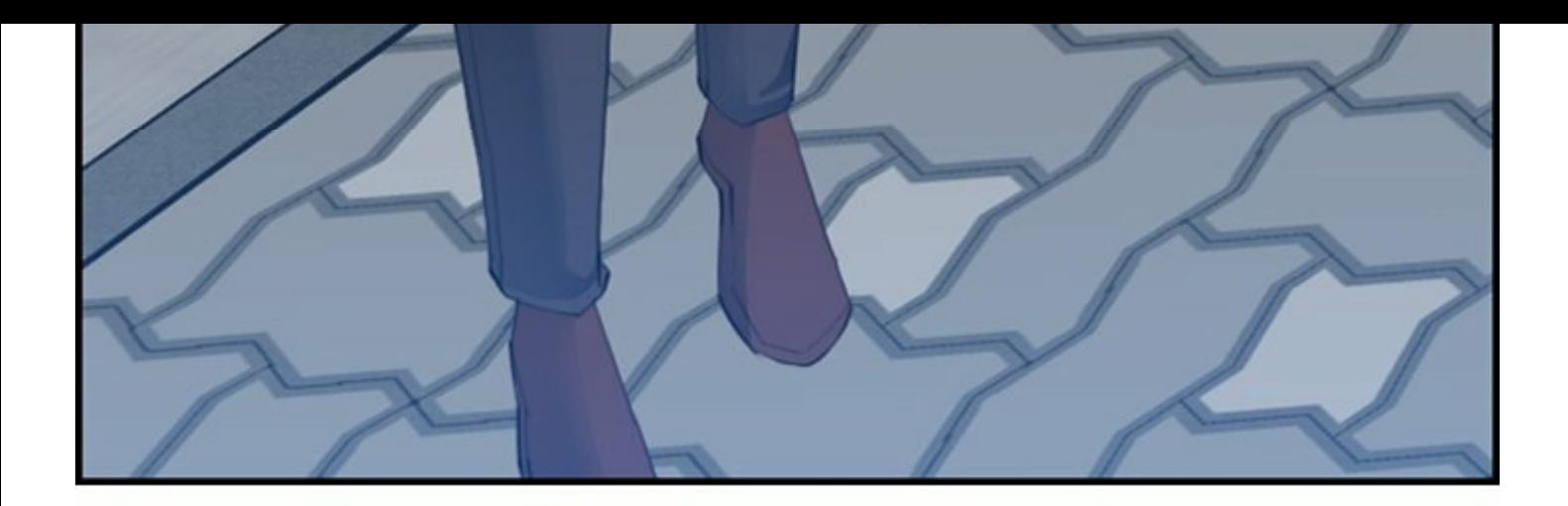

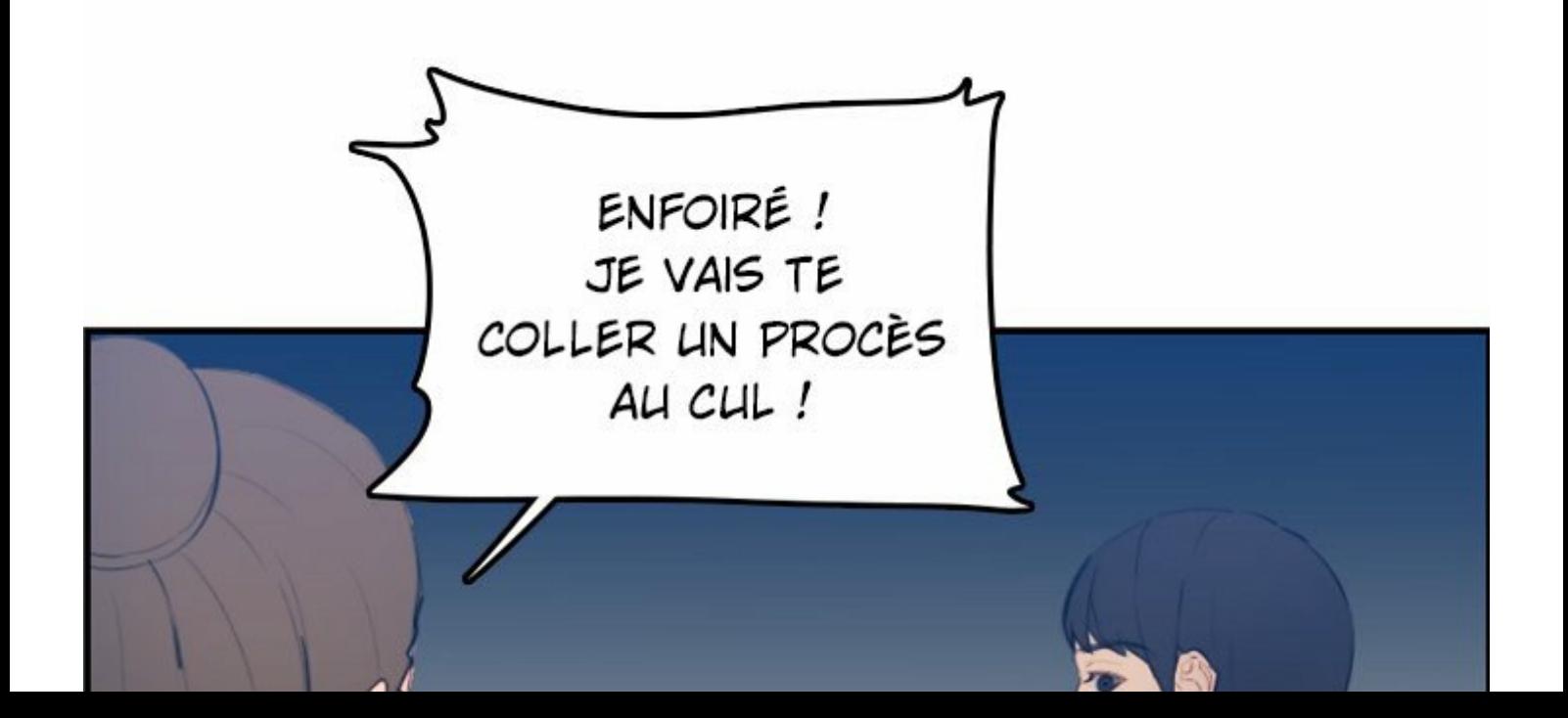

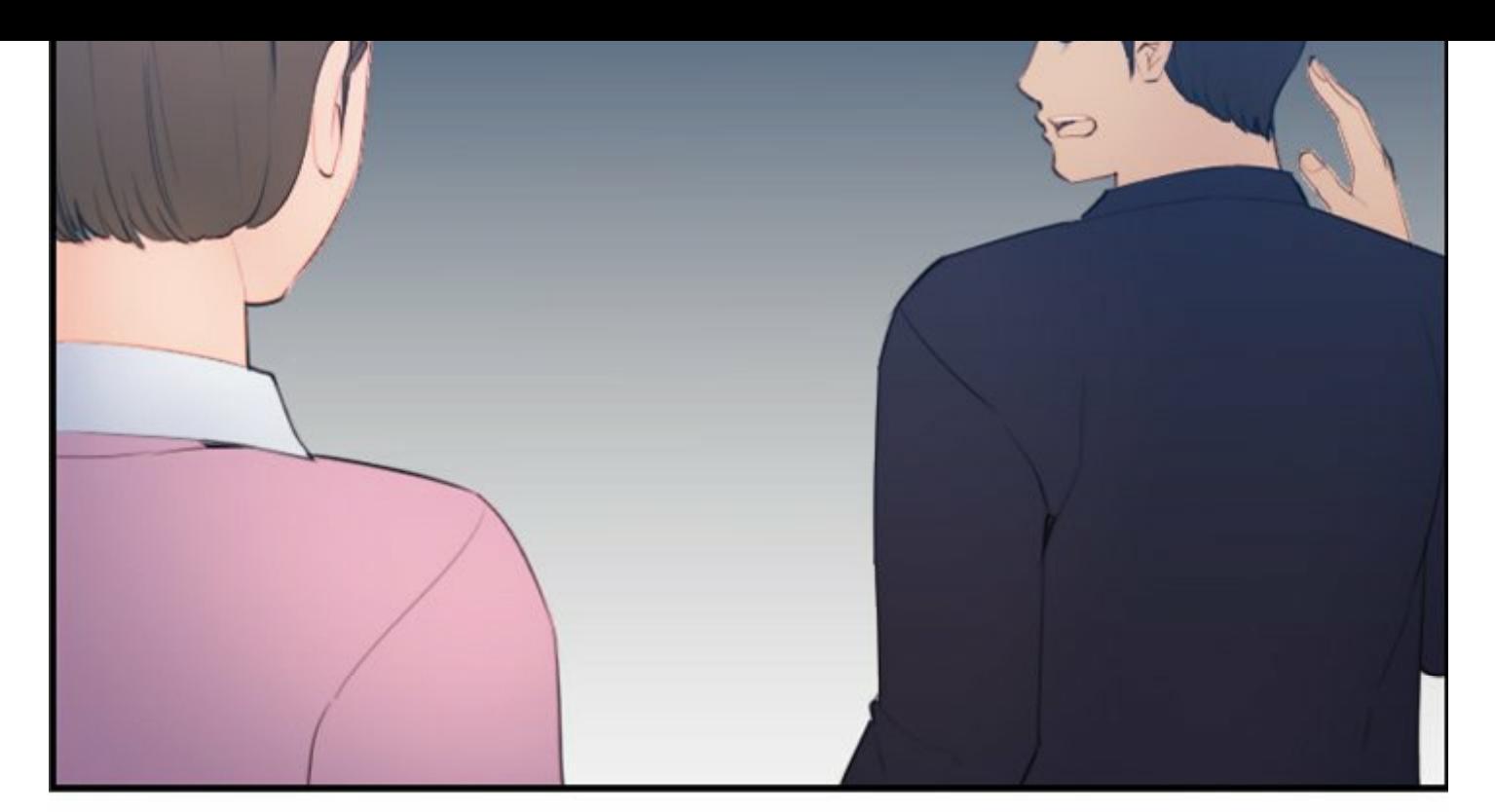

POURQUOI ? J'AI PAYÉ POUR LE MOTEL !

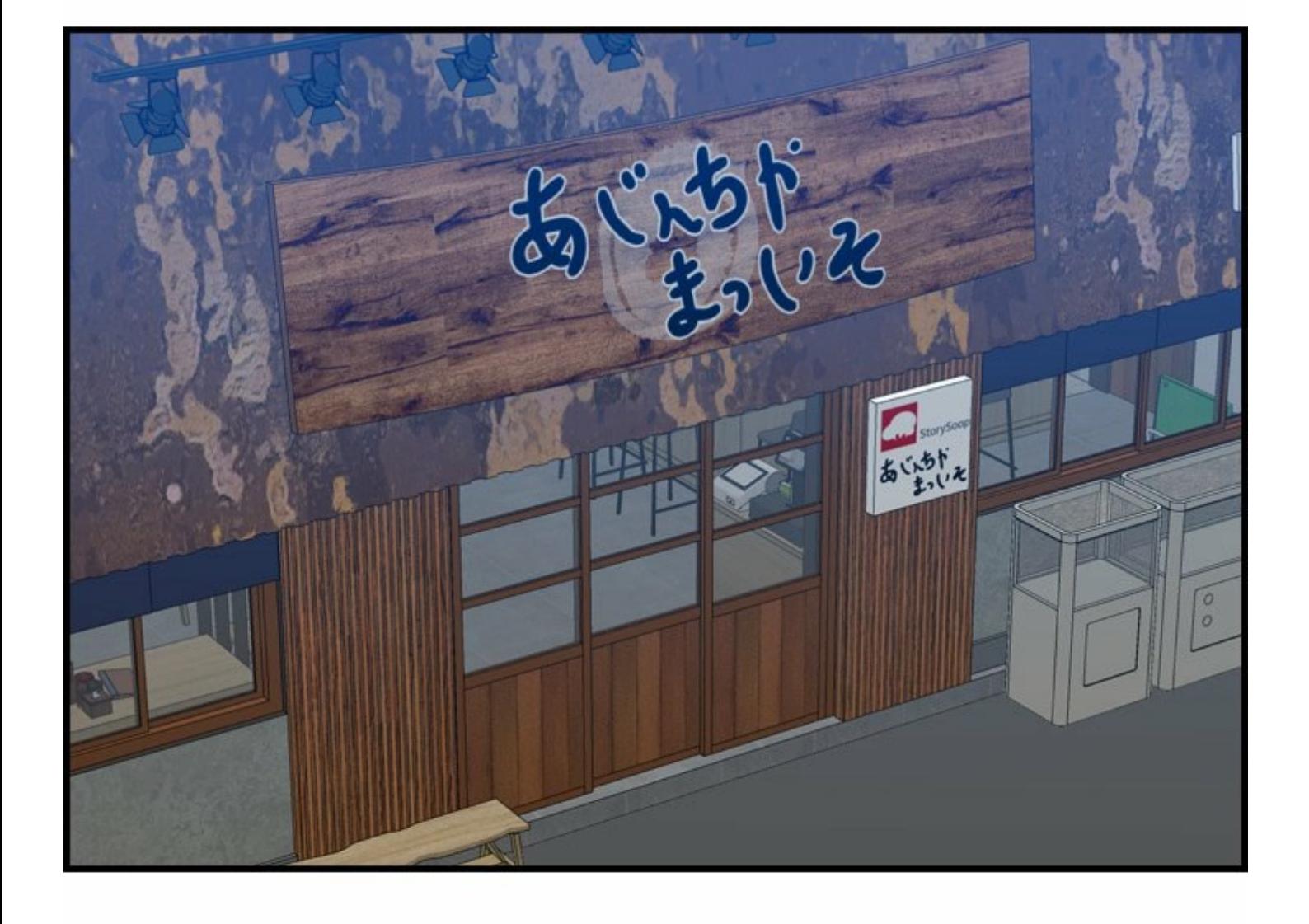

Actualiser l'image

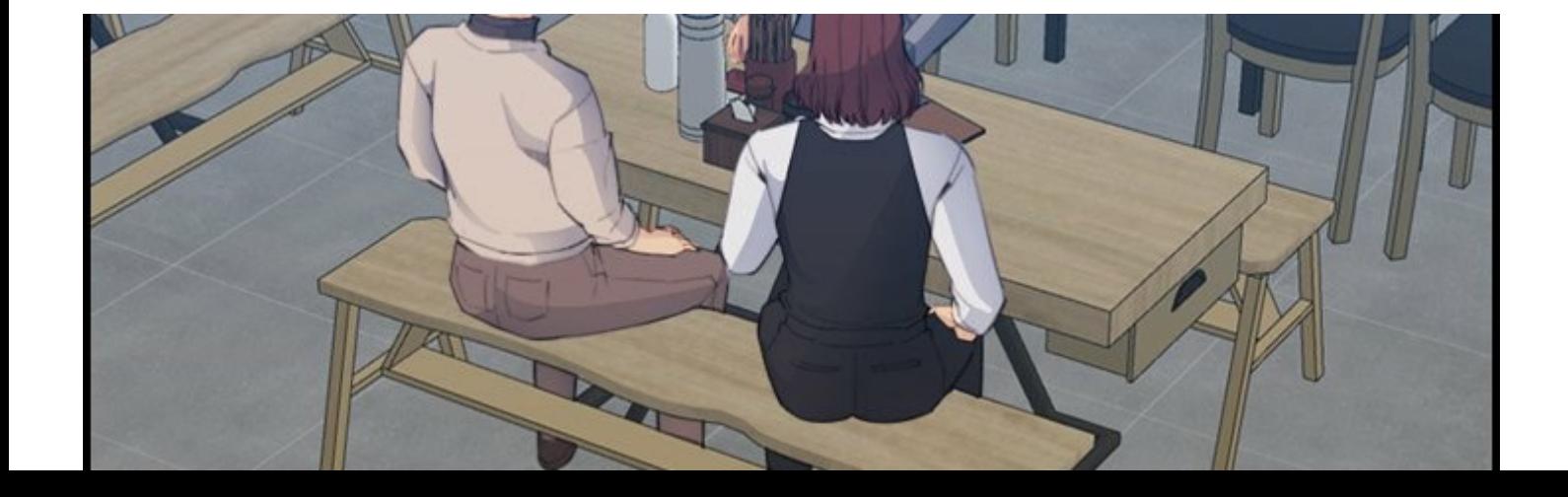

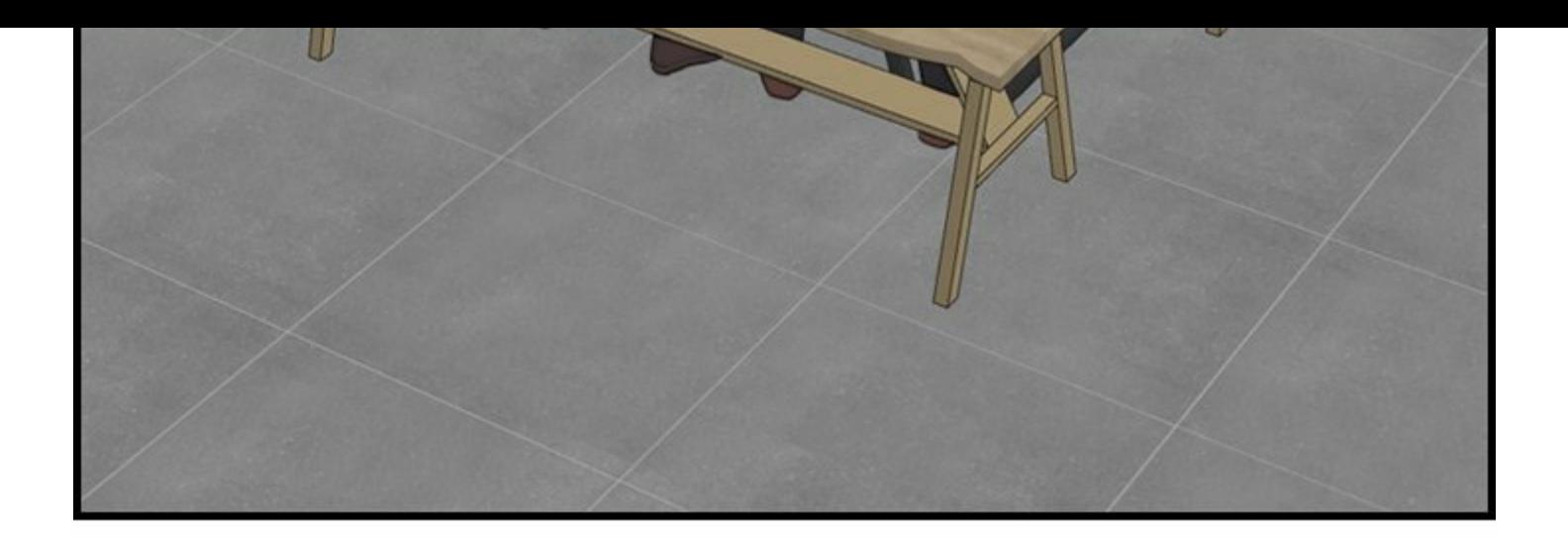

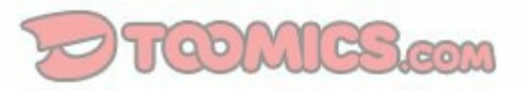

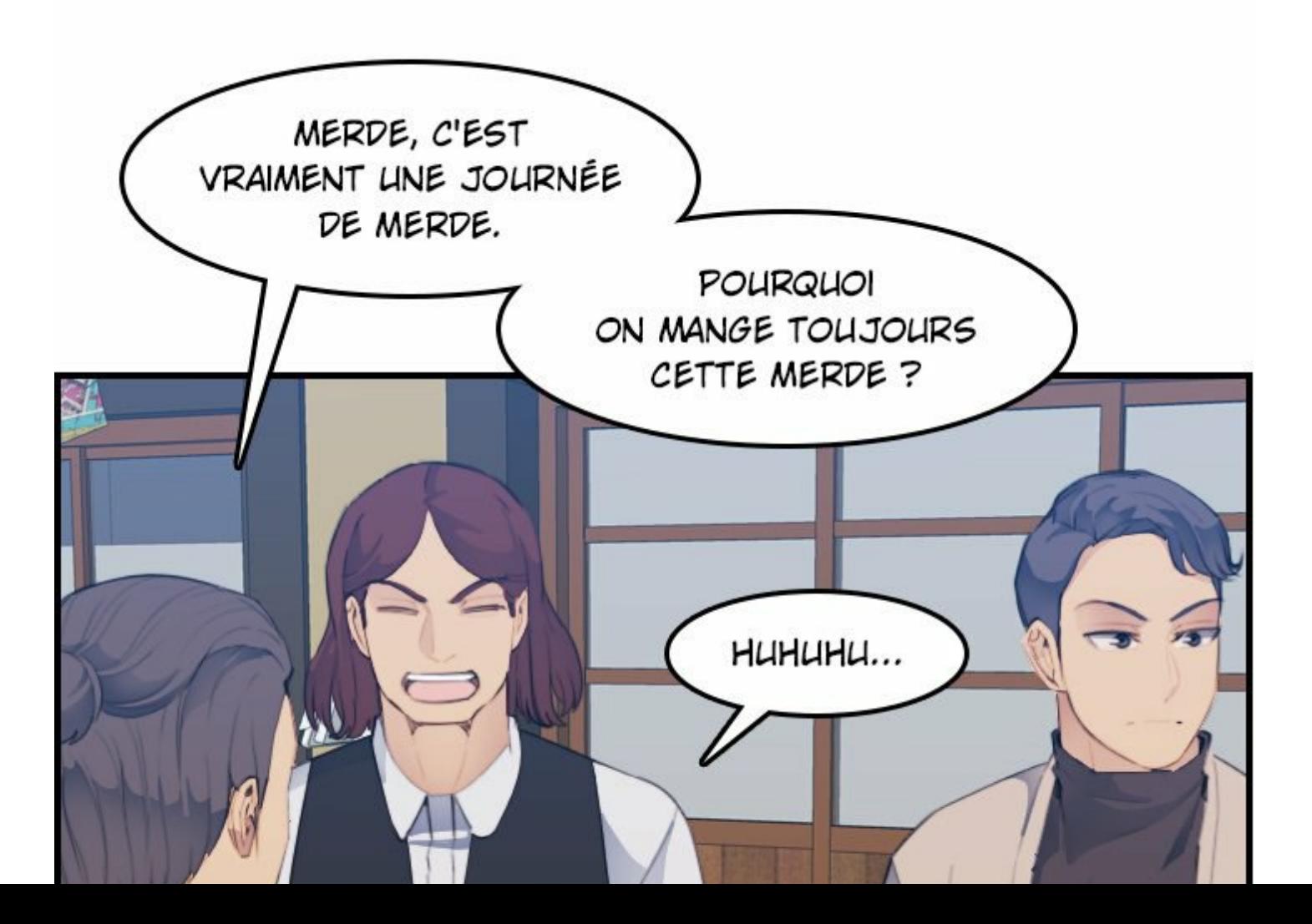

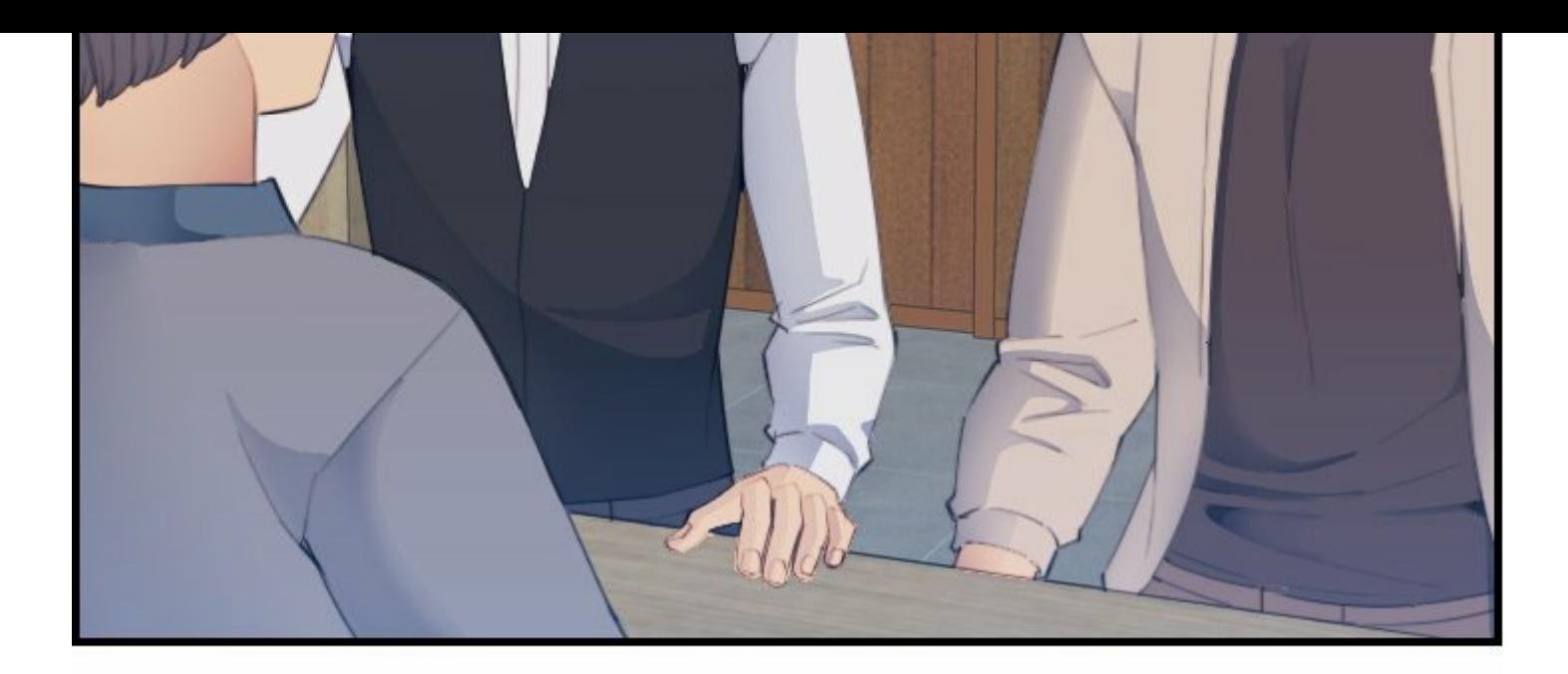

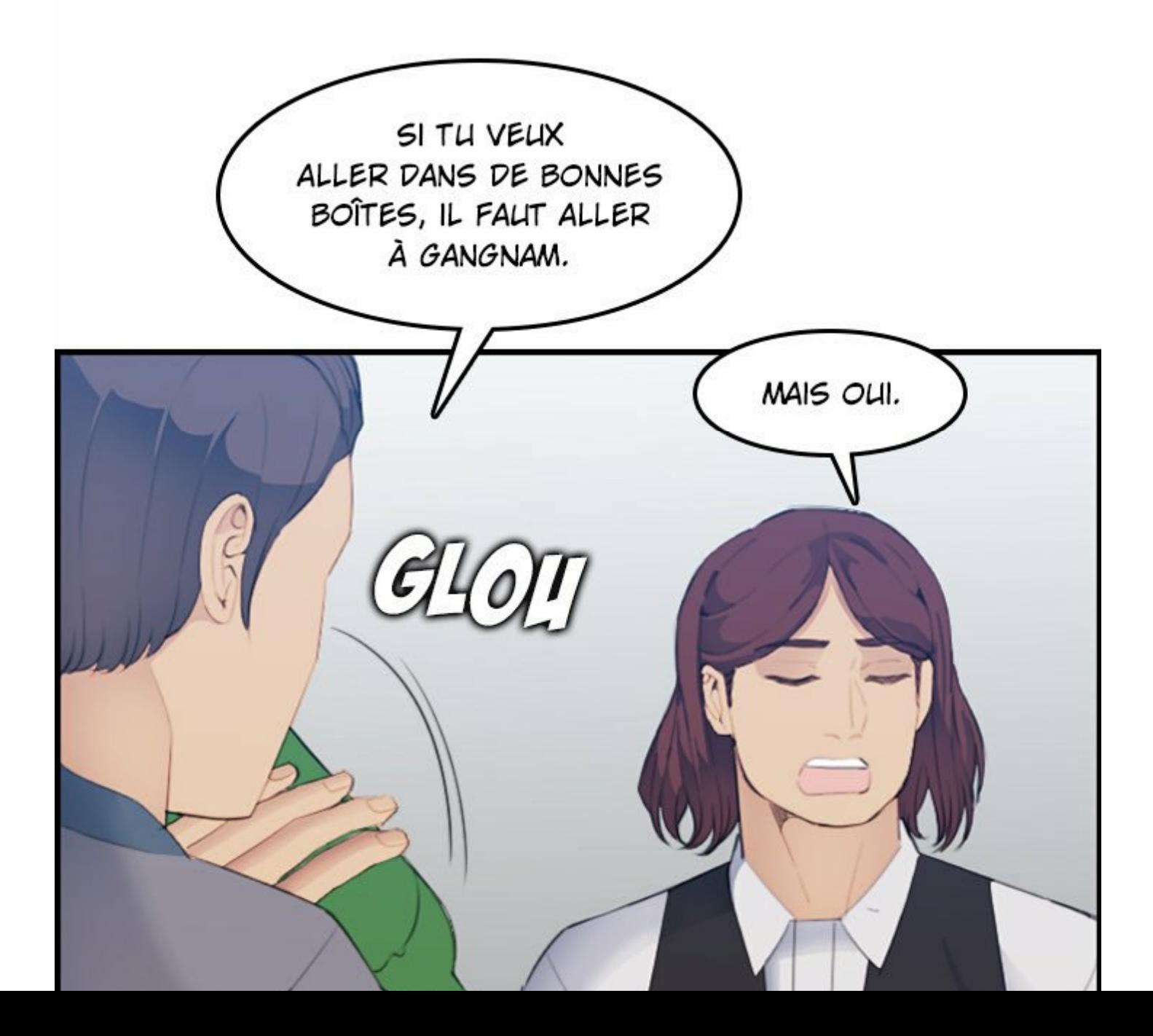

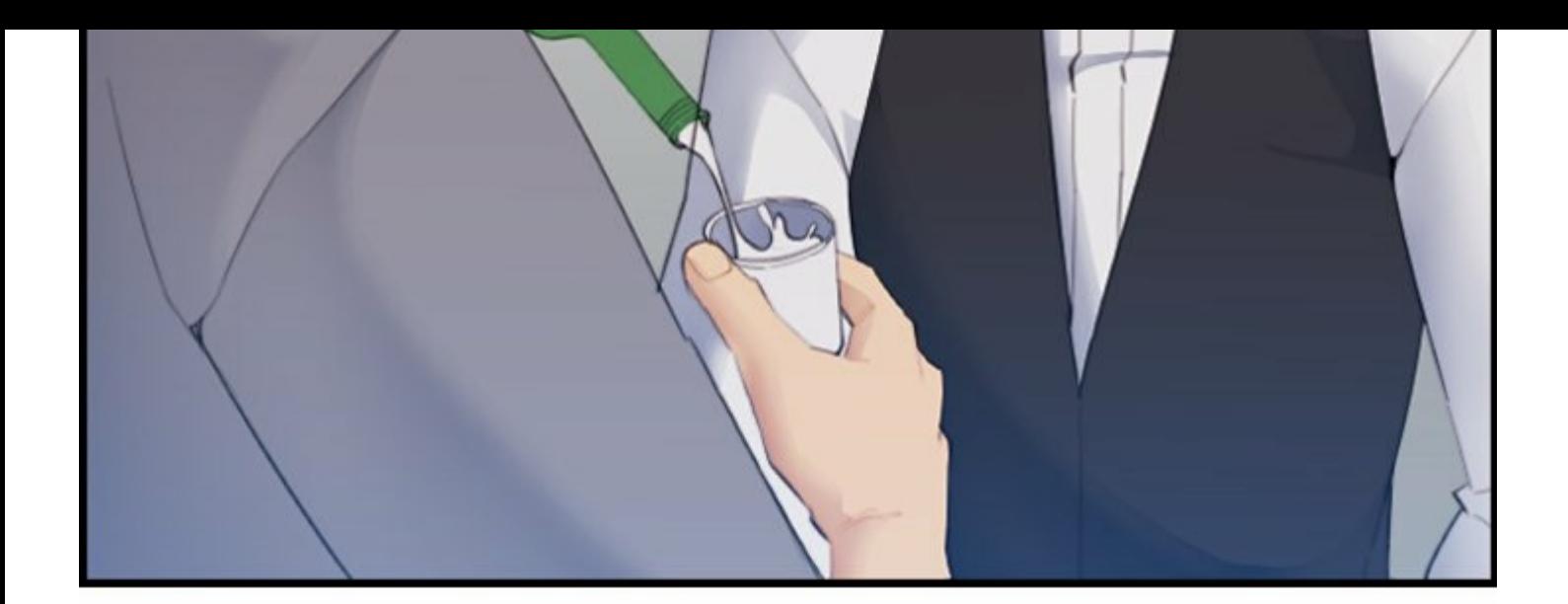

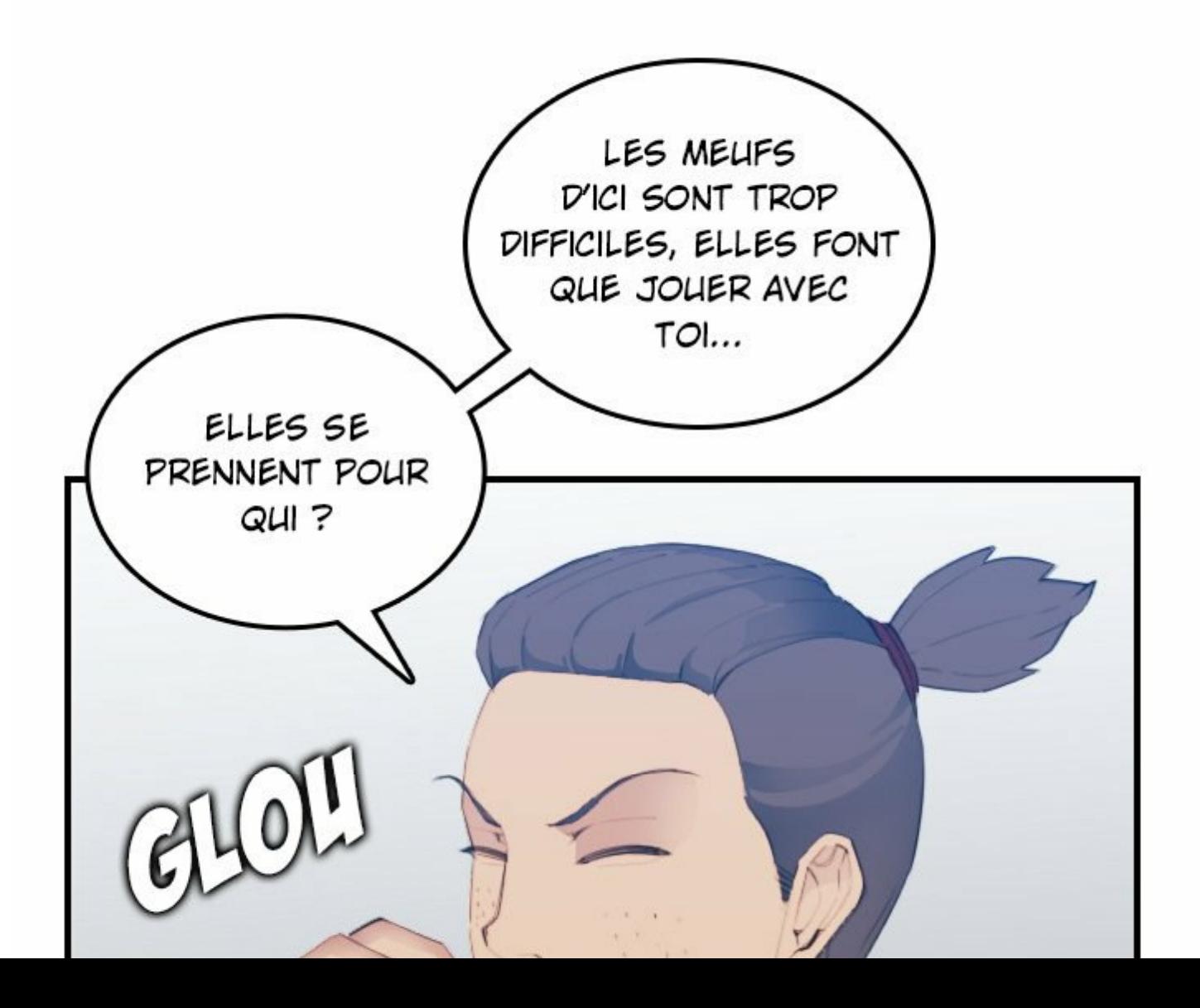

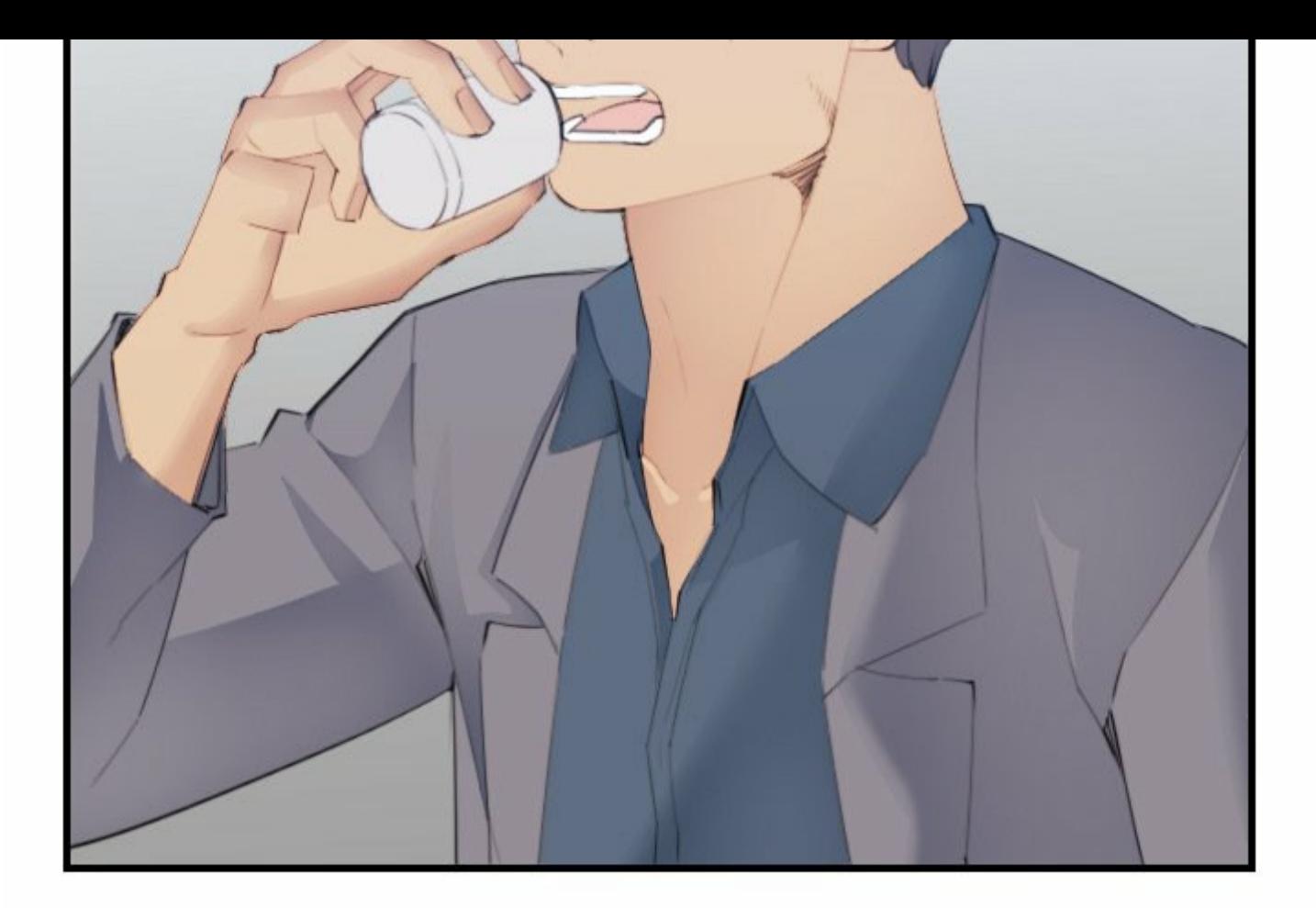

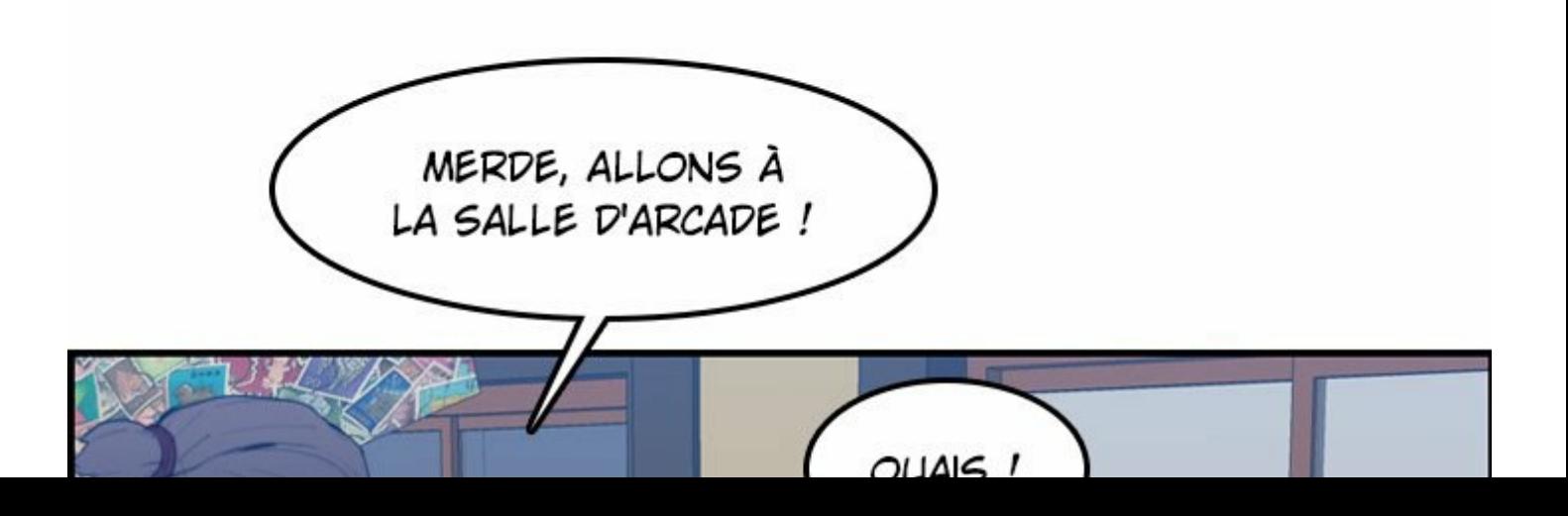

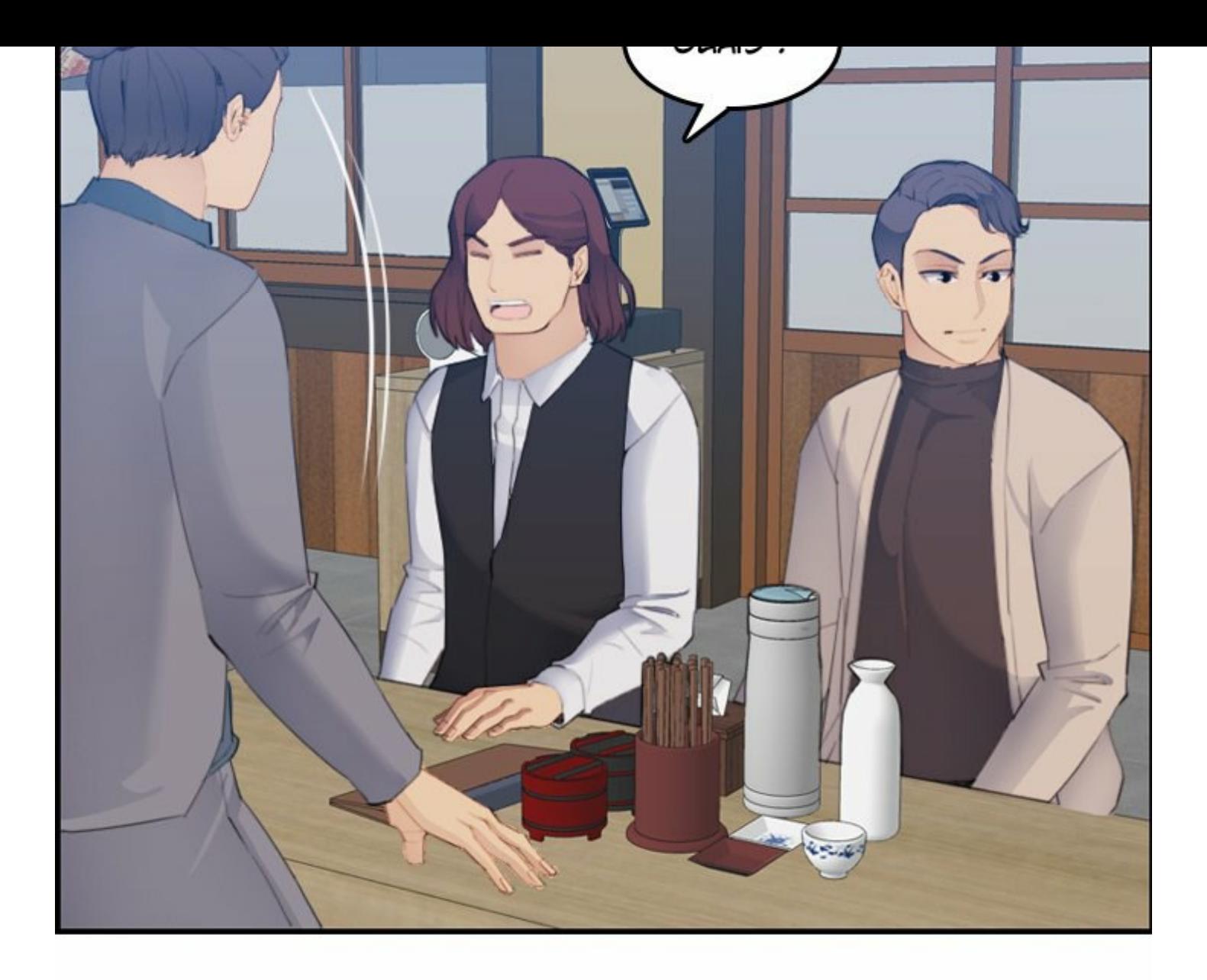

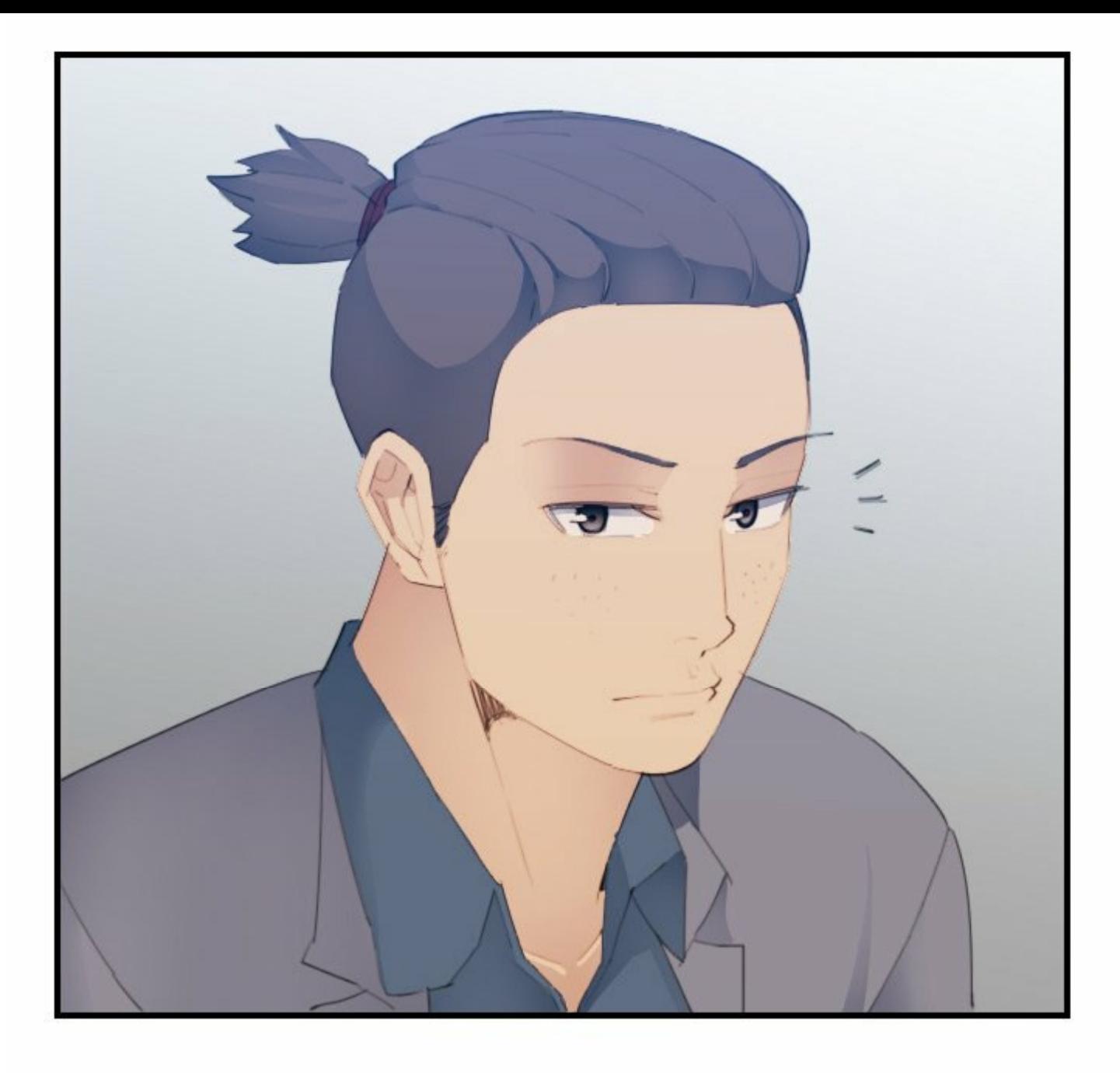

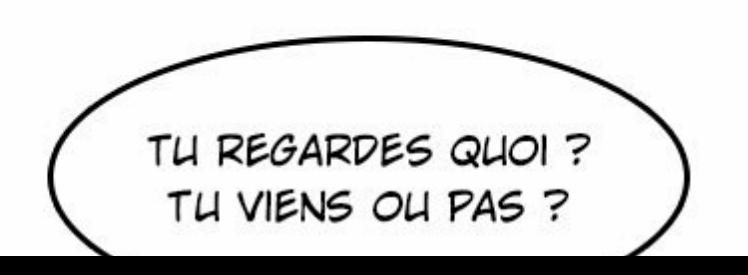

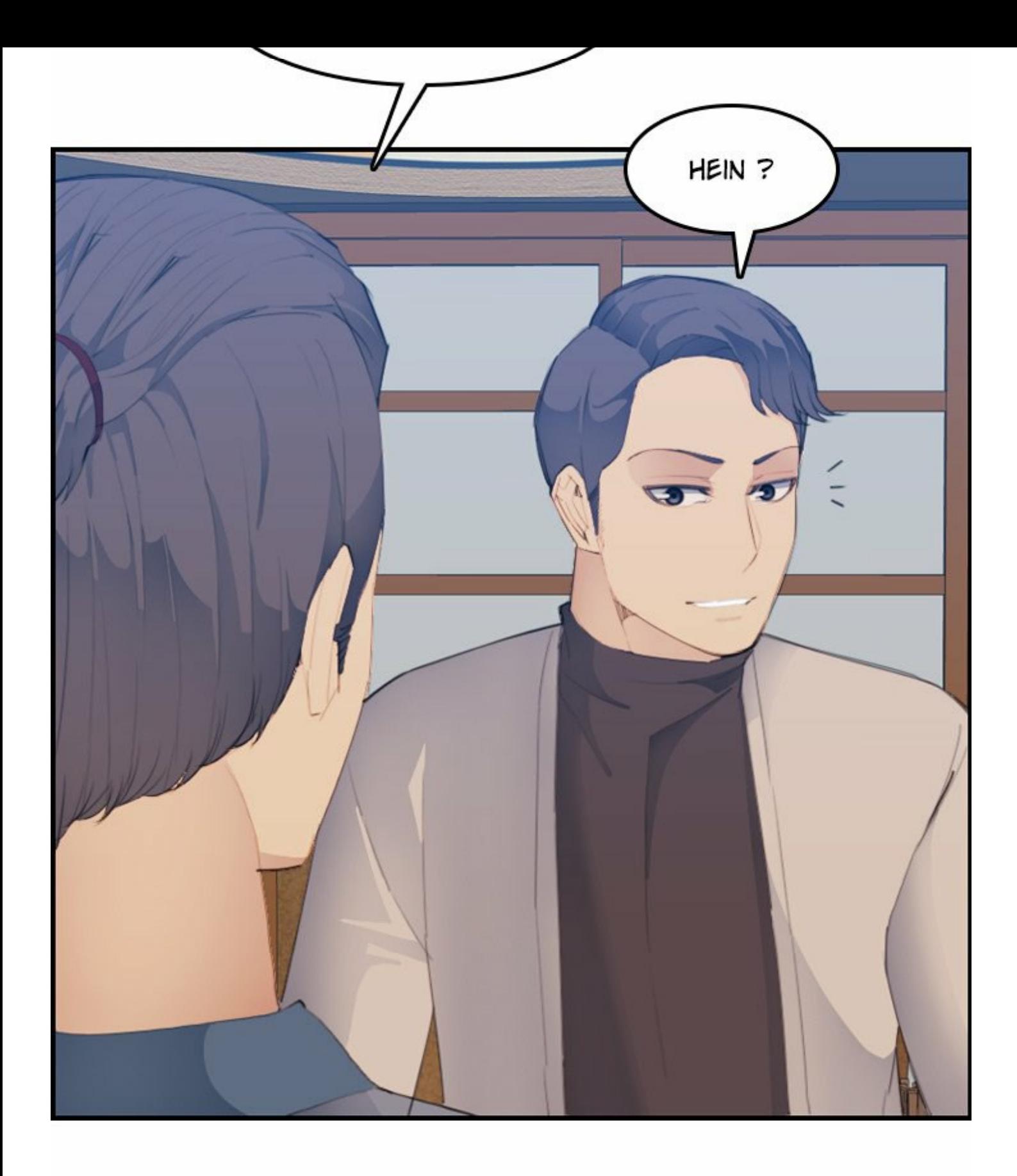

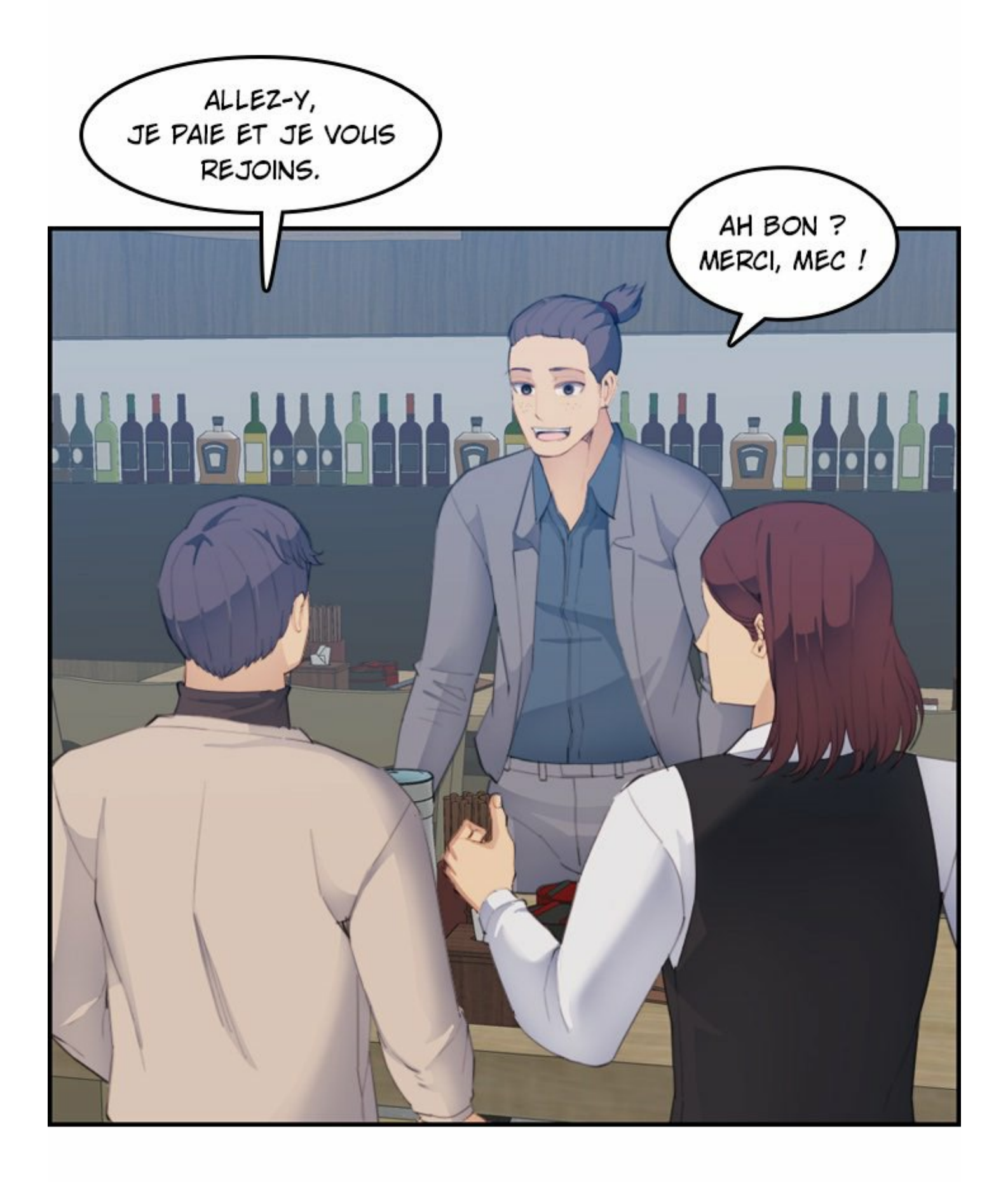

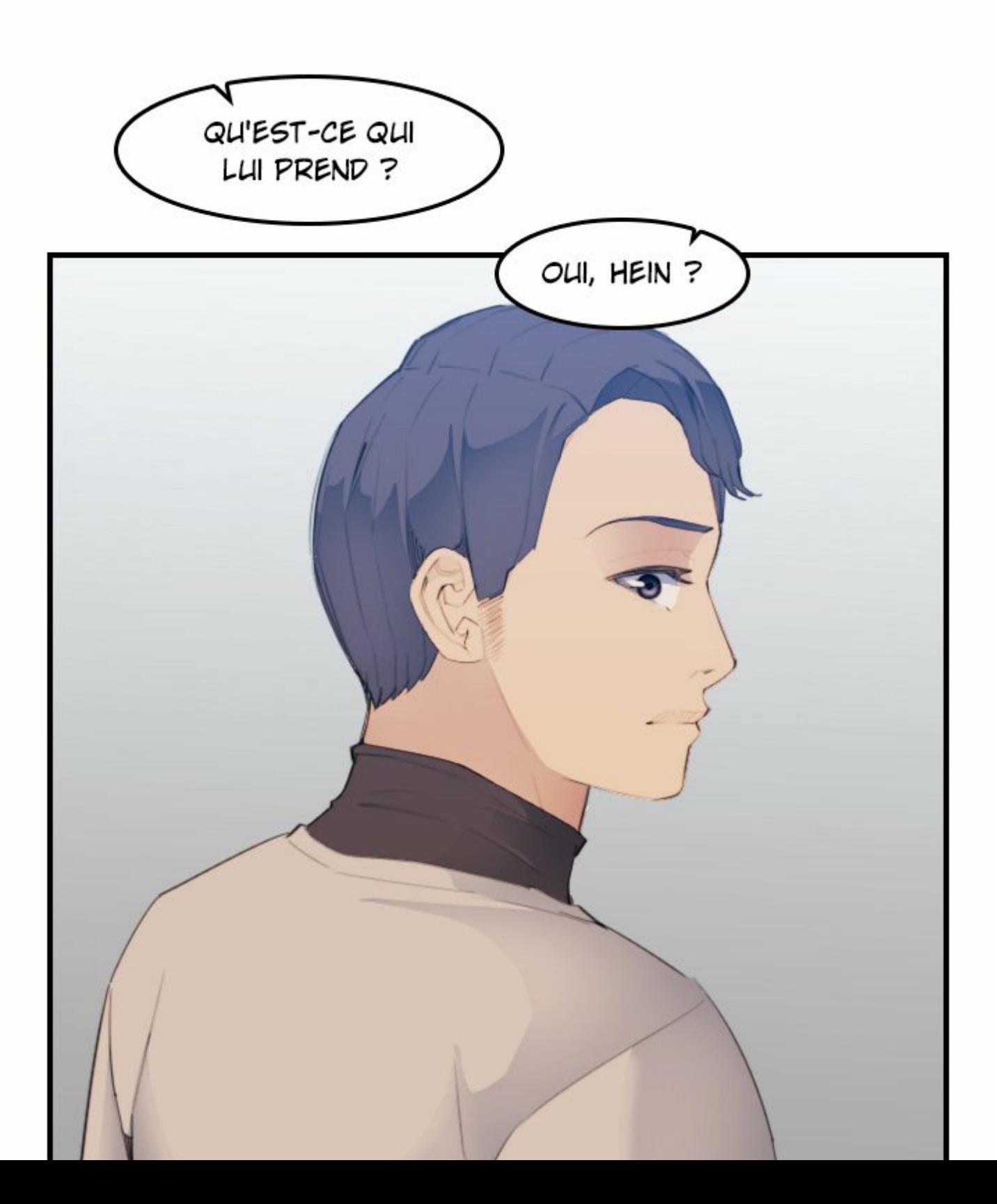

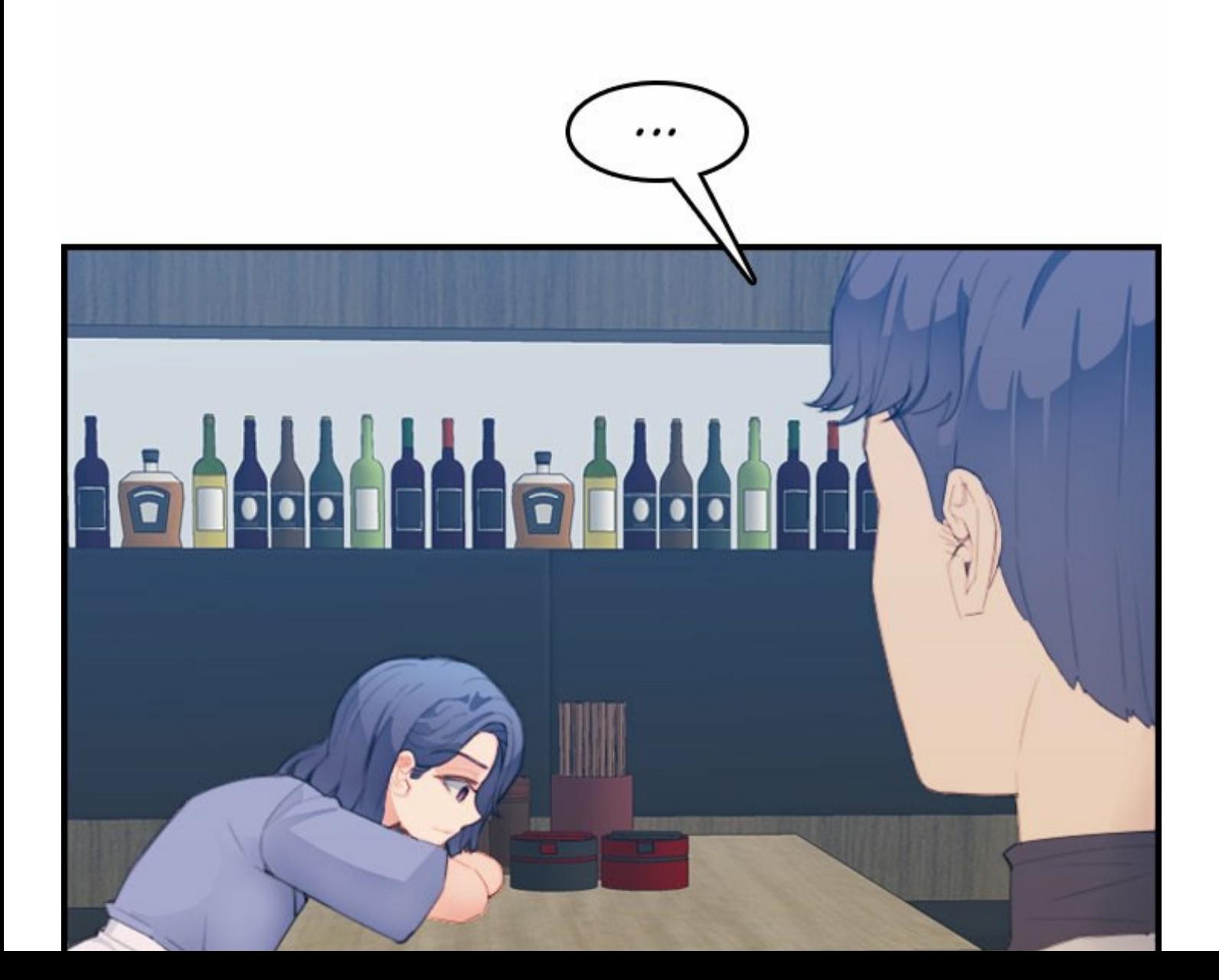

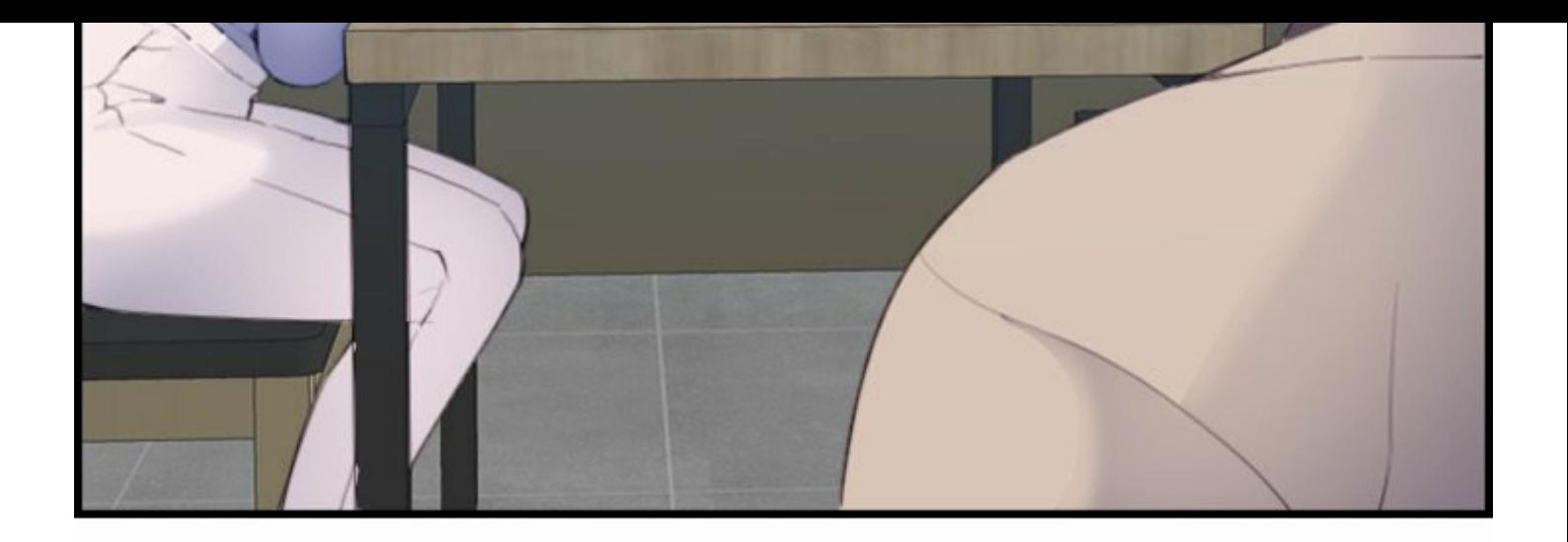

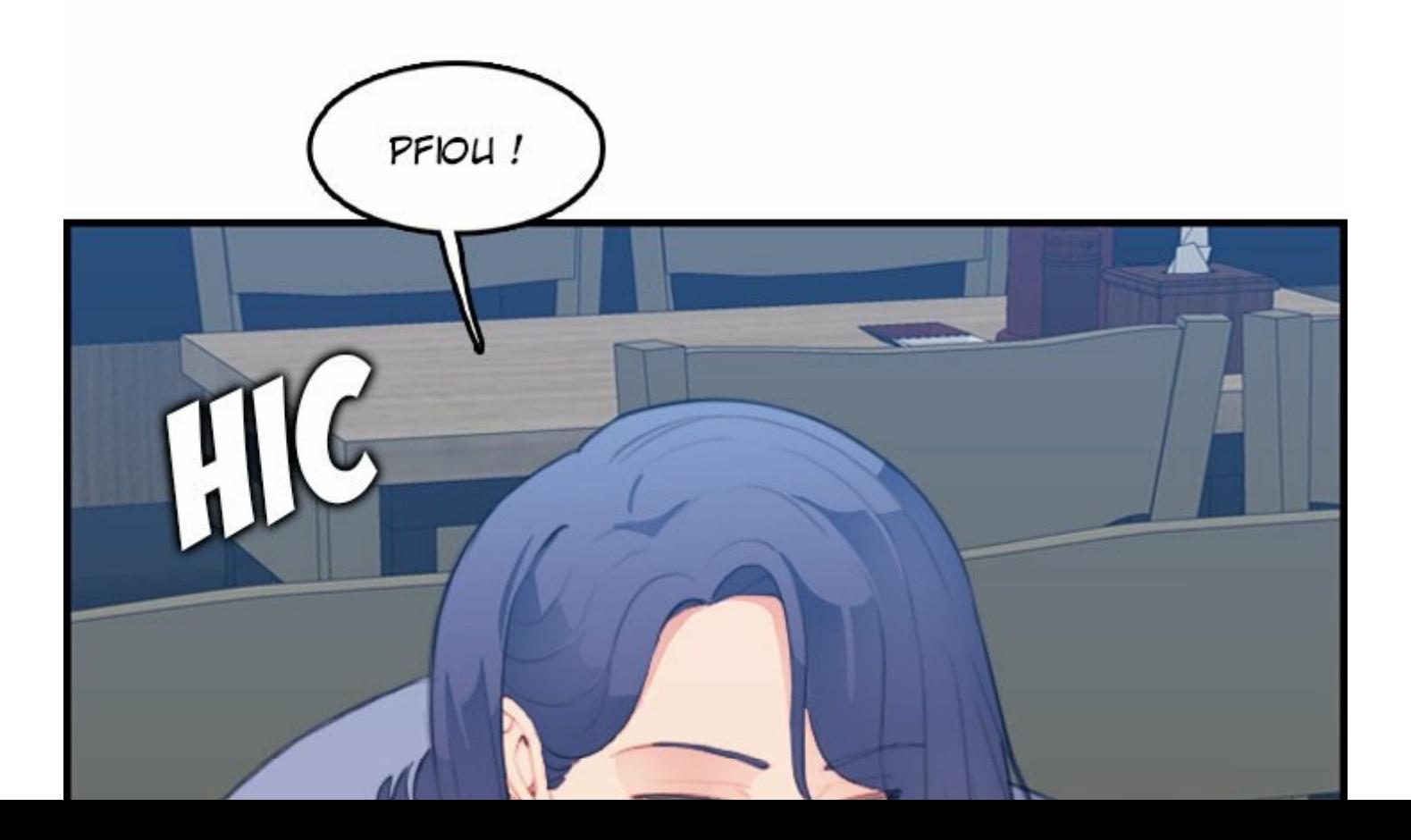
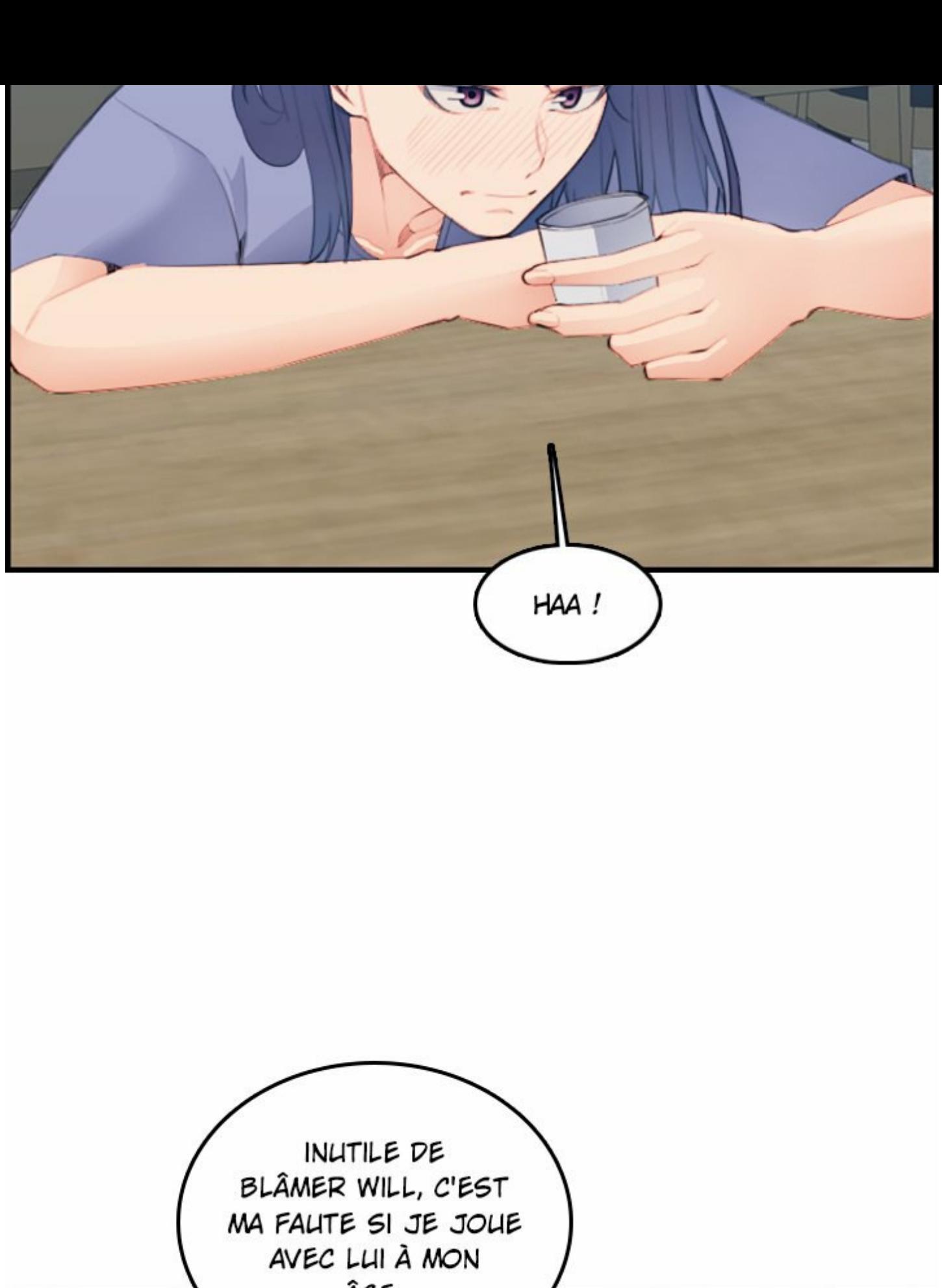

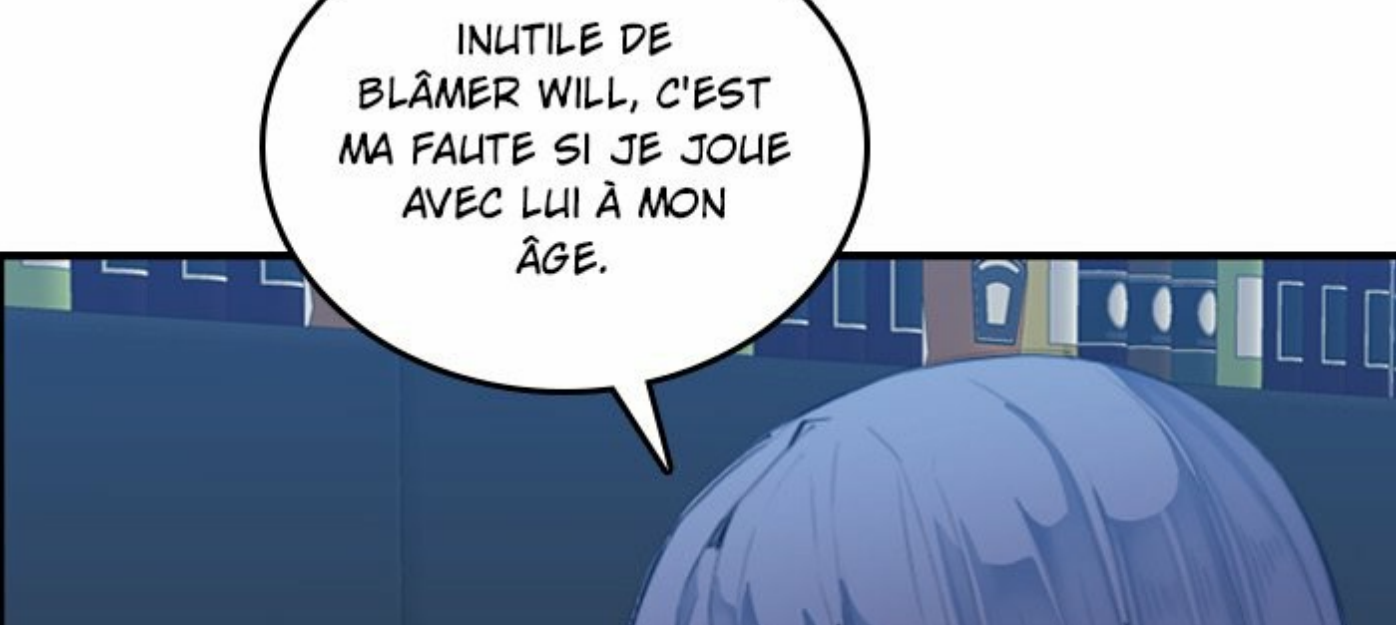

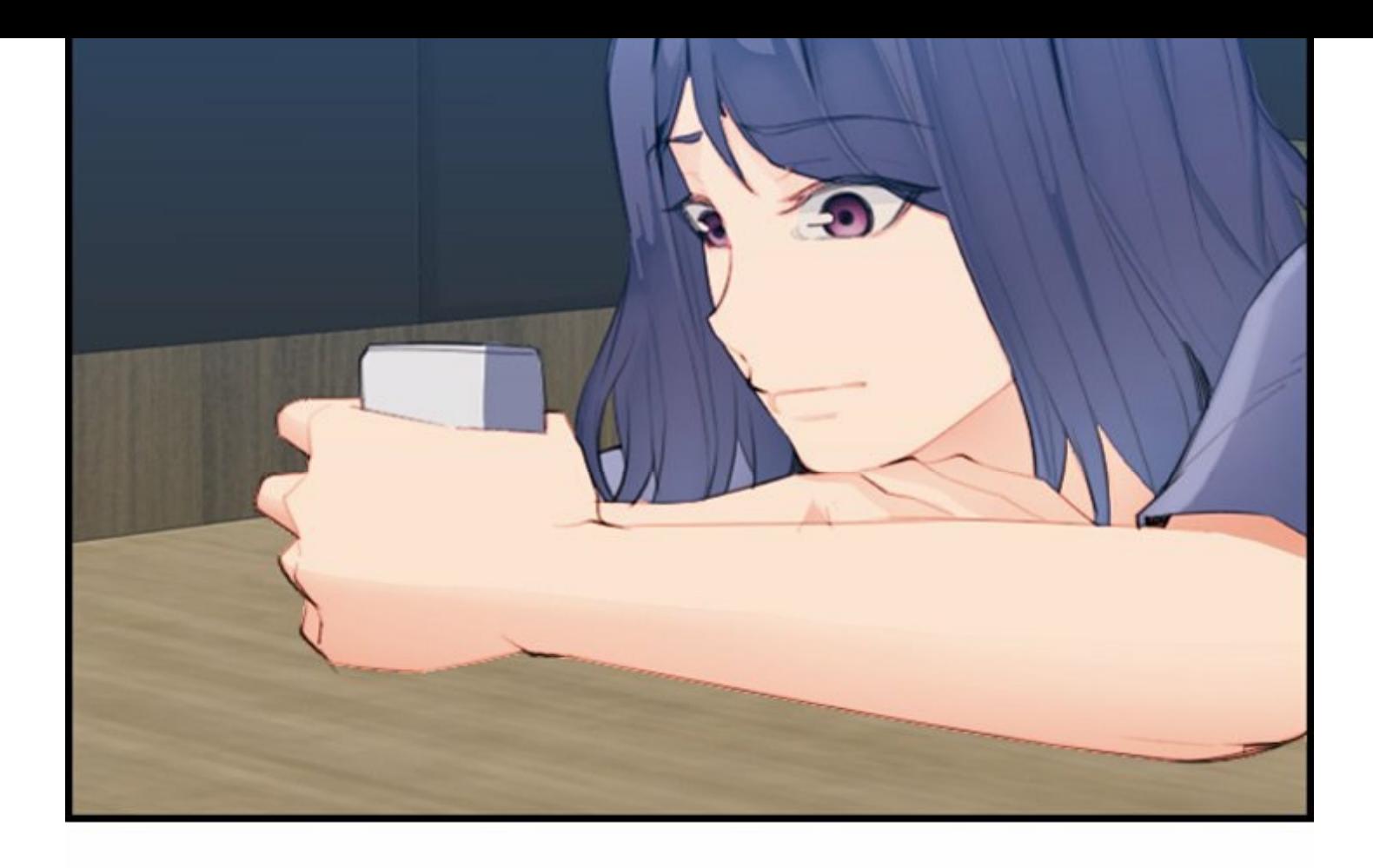

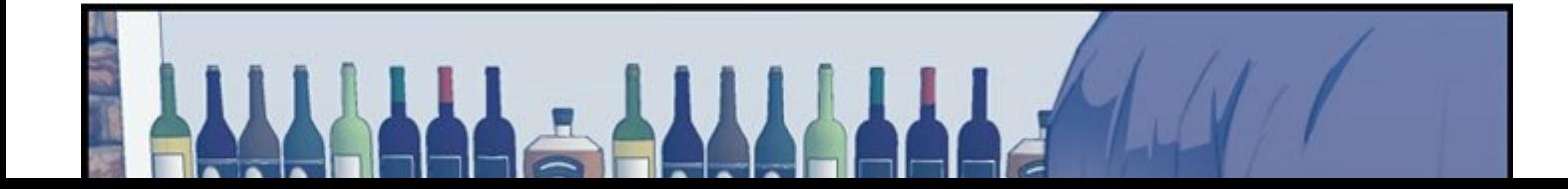

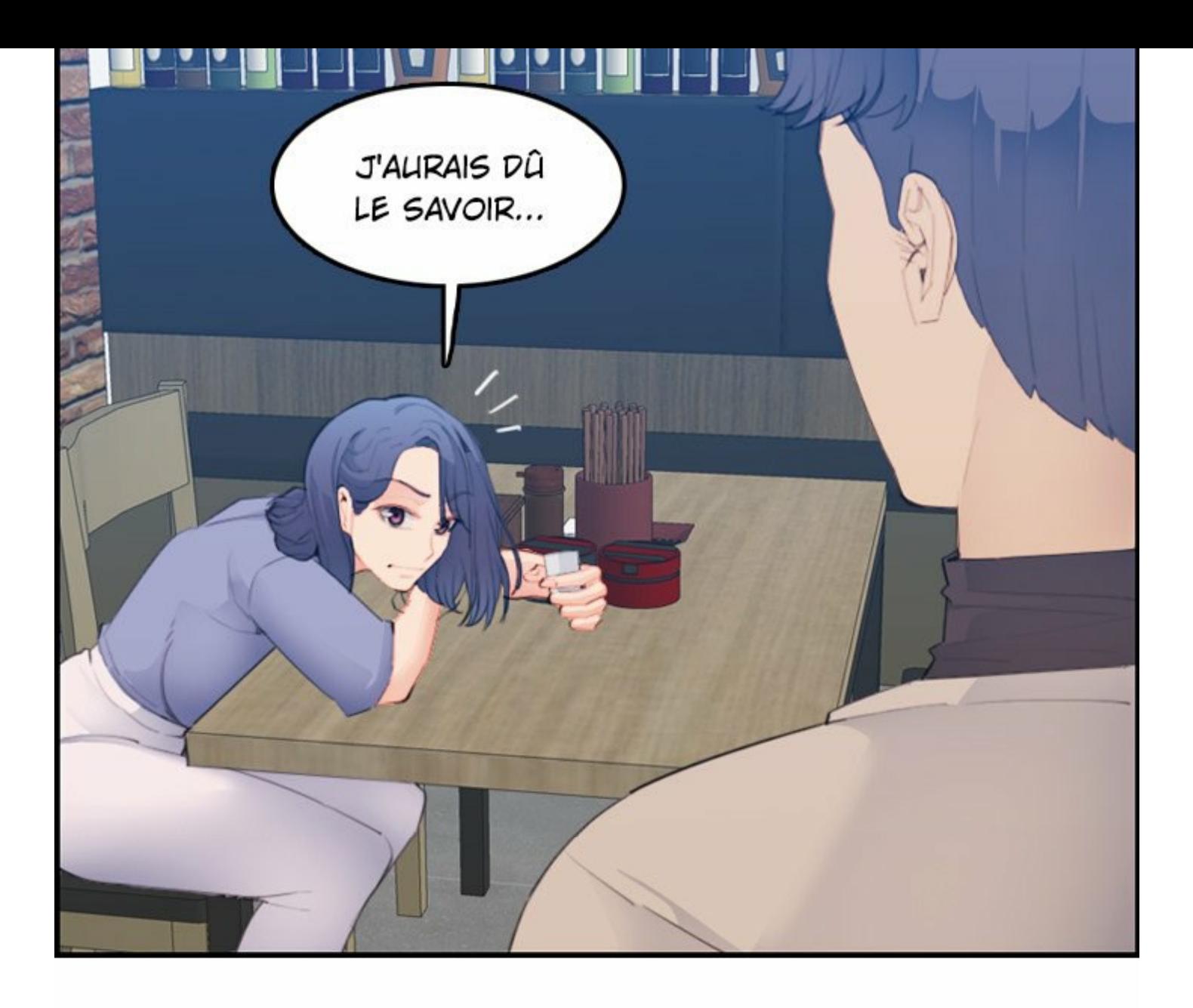

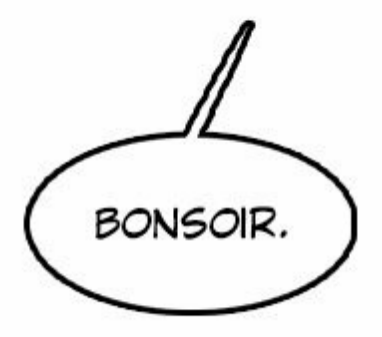

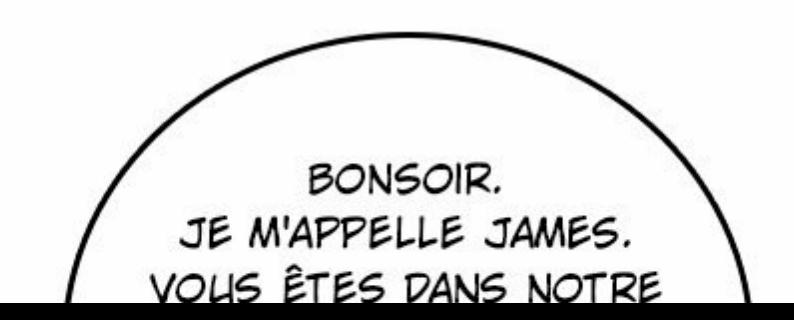

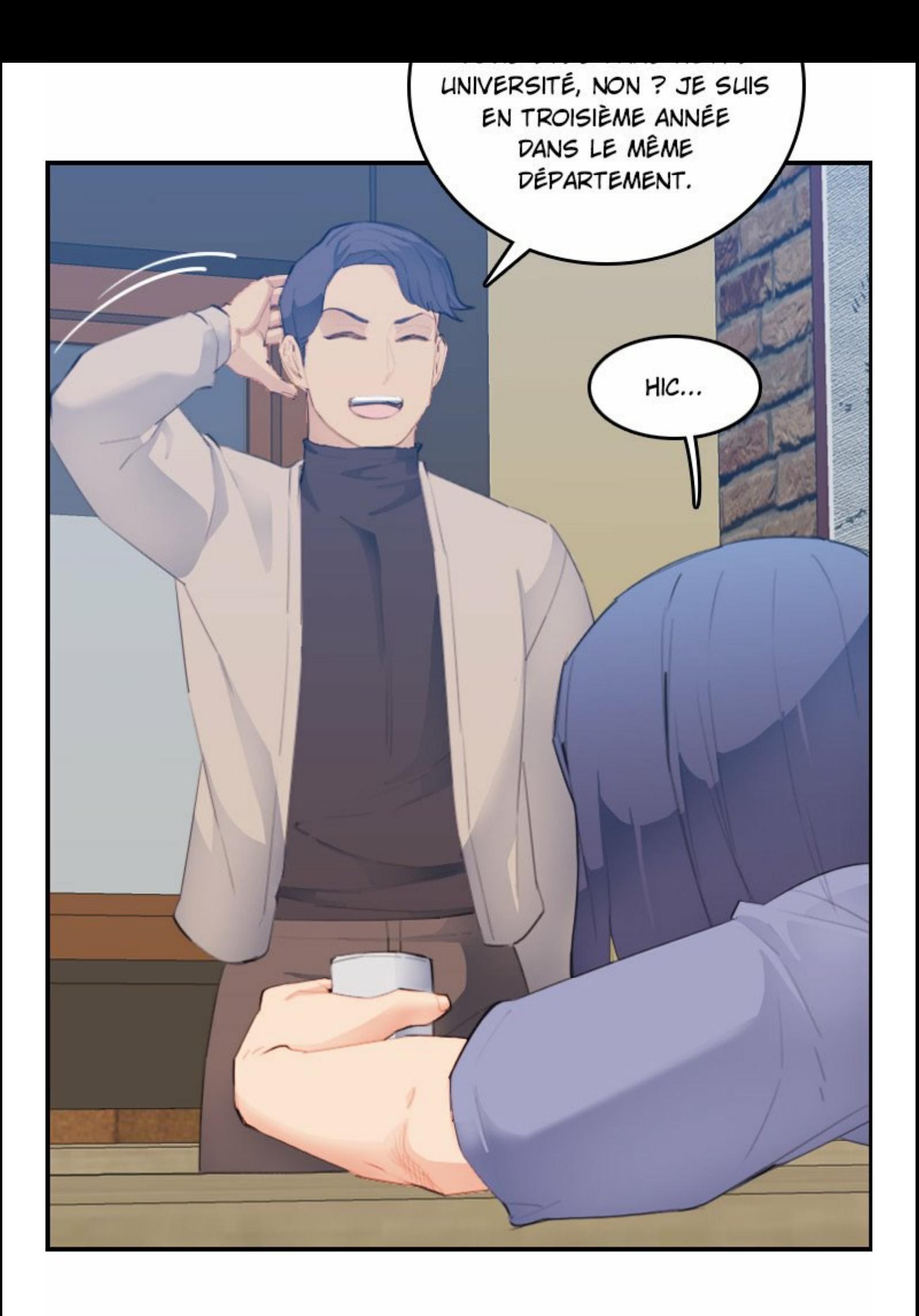

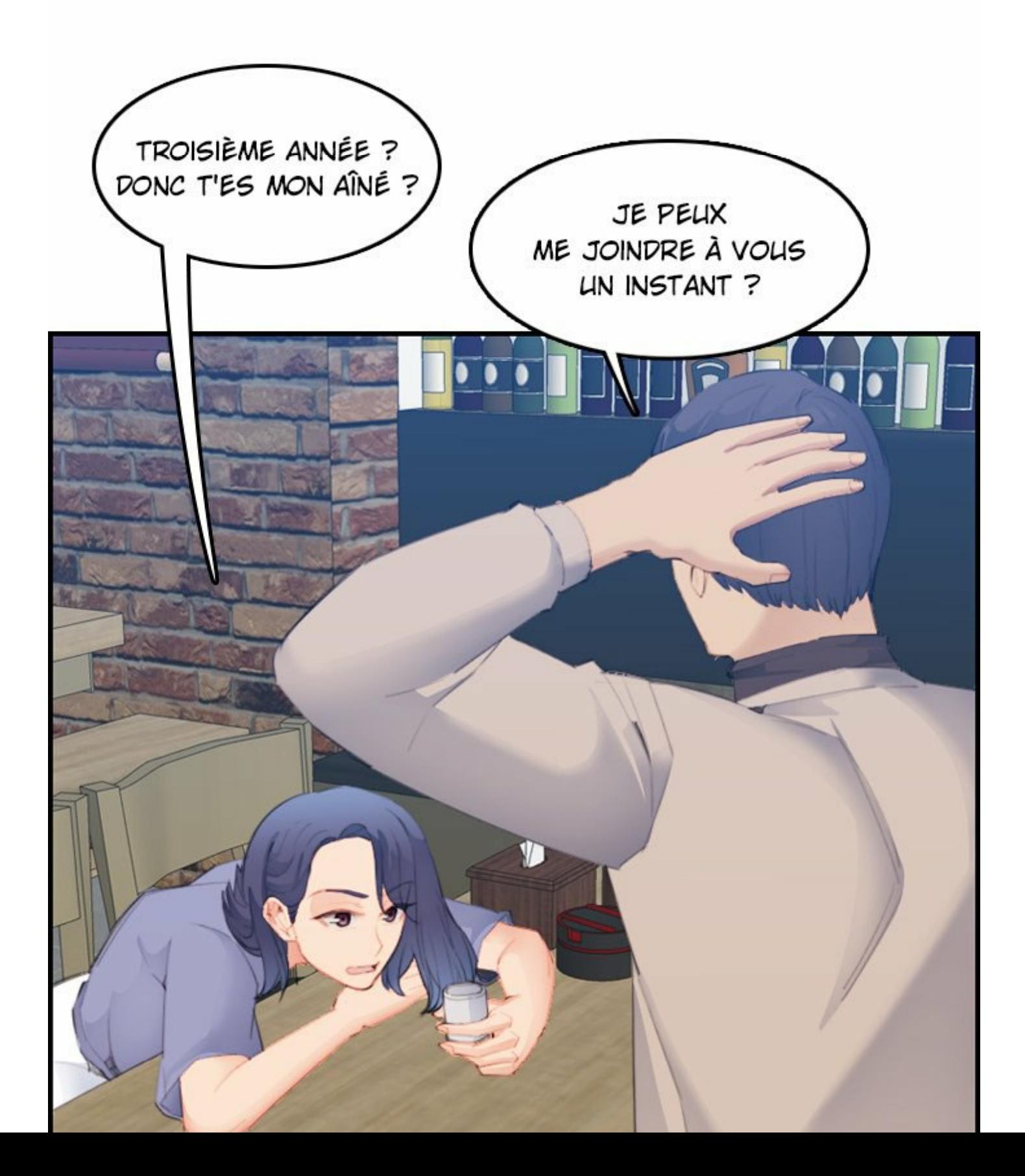

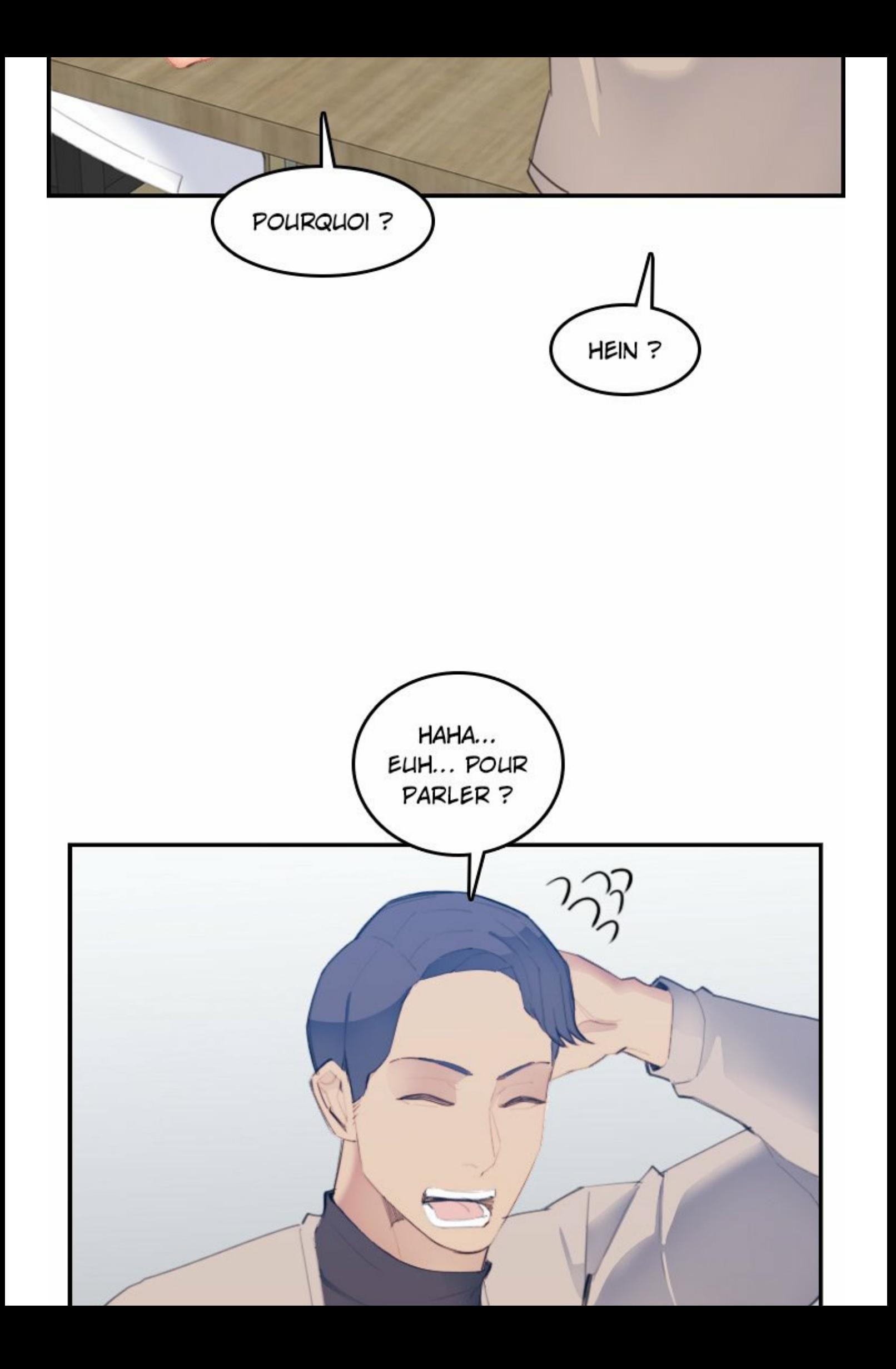

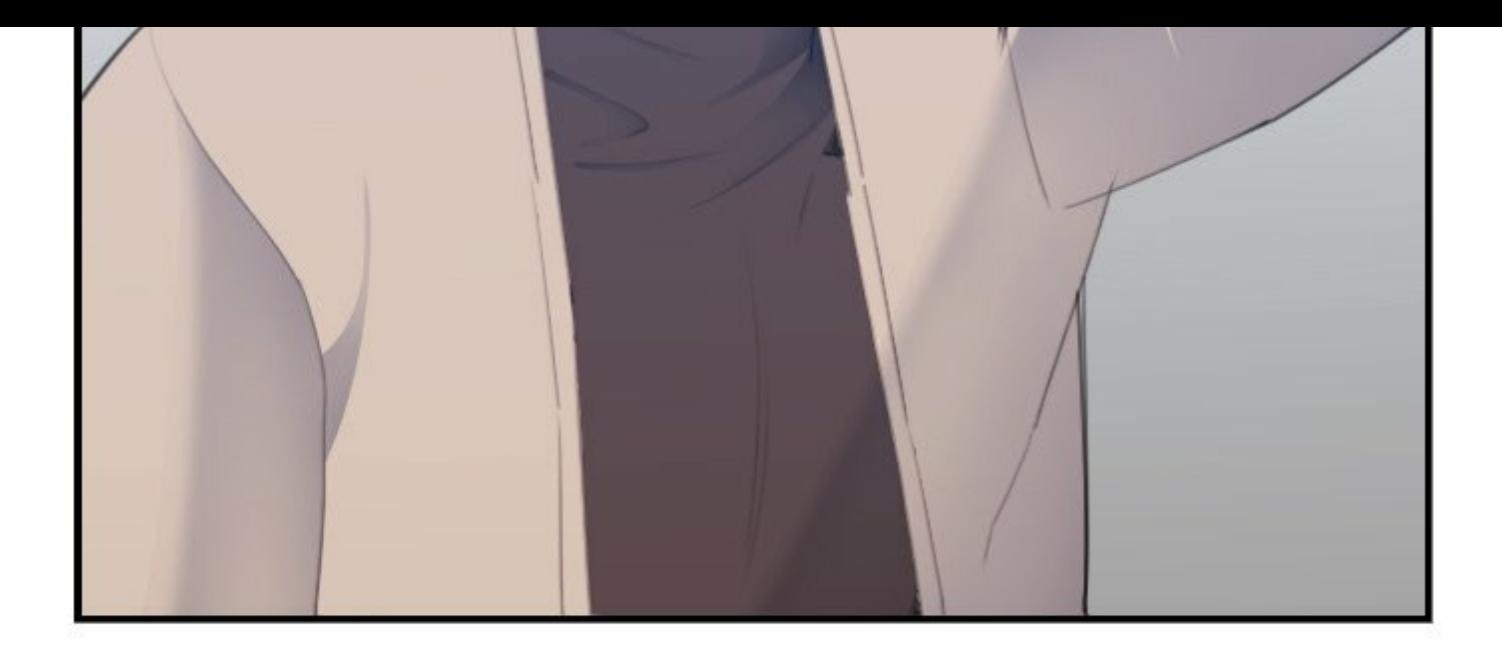

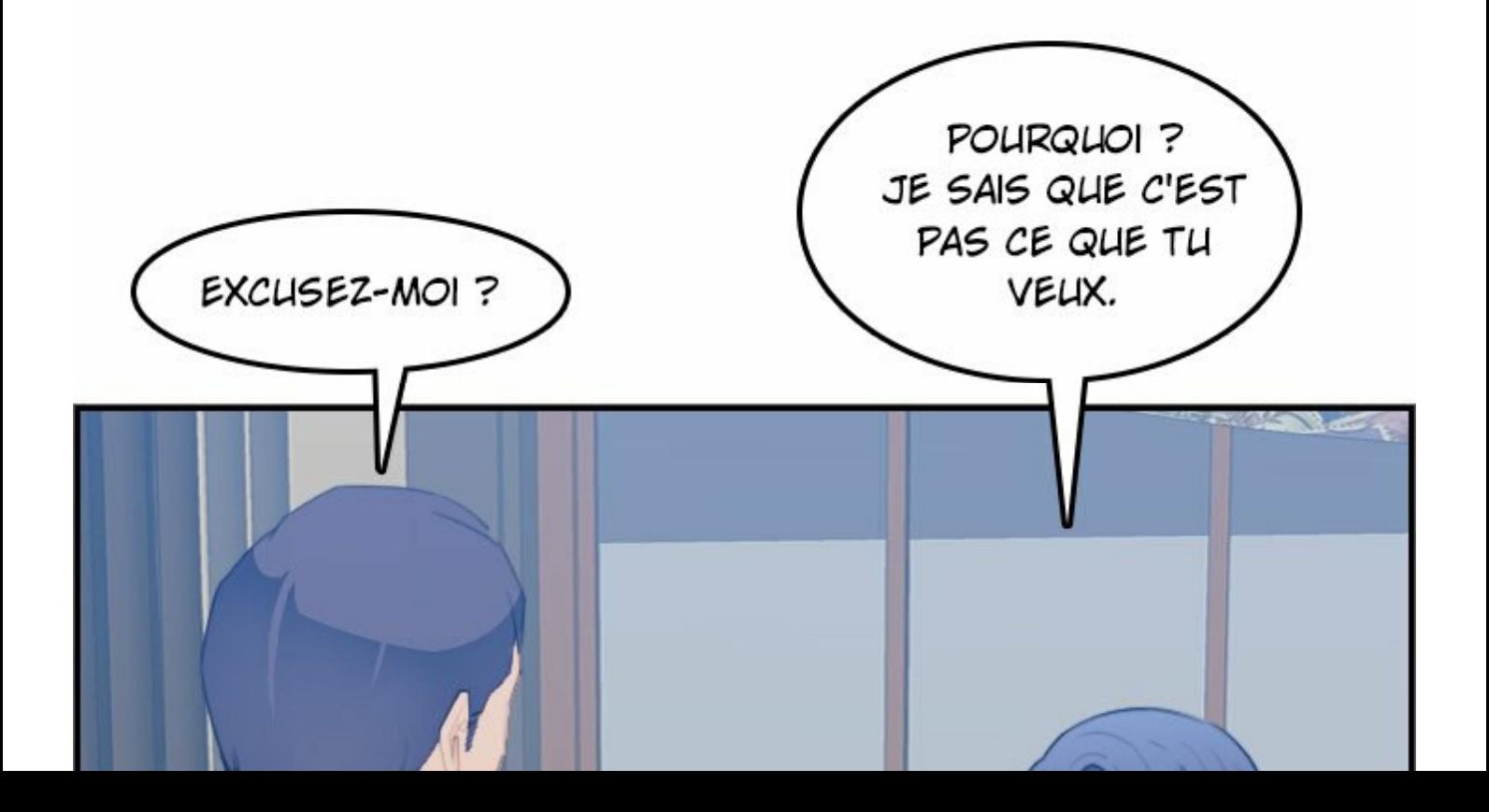

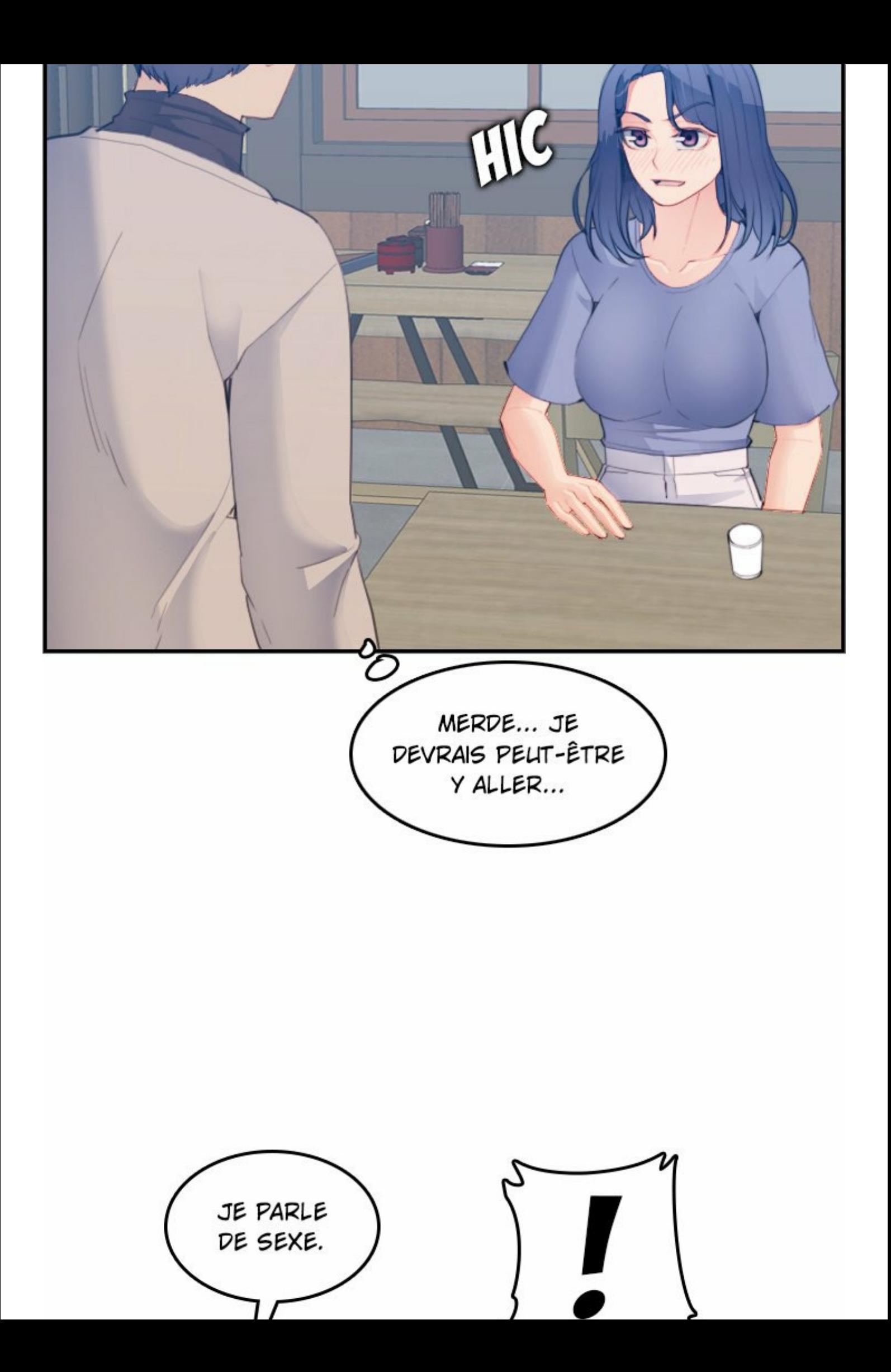

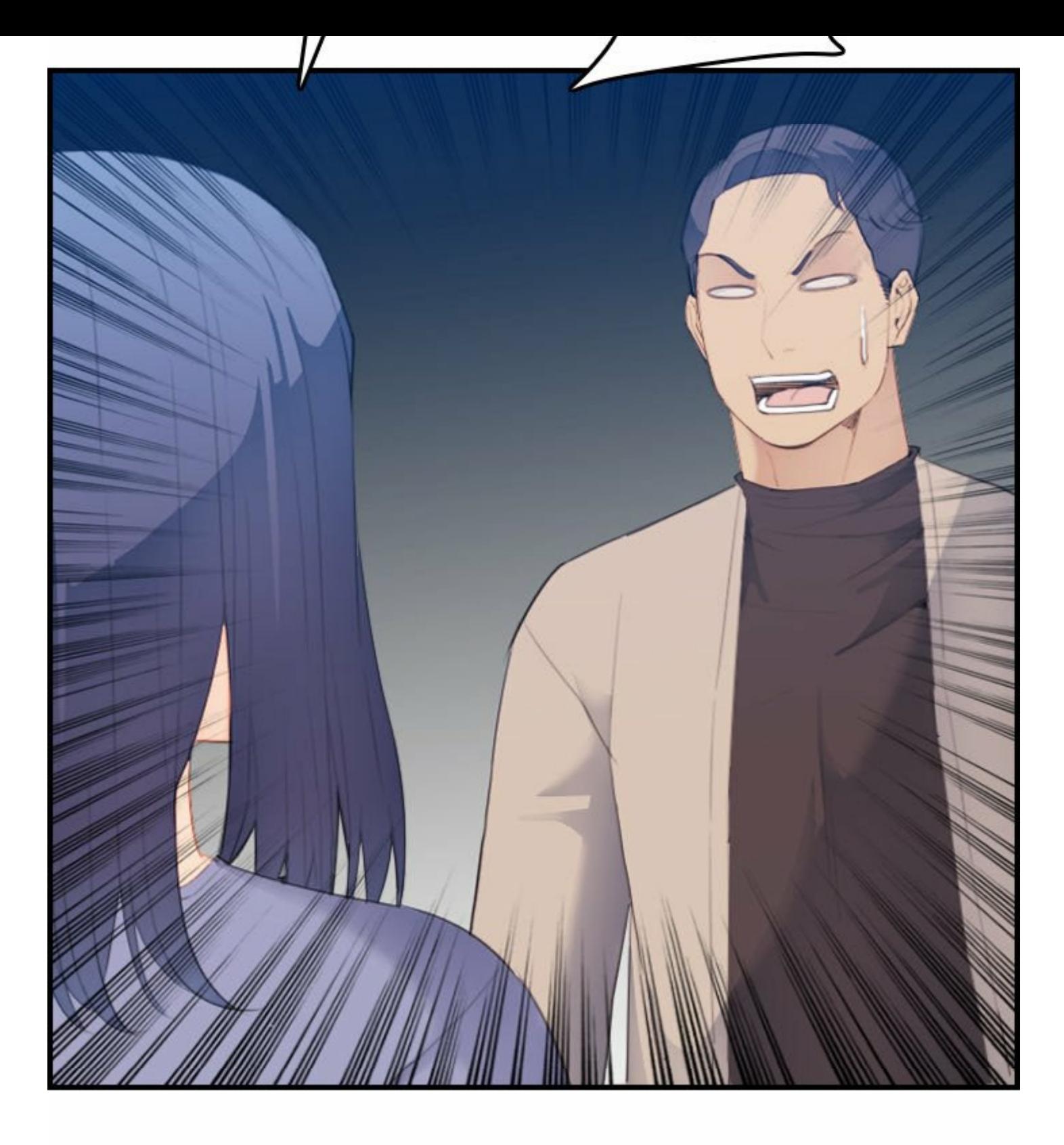

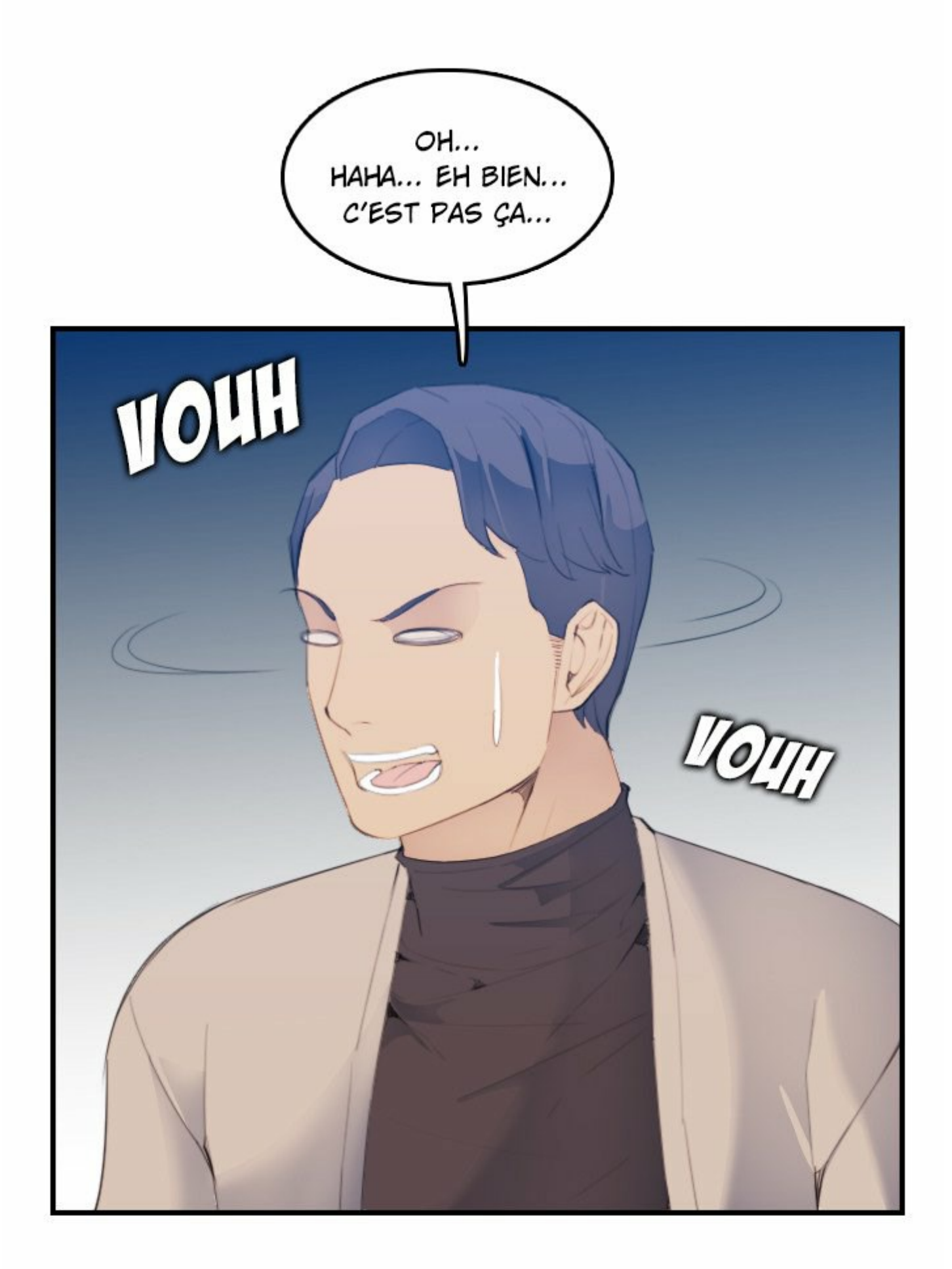

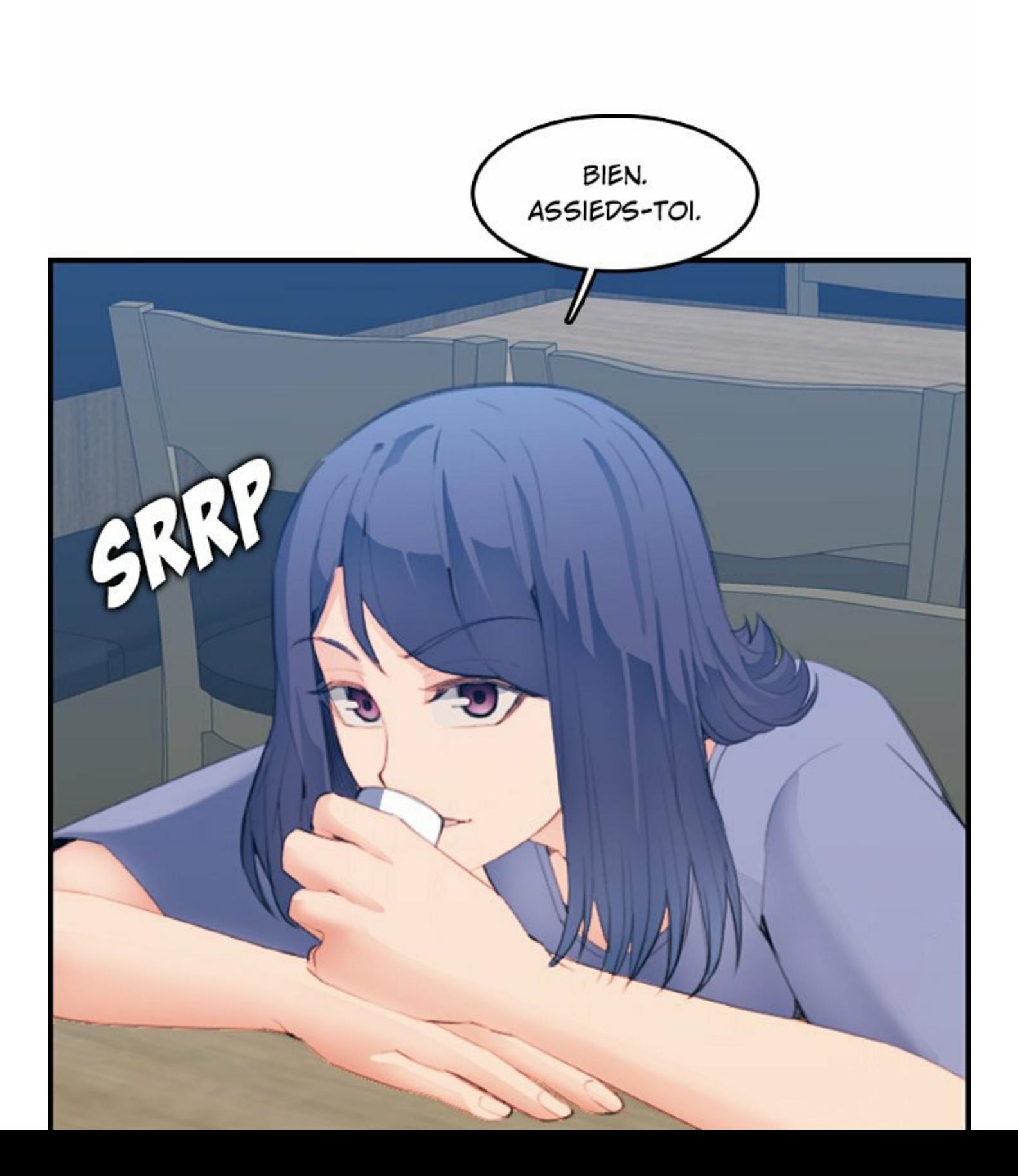

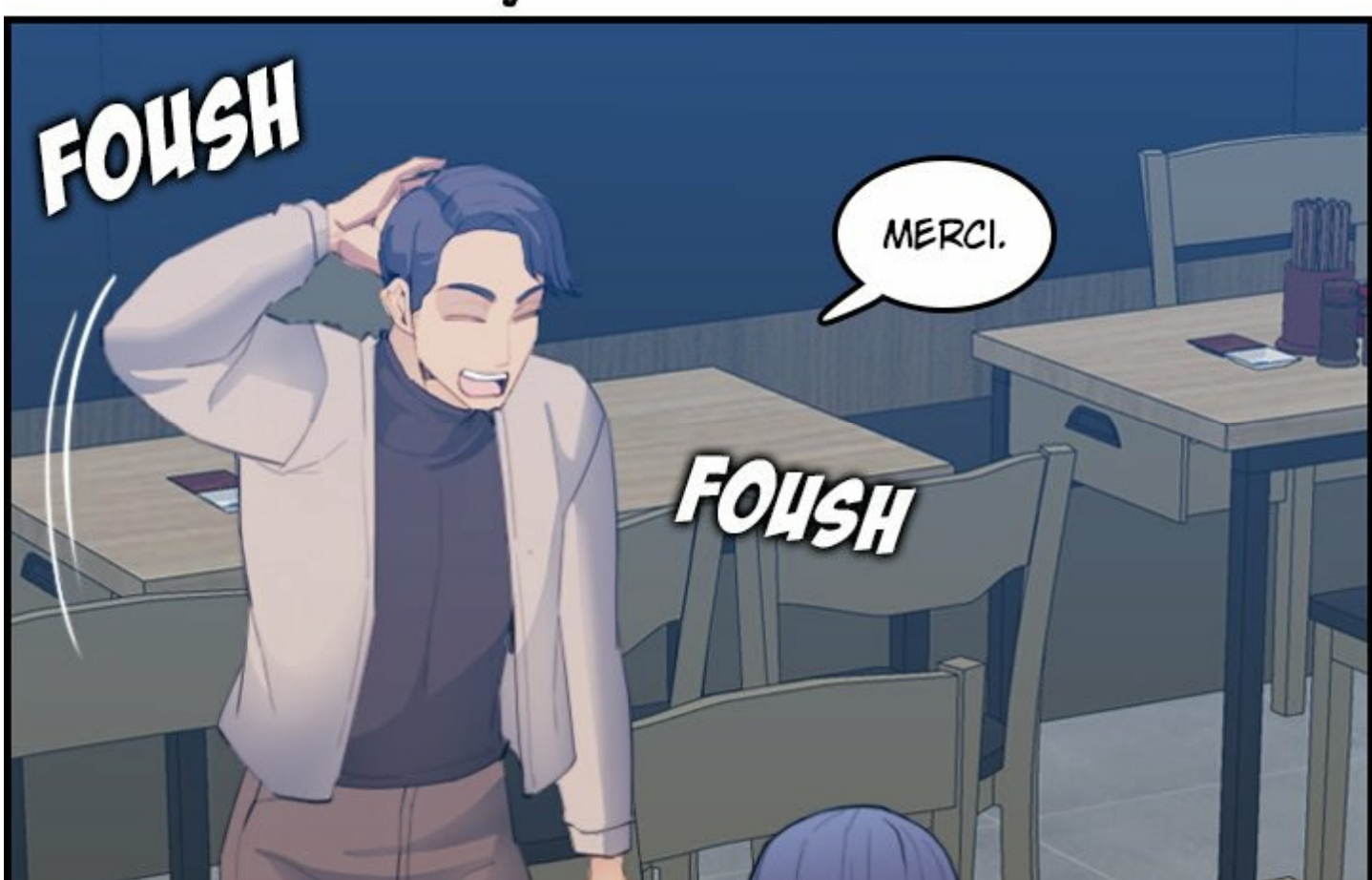

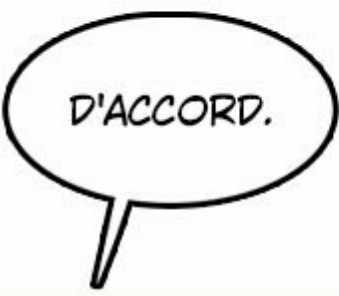

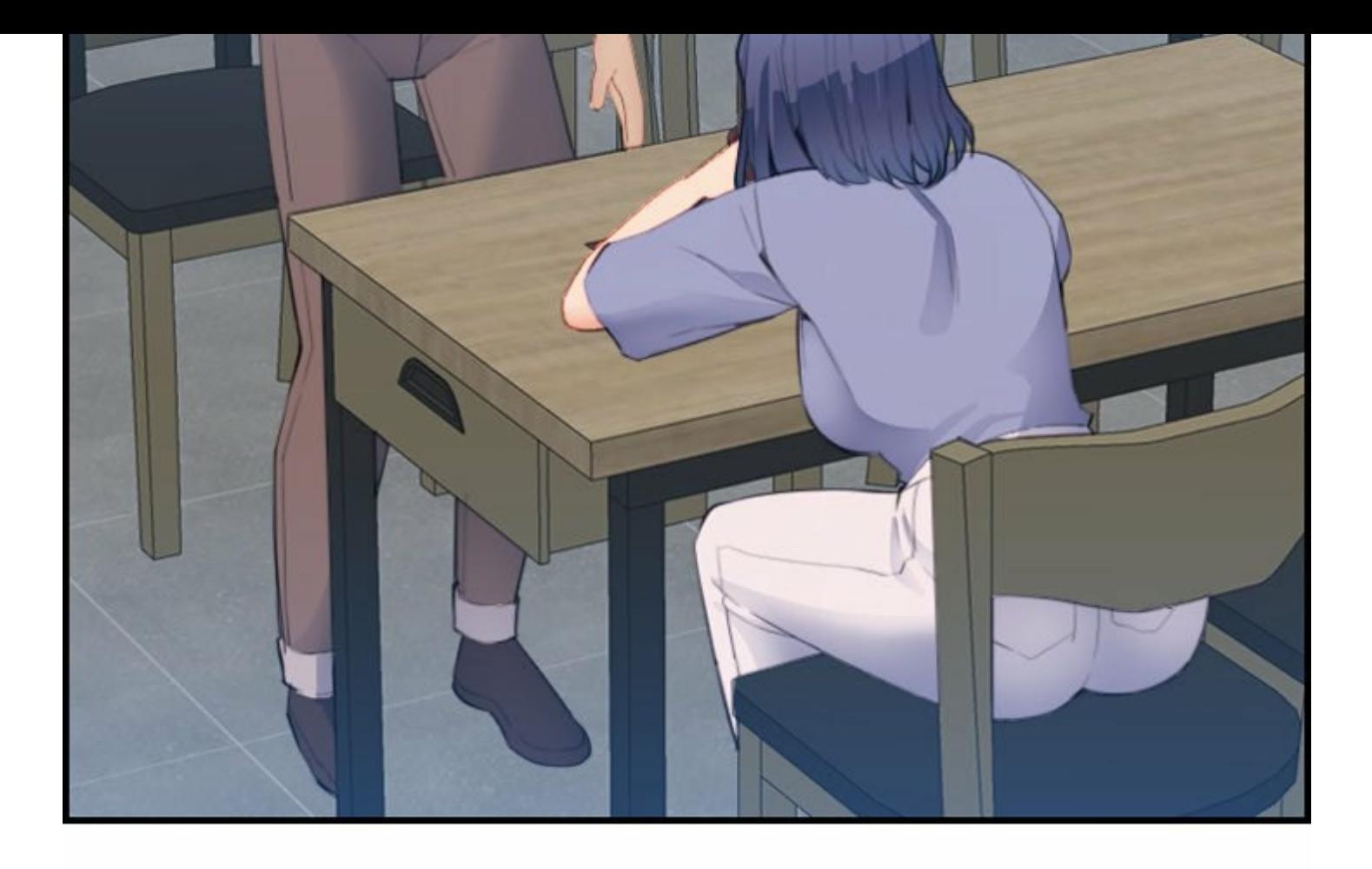

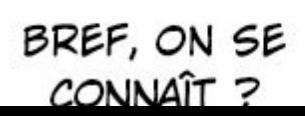

MN

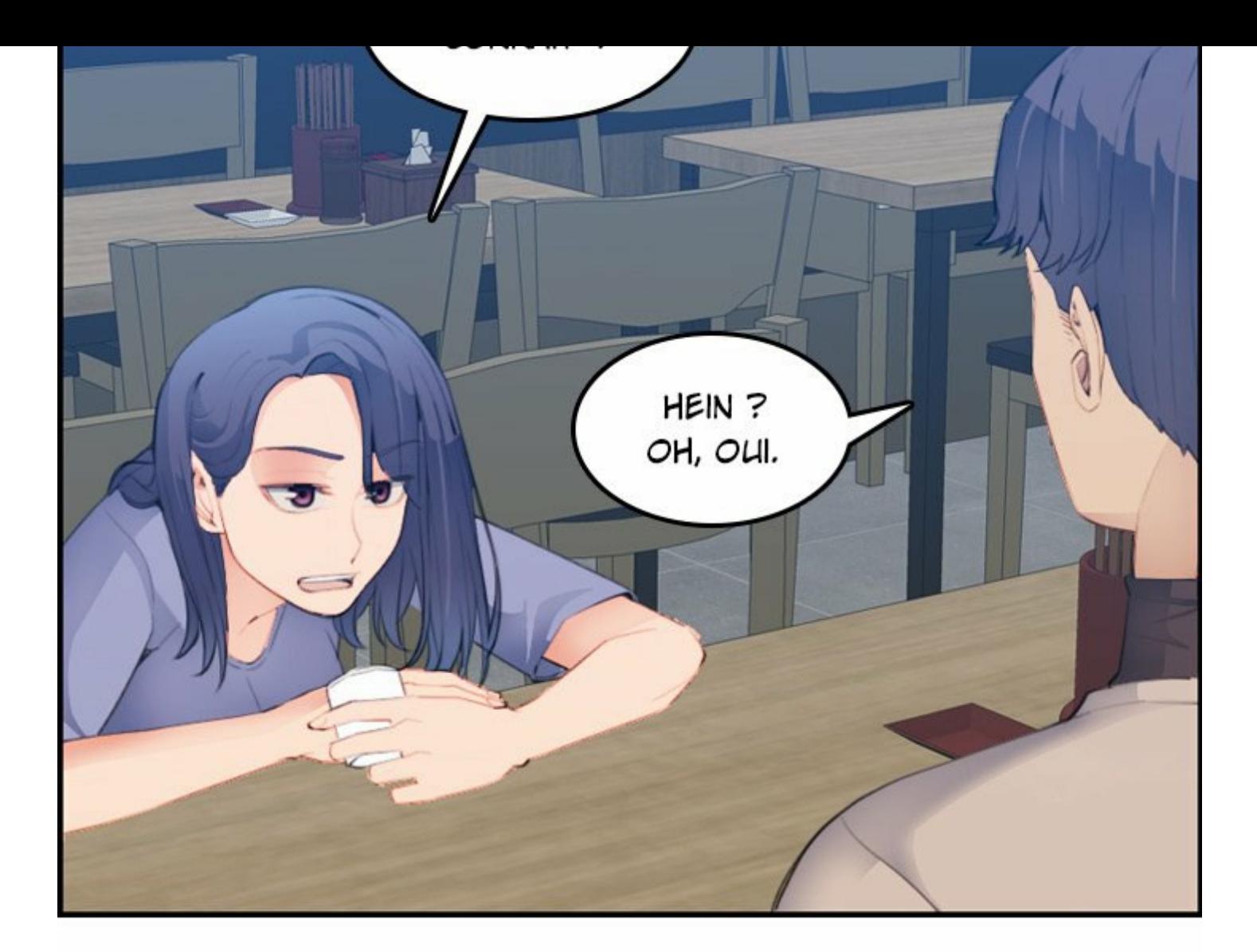

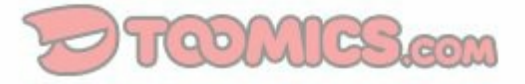

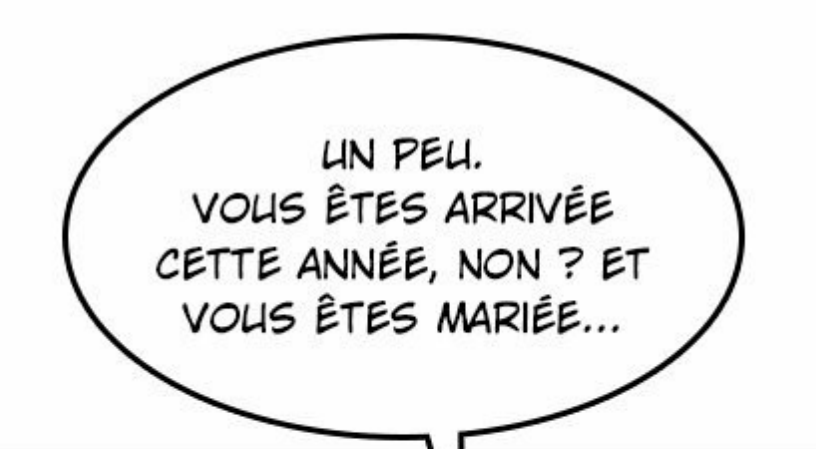

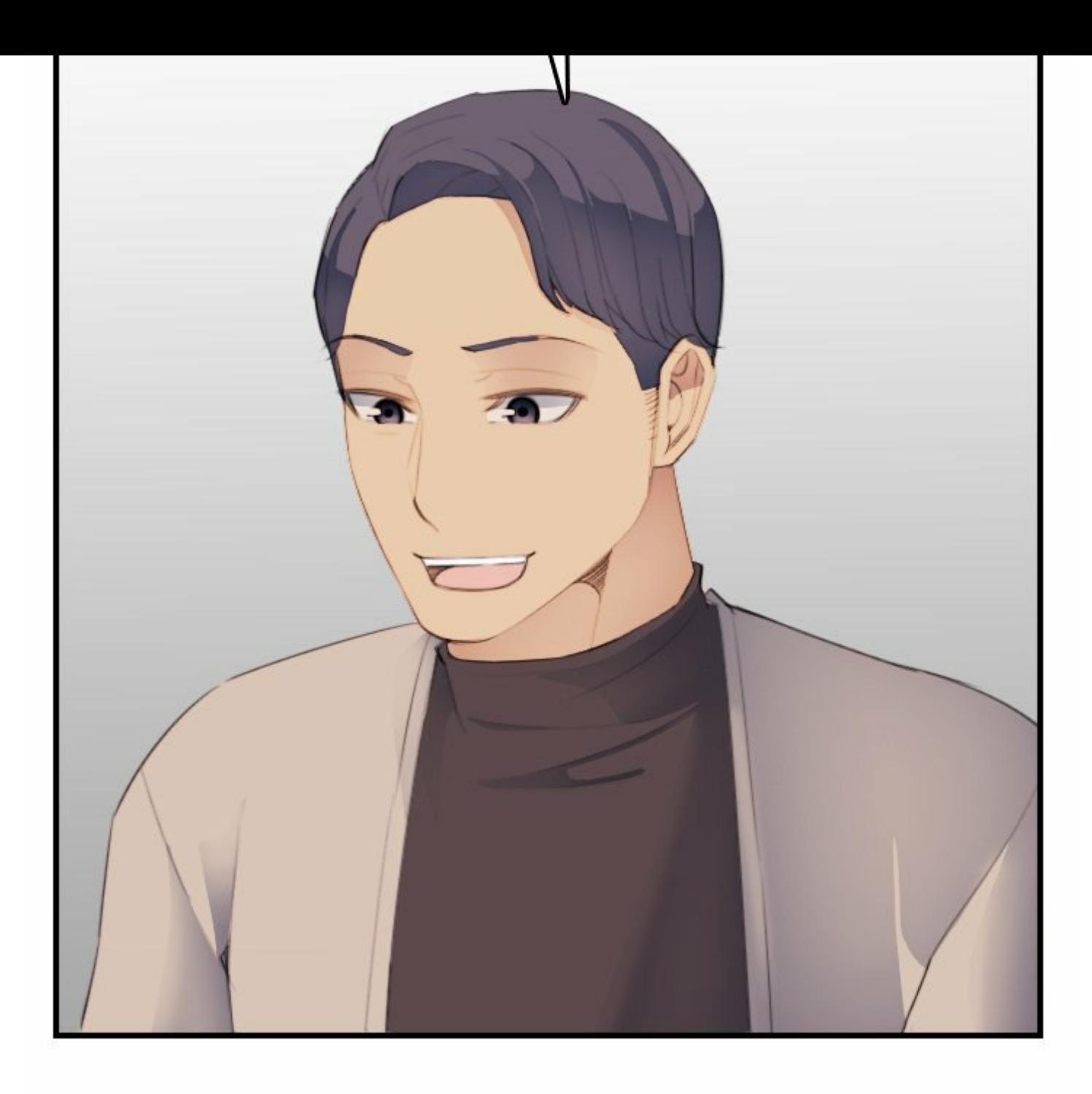

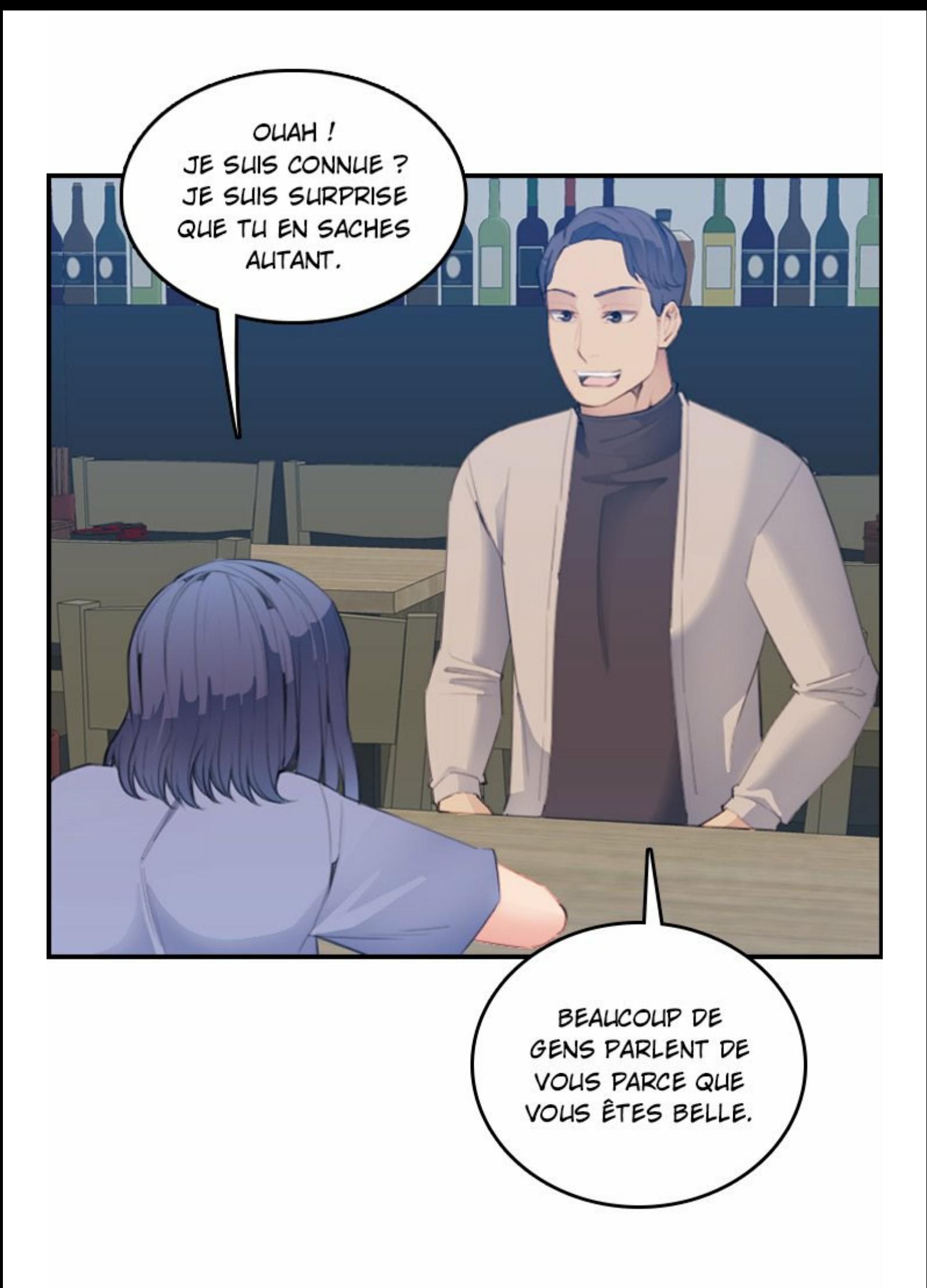

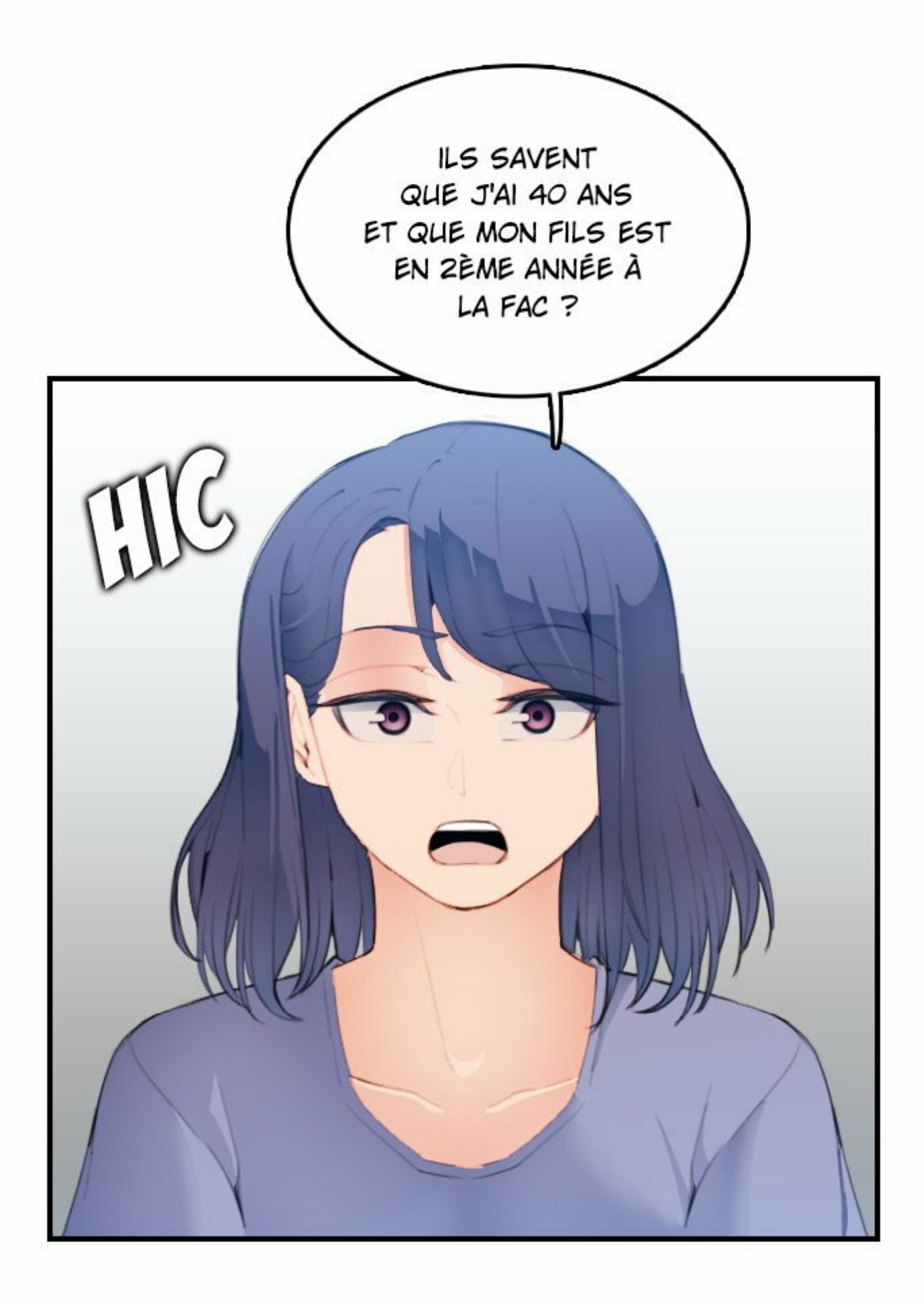

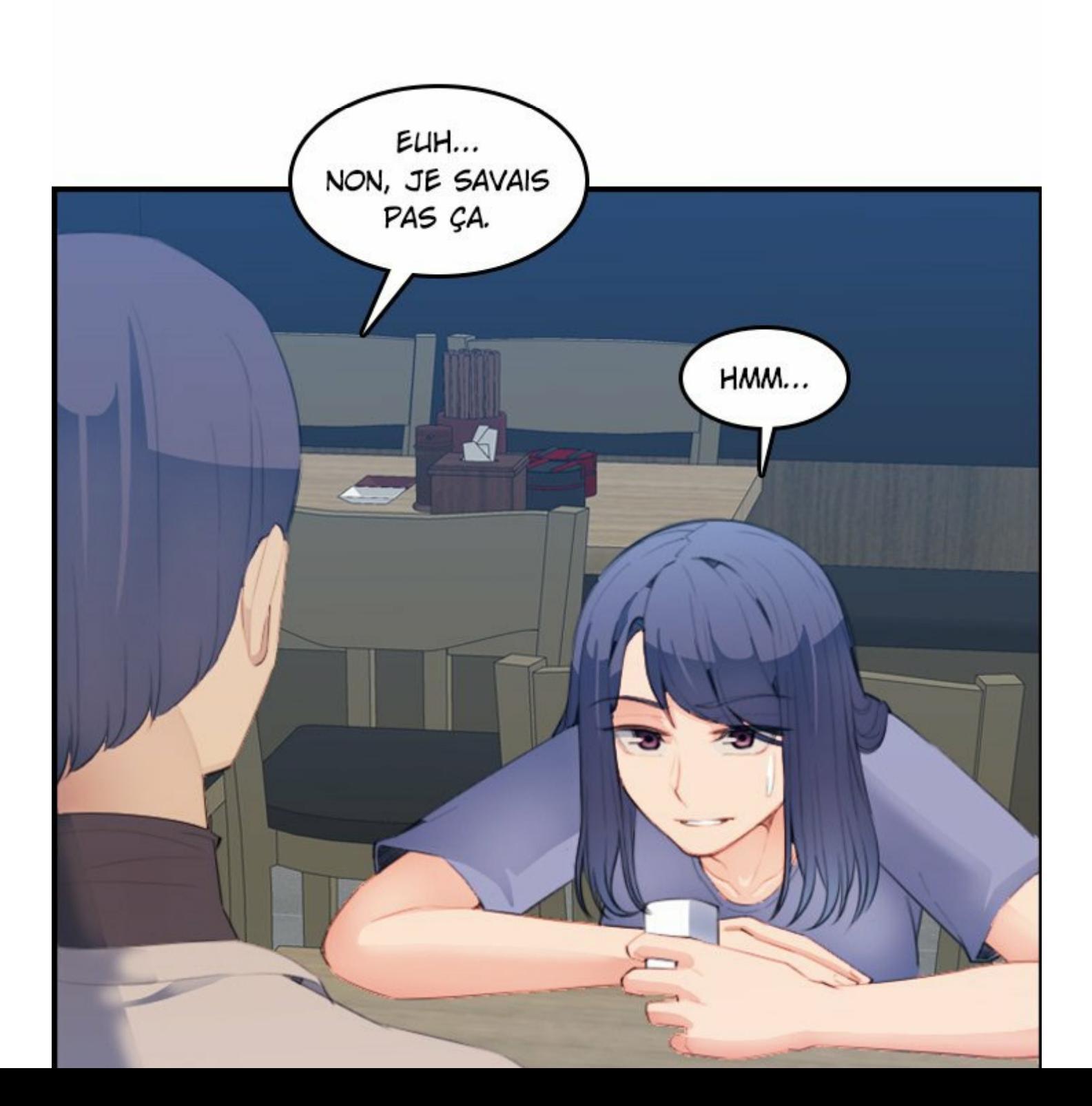

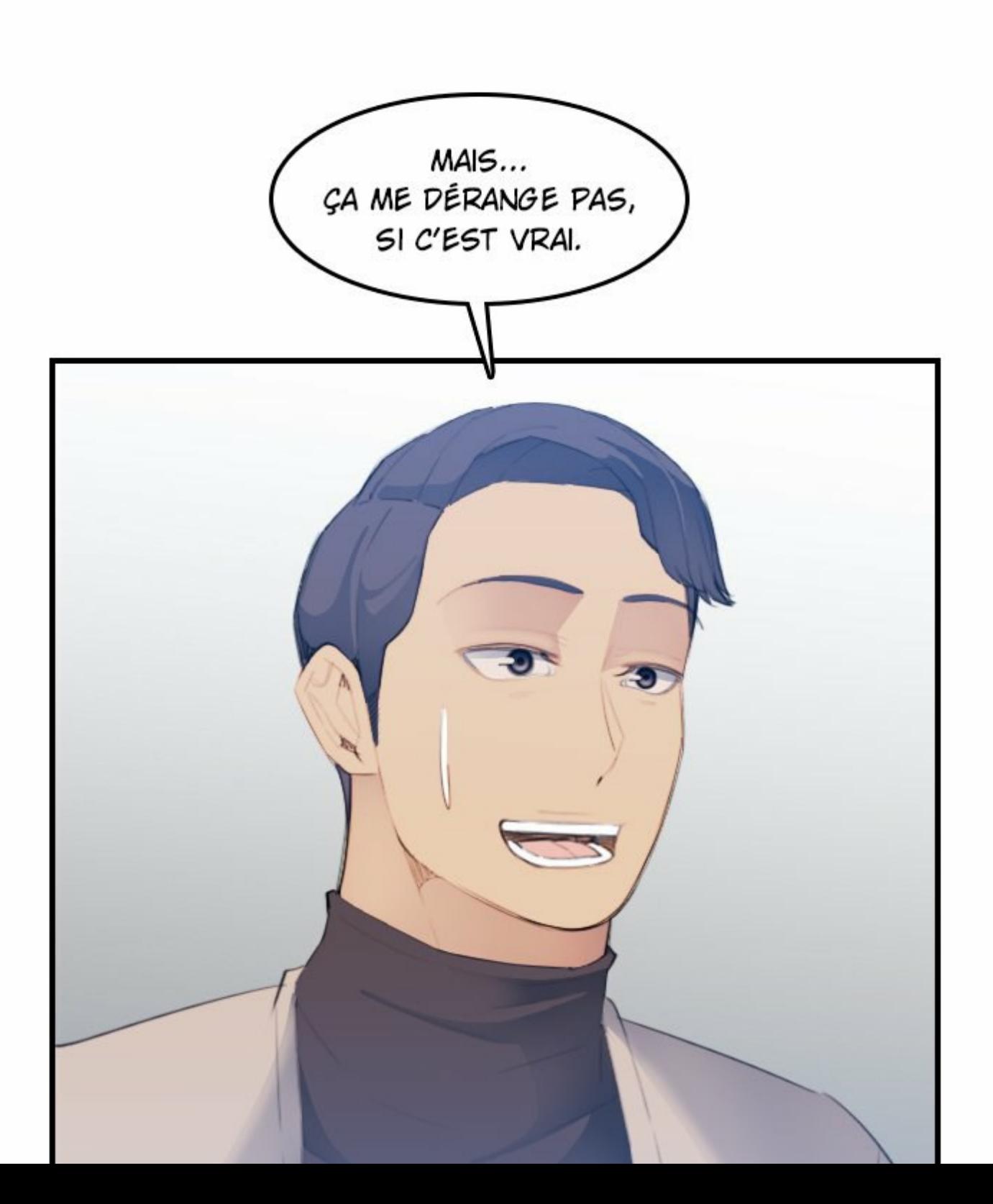

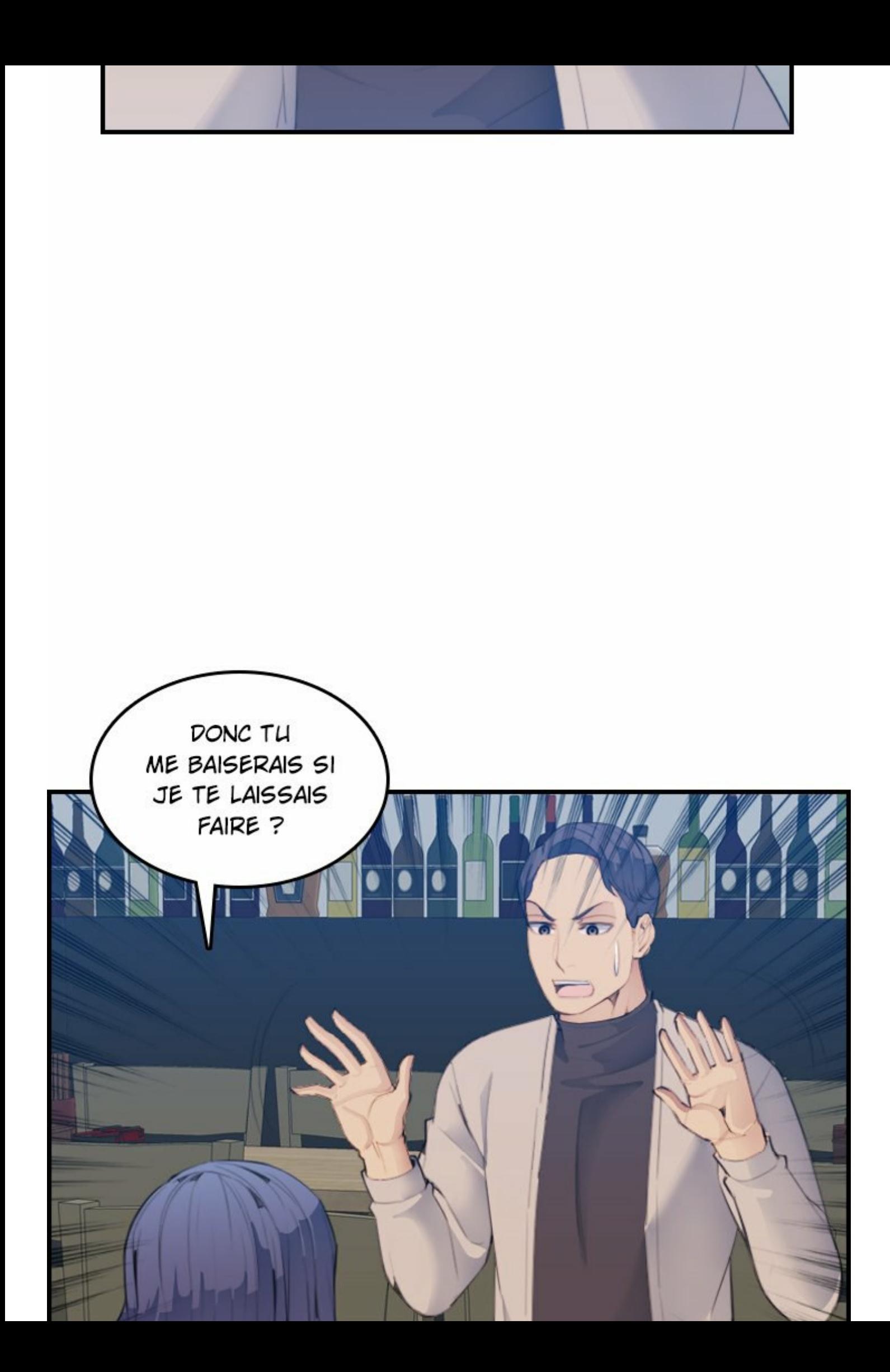

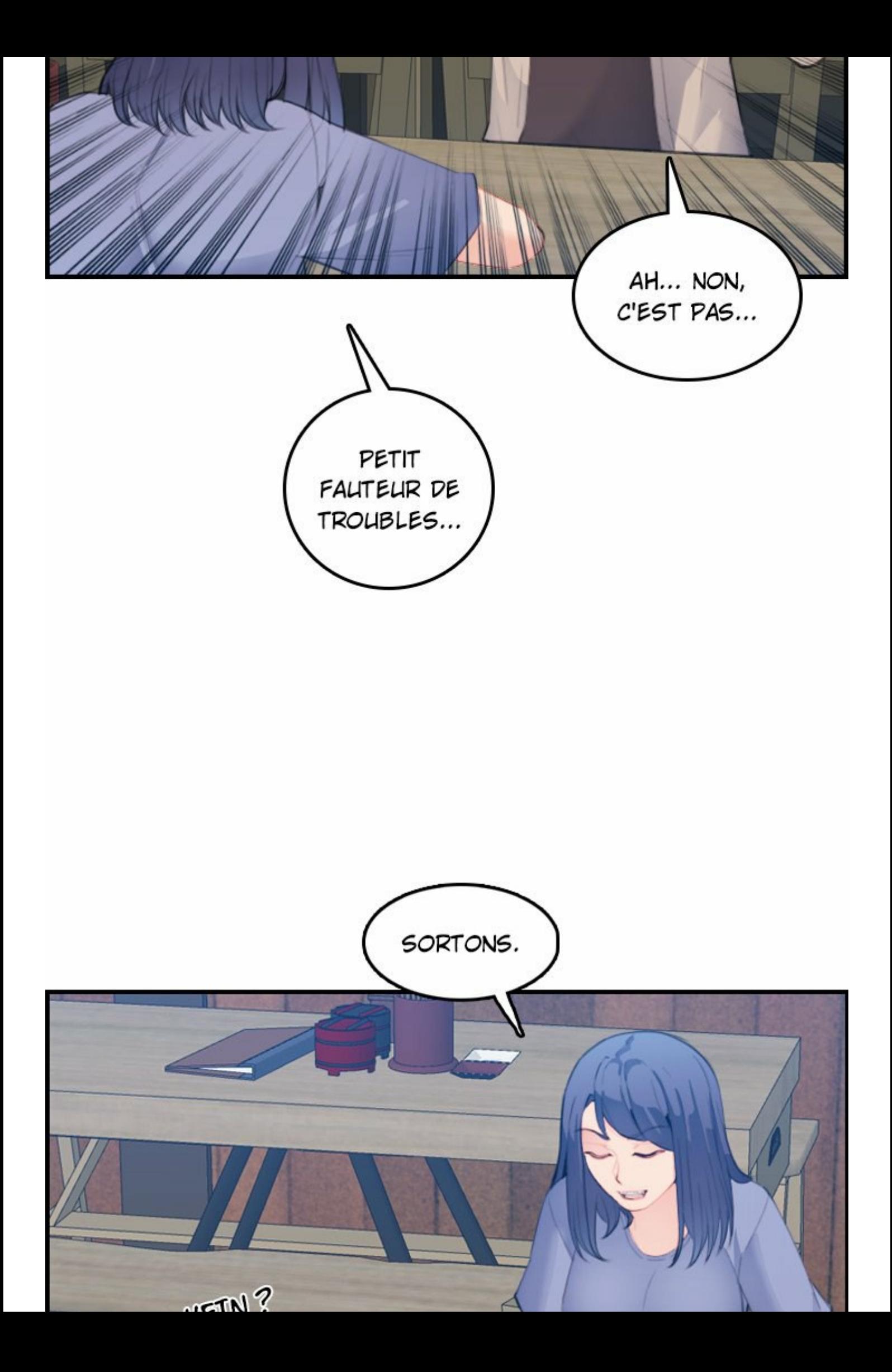

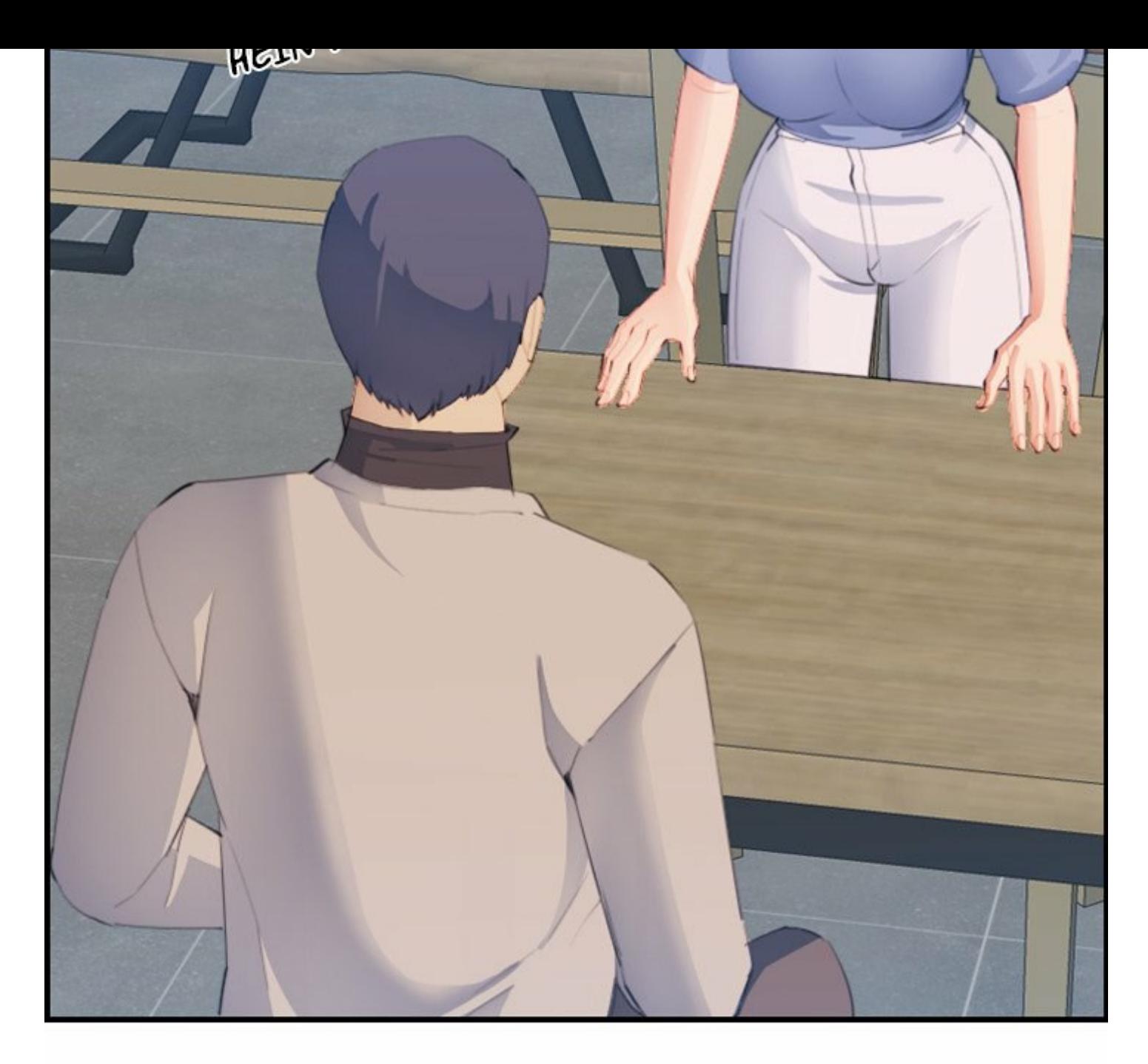

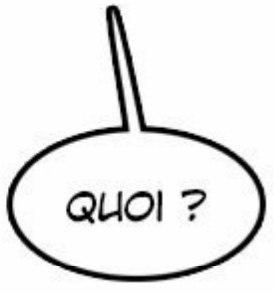

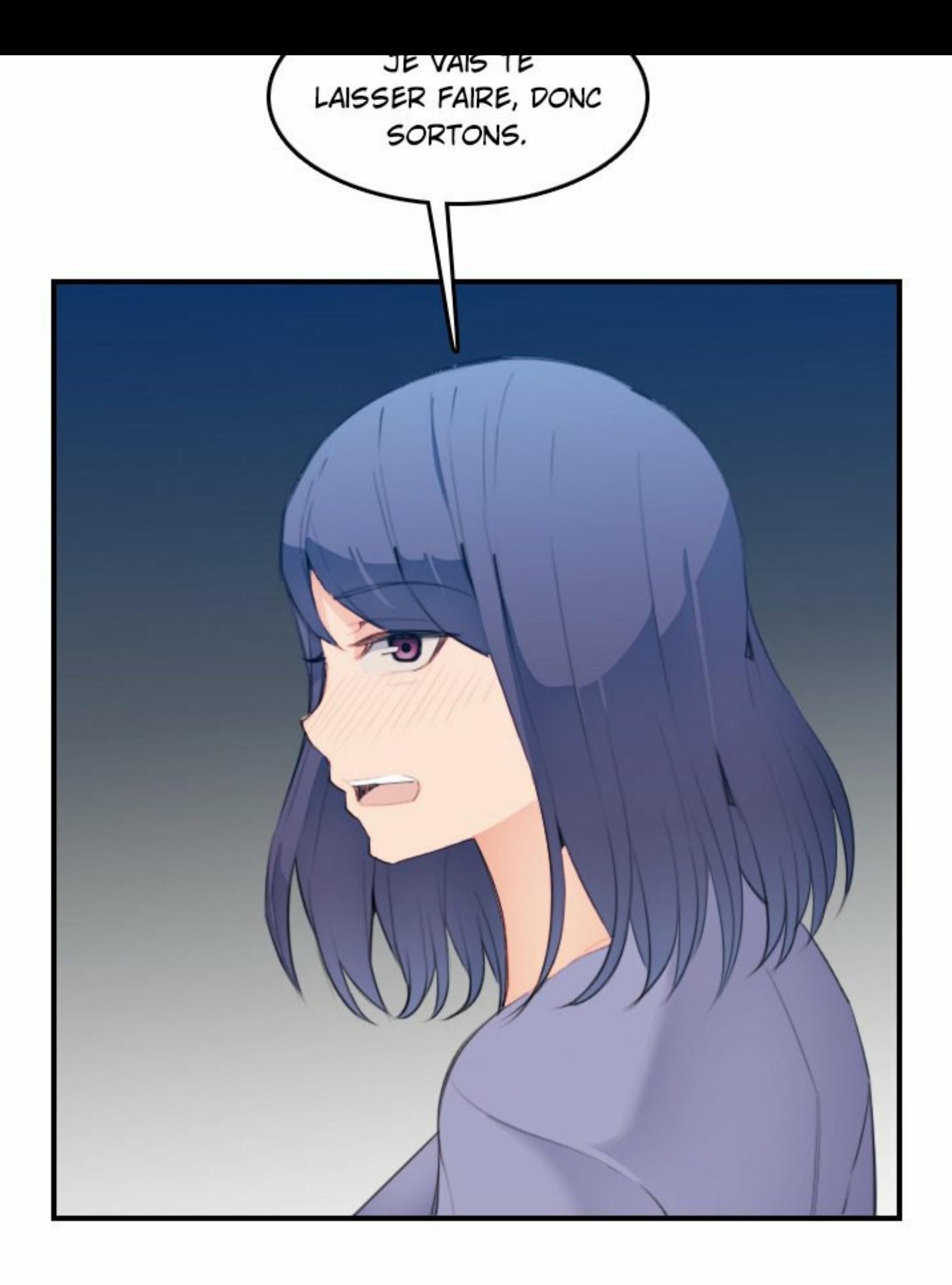

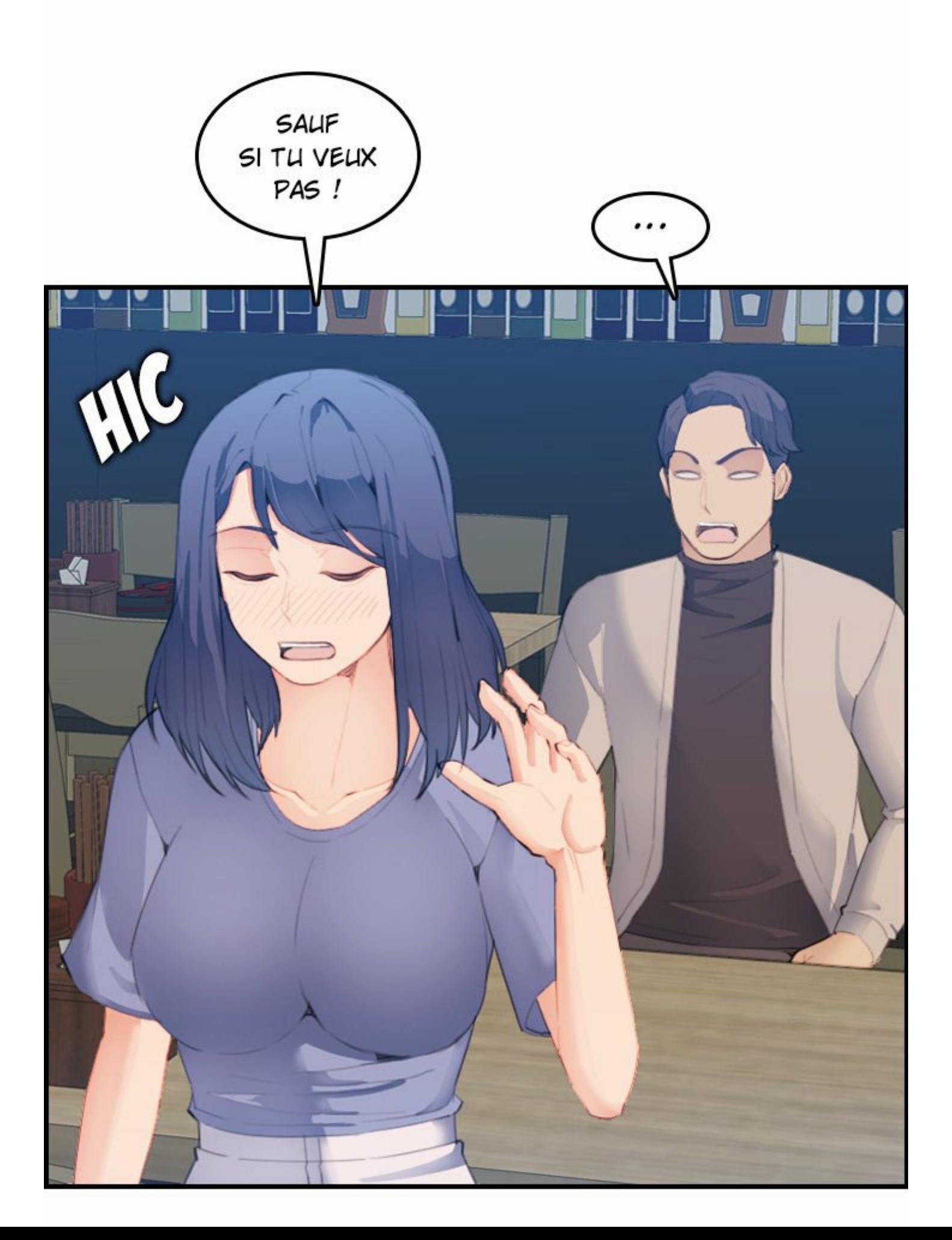

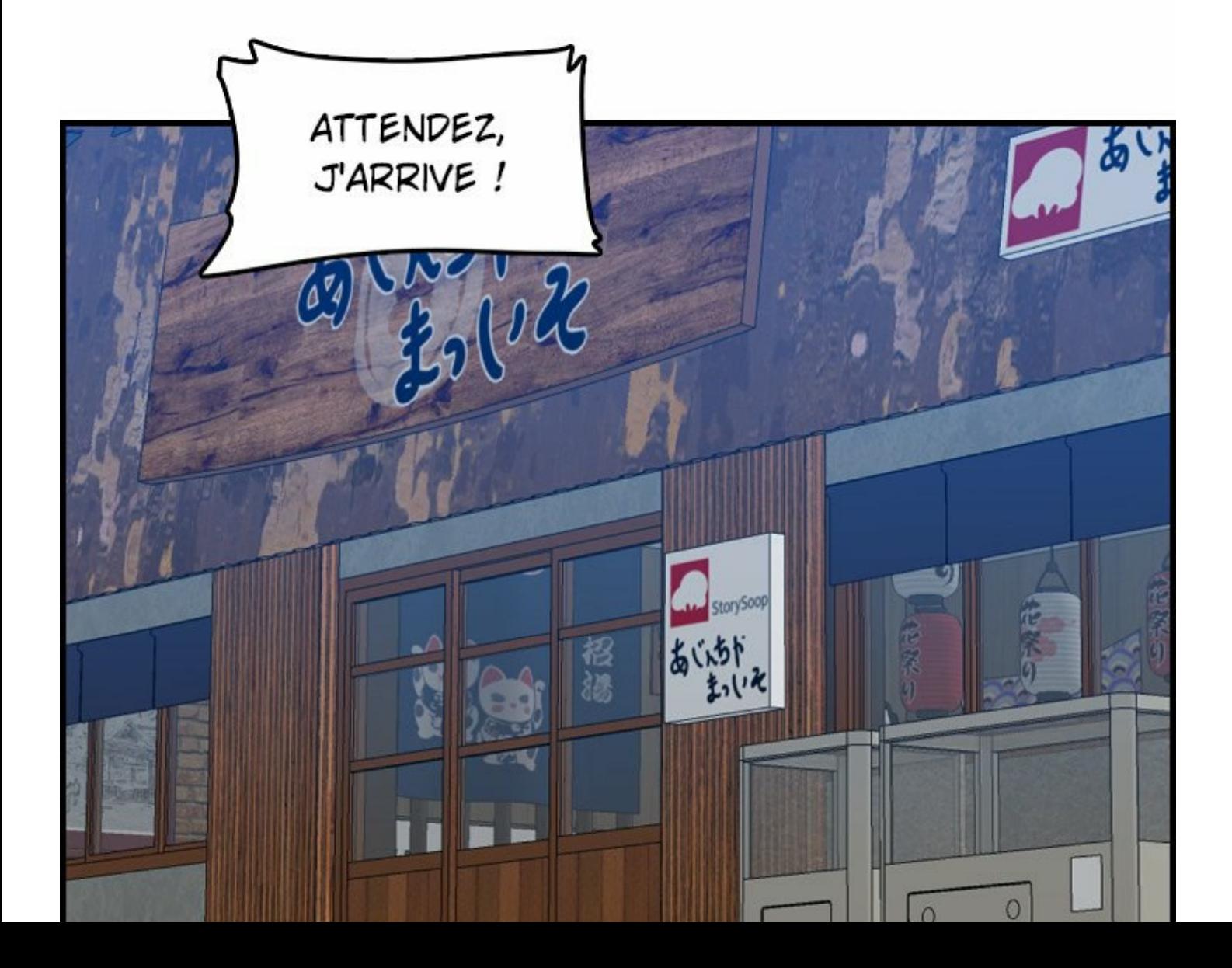

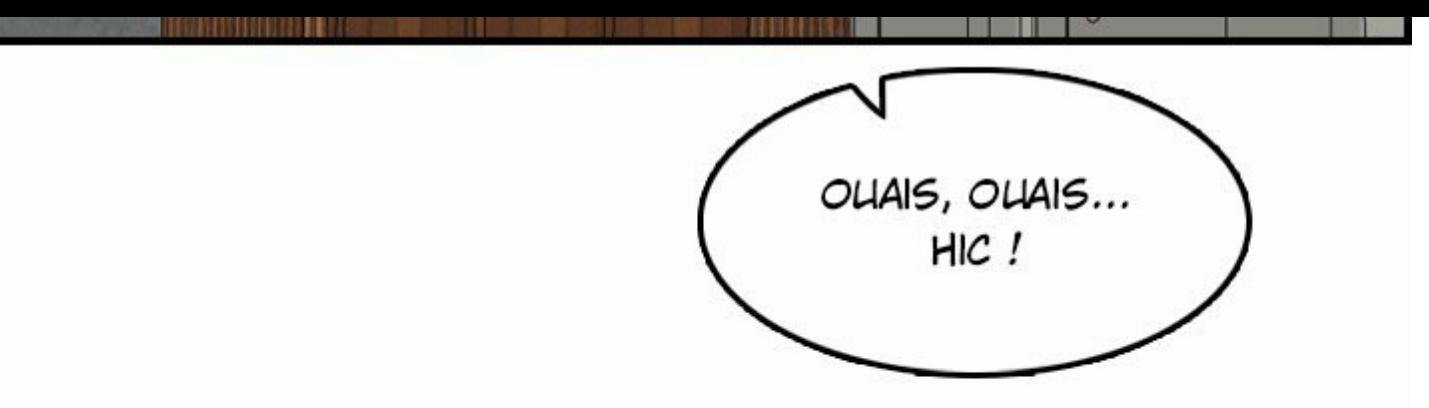

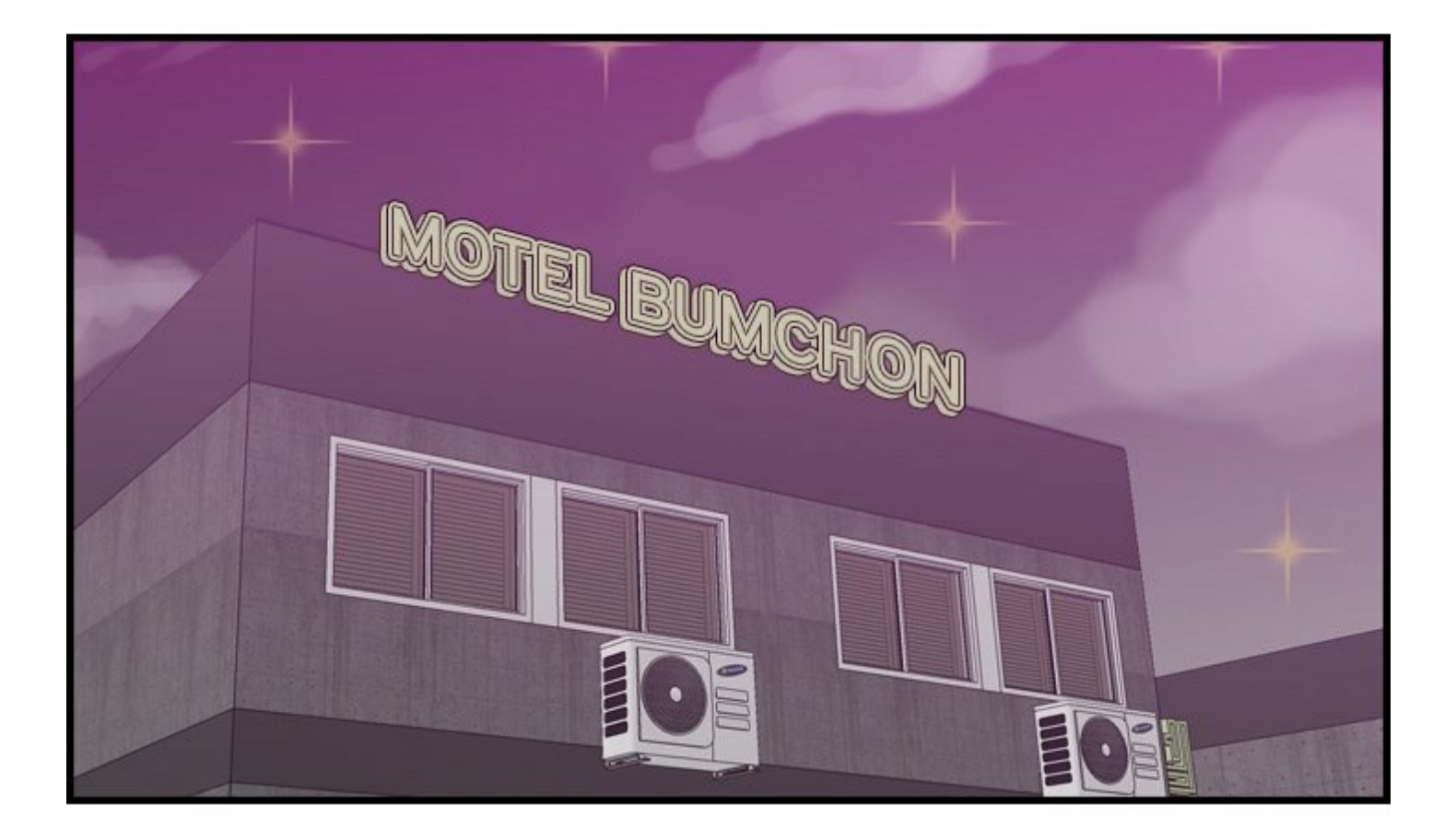

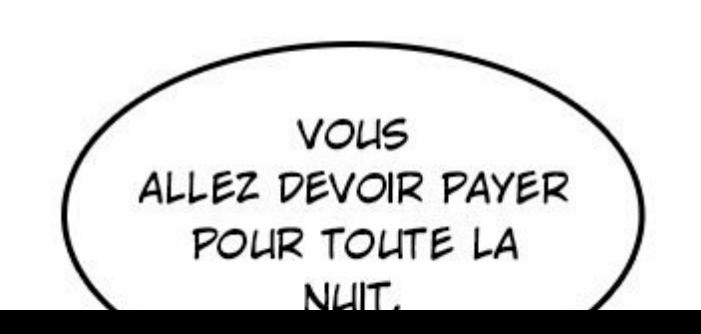

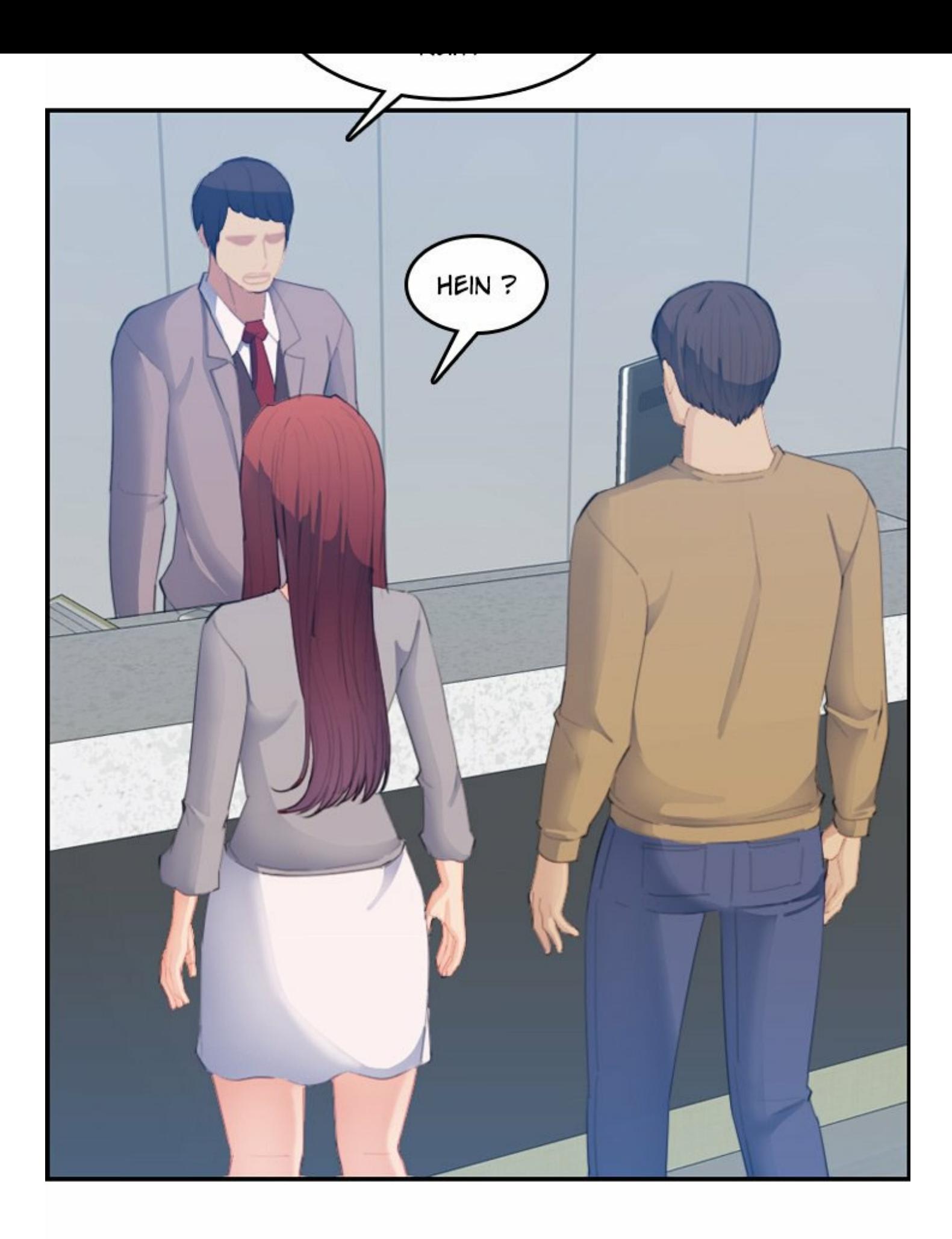

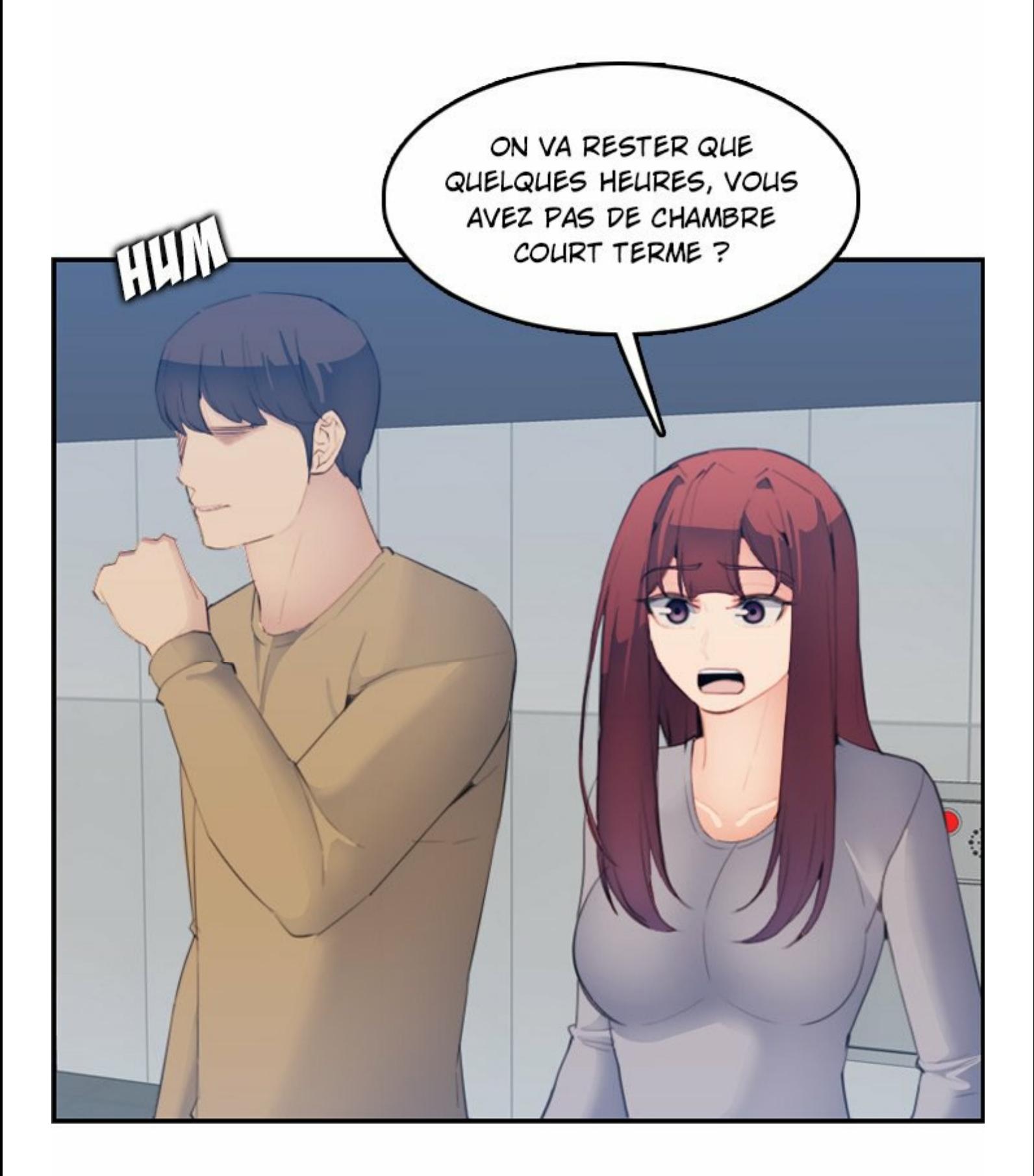

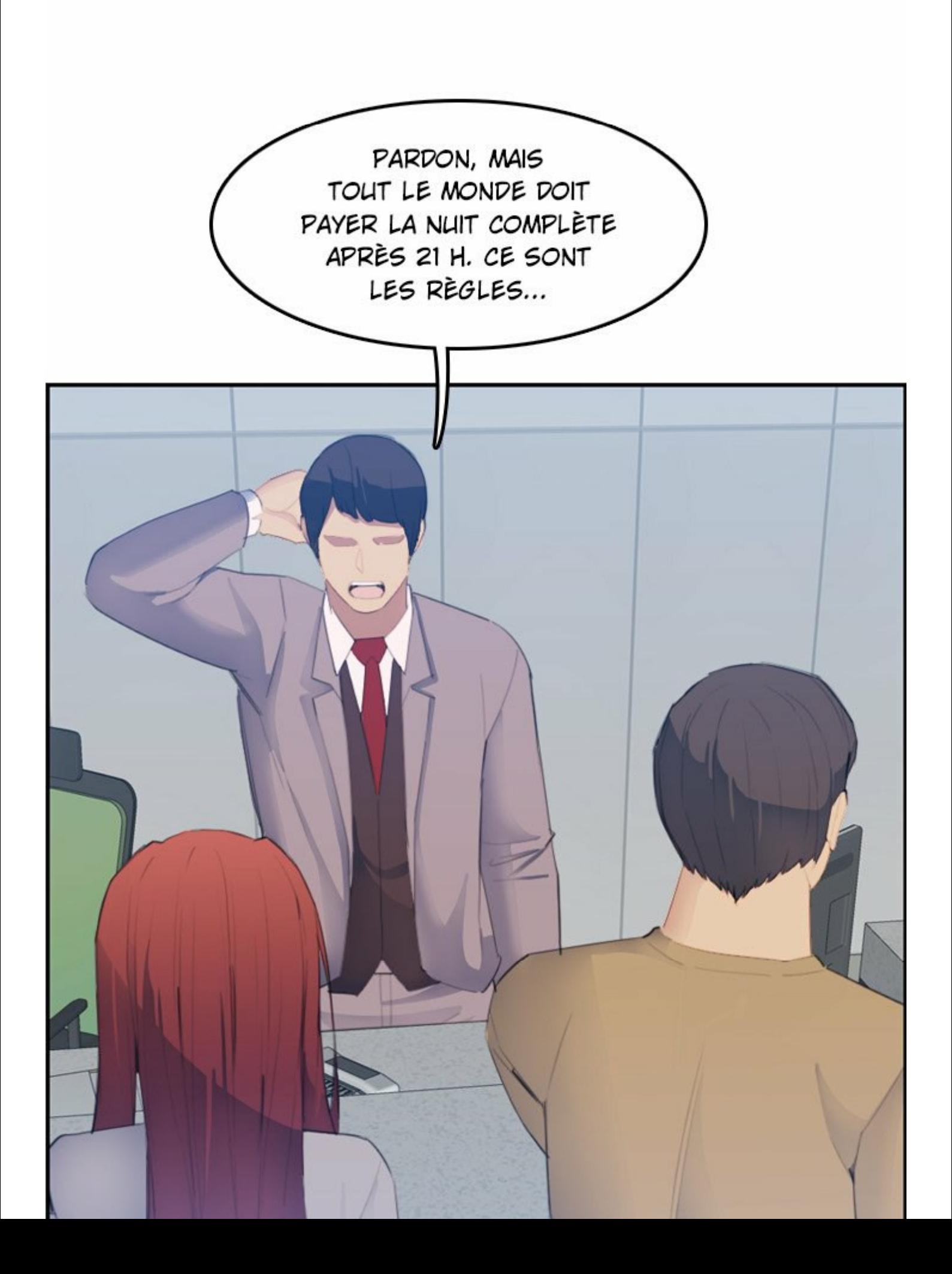

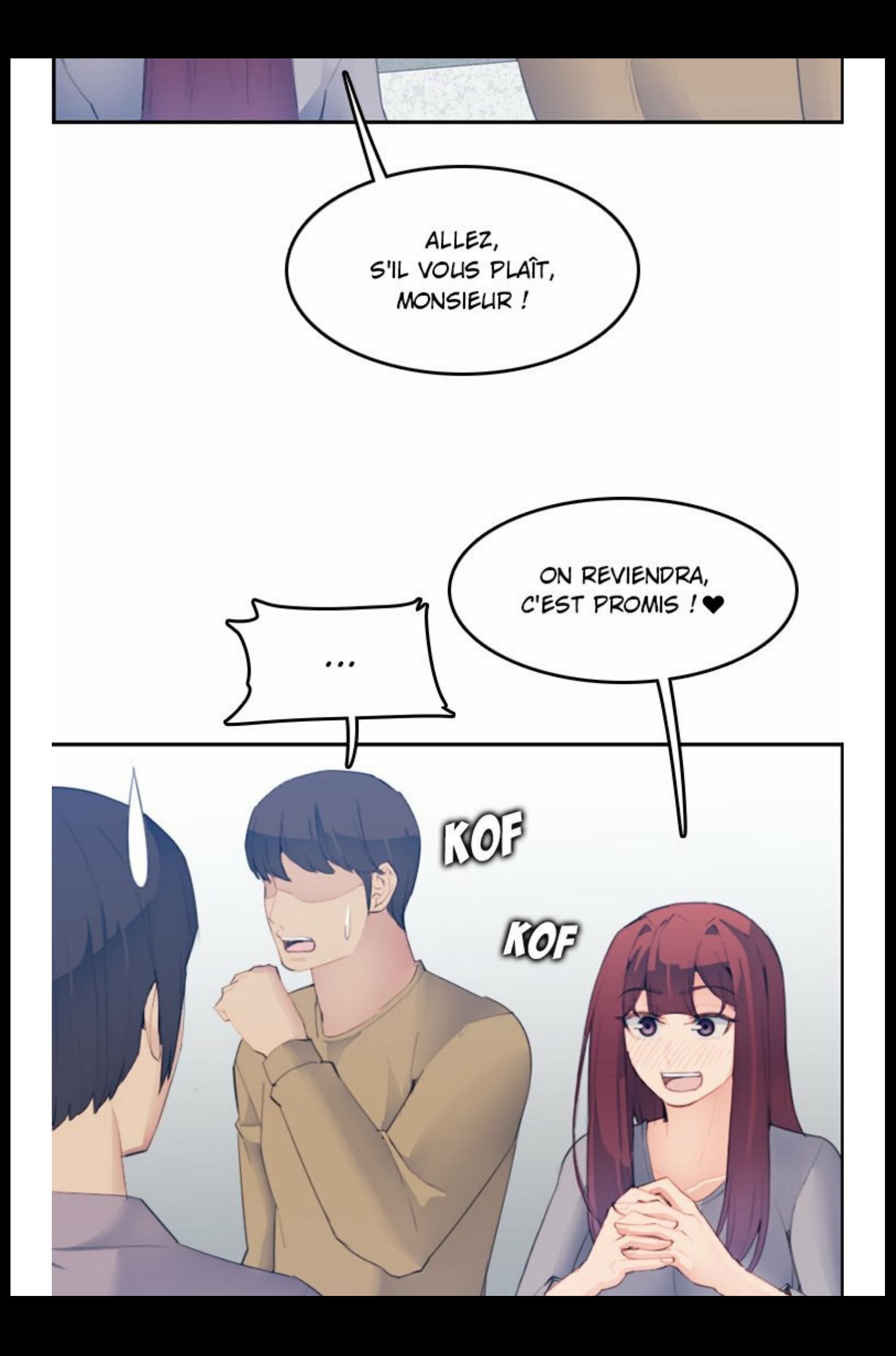

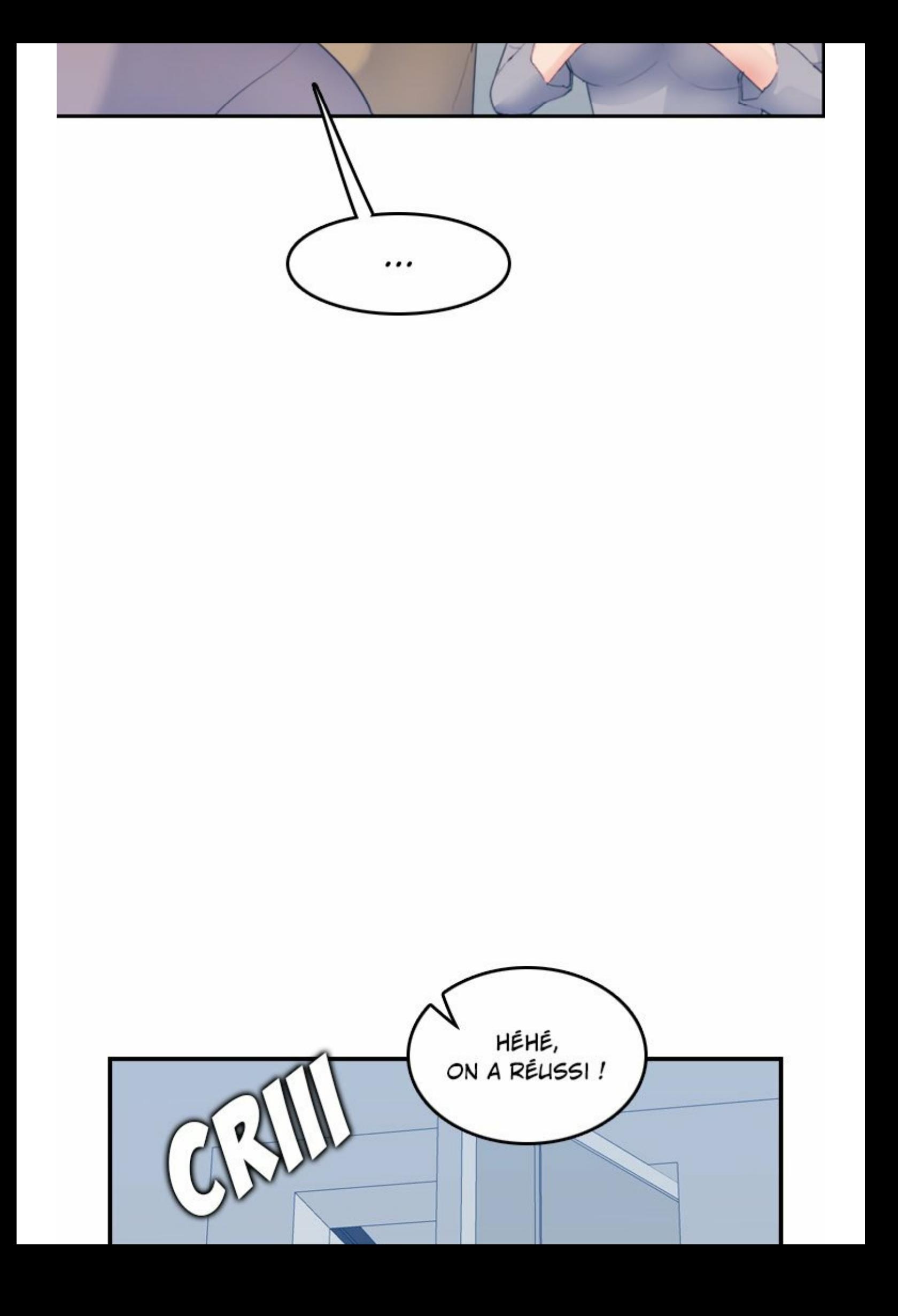

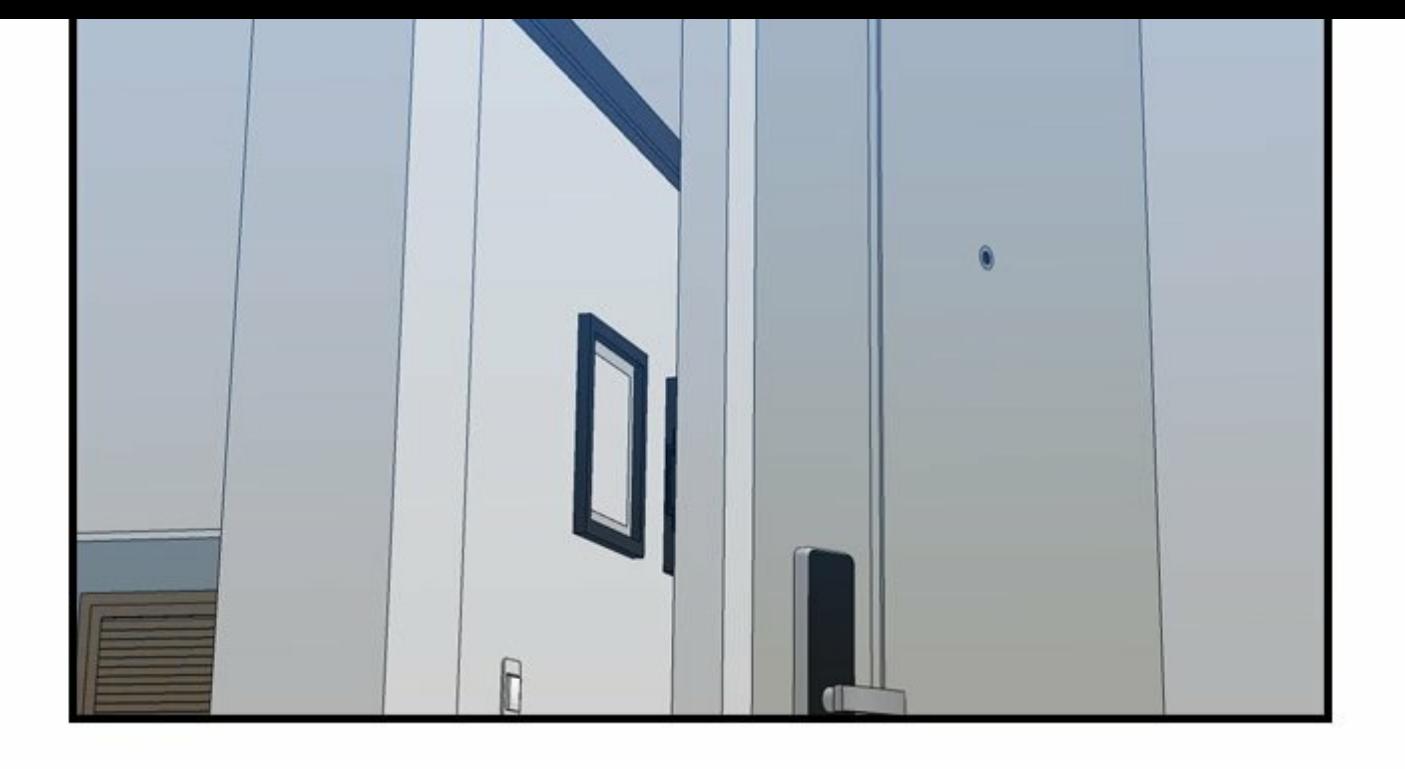

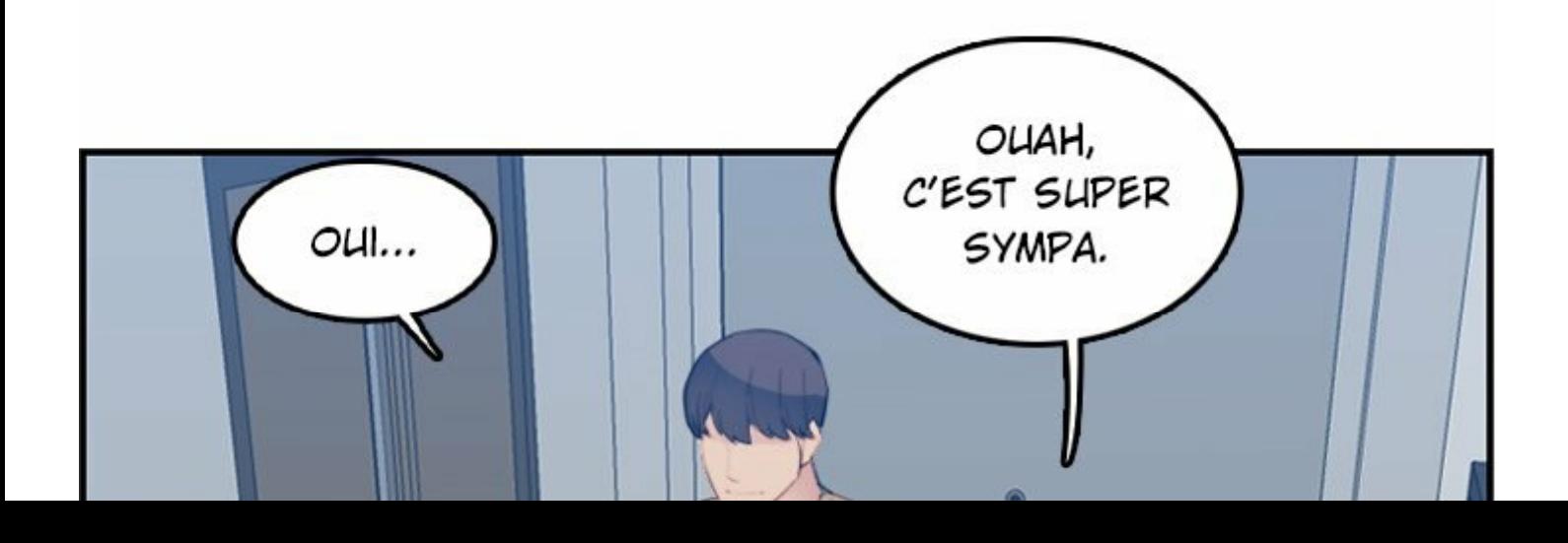

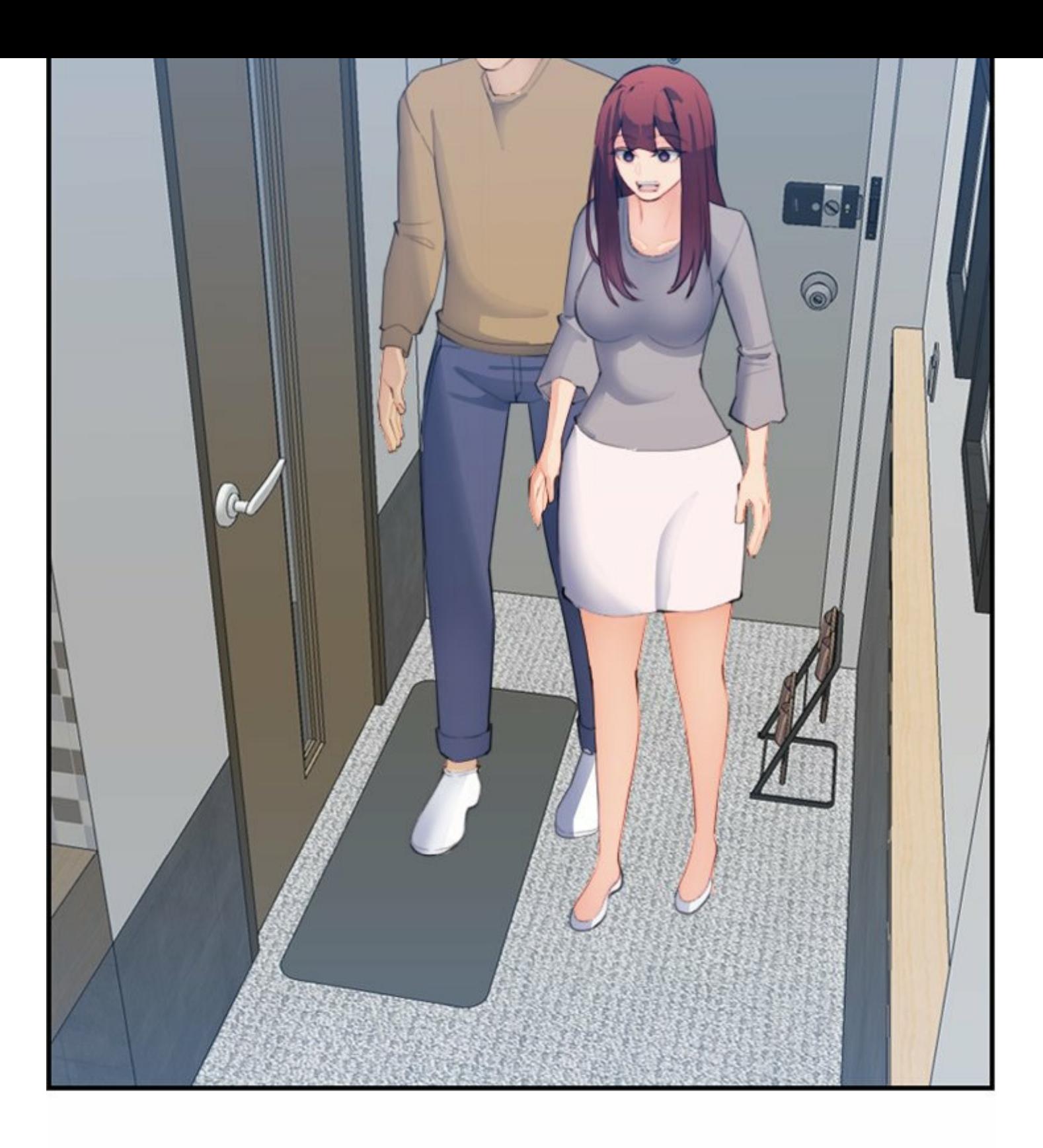

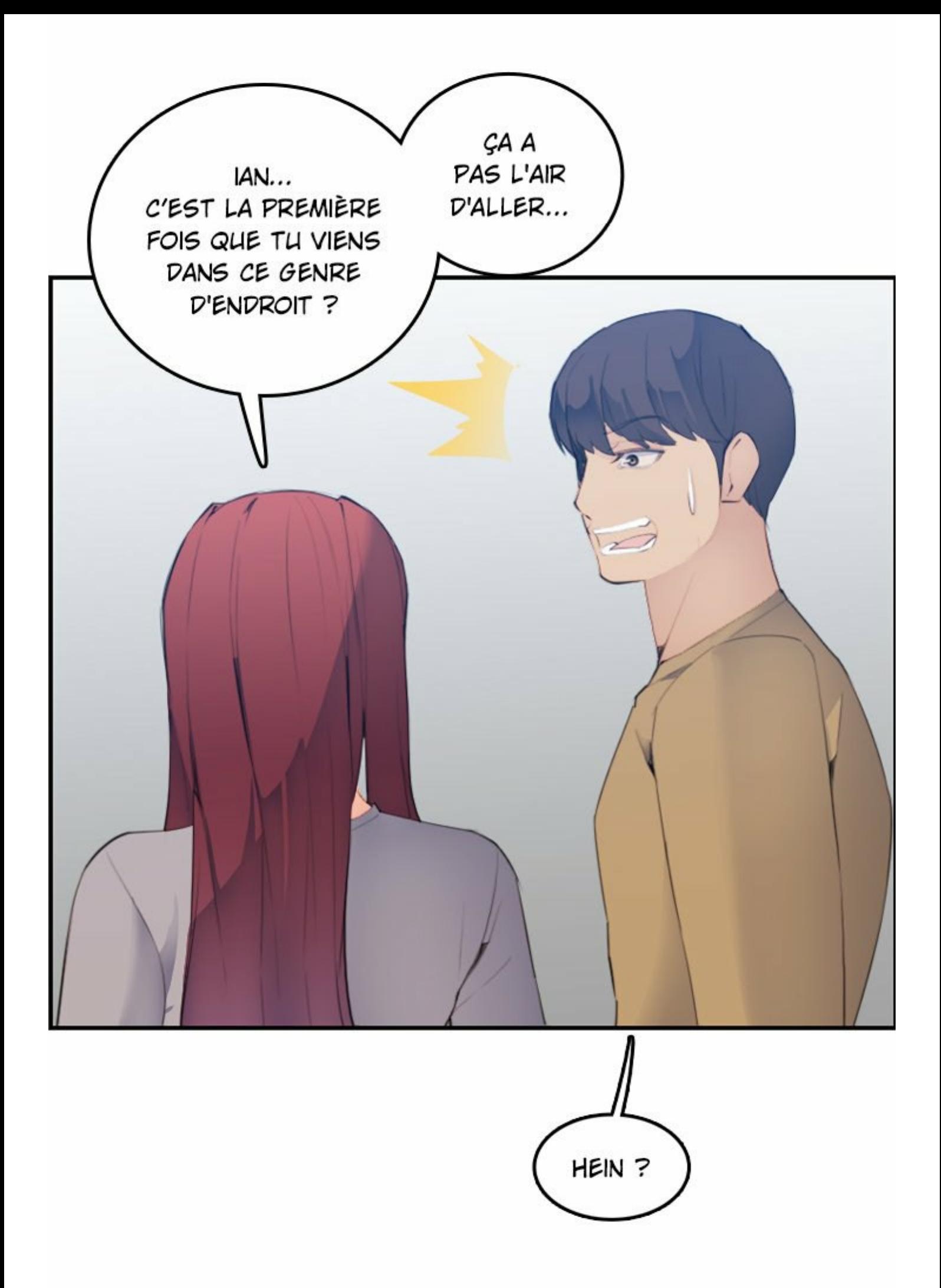

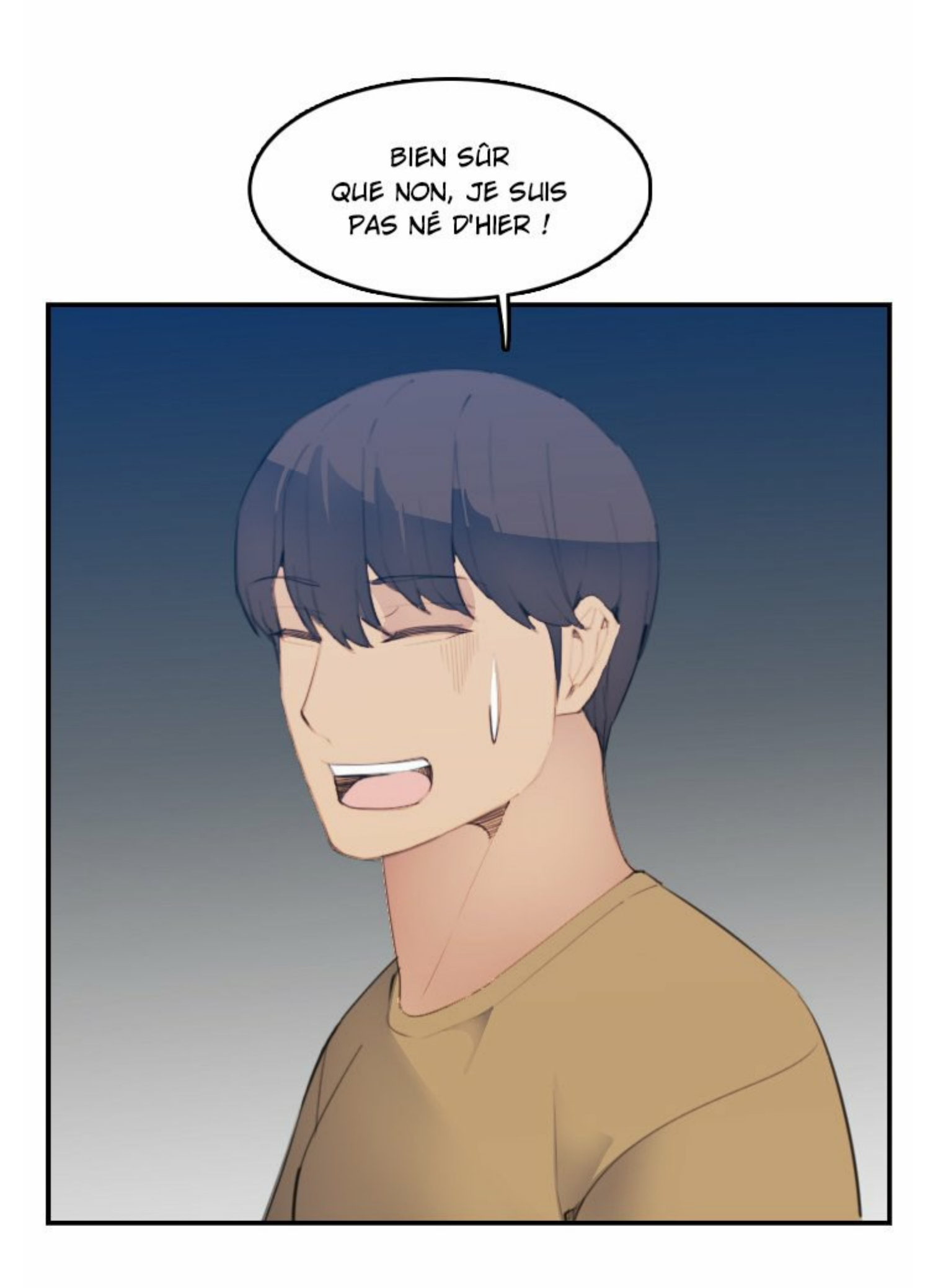
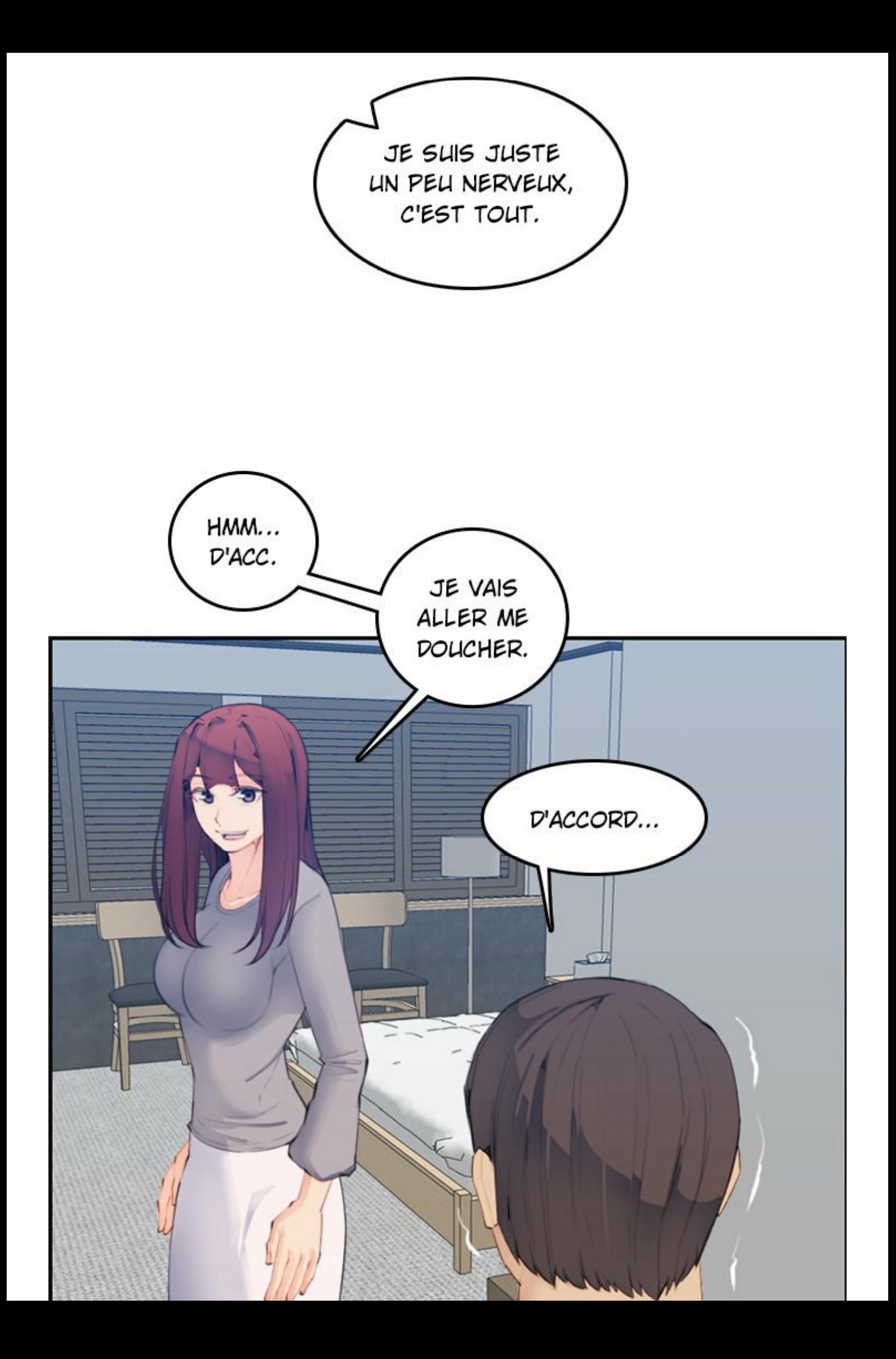

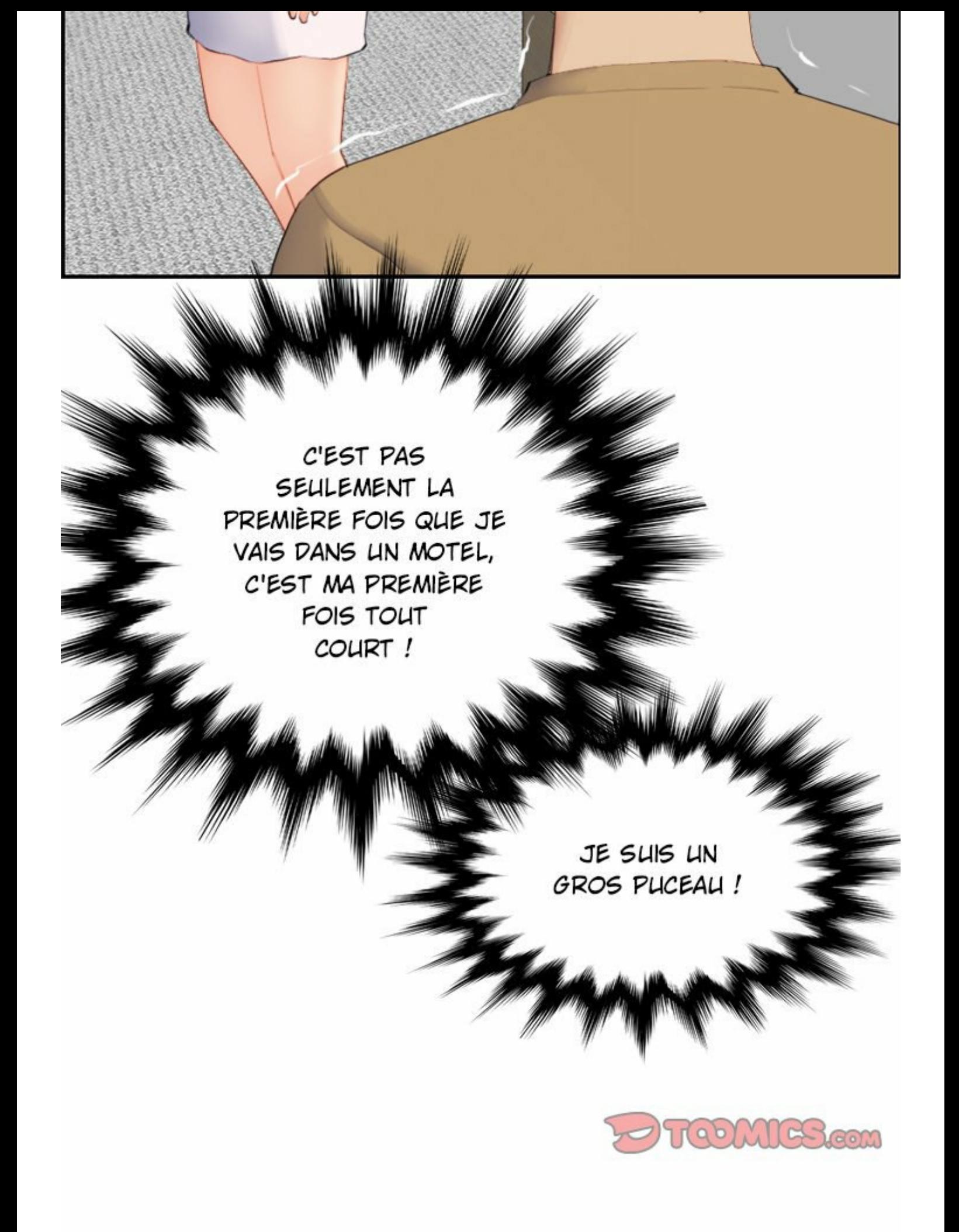

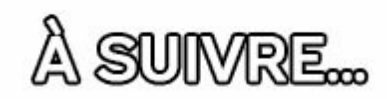

 $\mathcal{O}(\frac{1}{\epsilon})$  . The set of  $\mathcal{O}(\frac{1}{\epsilon})$ 

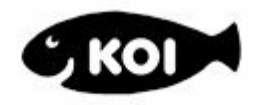